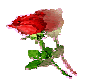

بسم (للّه (لرحمن (لرحيم

شبكات الكمبيوتر اللاسلكية المحلية

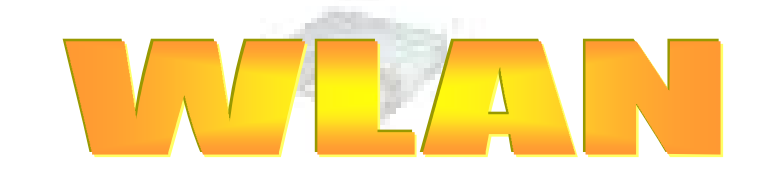

## Wireless Local Aria Network

إعداد وتجمیع: .1 أباذر عوض الزاكي. .2 بكري حسن نور الدین. .3 تمیم الدار علاء الدین. .4 ناجي كمبلاوي طھ. .5 یحیى حیدر الحبر.

## Yahia2mee@yahoo.com

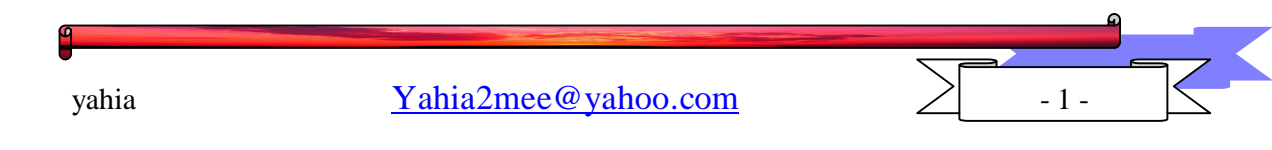

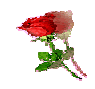

الكتوبات الشكر والتقدير المحتويات <mark>الدابه الأول</mark> : (فهم الشبكات والإتصال اللاسلكي). الفصل الأول: إتصالات الحاسب الإلكتروني الفصل الثاني: مفهوم الشبكات اللاسلكية البداية في الشبكات اللاسلكية أنواع الشبكات اللاسلكية الفاهيم الأساسية اللاسلكية الفصل الثالث : وسائط الإتصال اللا<mark>س</mark>لكي الأشعة تحت الحمراء أشعة المايكروويف أشعة الراديو **الباب الثاني:**  الفصل الأول: كيف تعمل الهوائيات أنواع الهوائيات الفصل الثاني: كيف يعمل البث اللاسلكي كيف تعمل الشبكة اللاسلكية الأساسية

yahia  $Yahia2mee@yahoo.com$  - 2 -

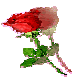

الفصل الثالث: معايير الشبكات اللاسلكية 802.11  $802.11$  كيف تعمل الشبكات Blutooth مميزات تقنية ال″بلوتوث‴؟ نظرة مستقبلية للـ"بلوتوث" معمارية شبكة ال″بلوتوث

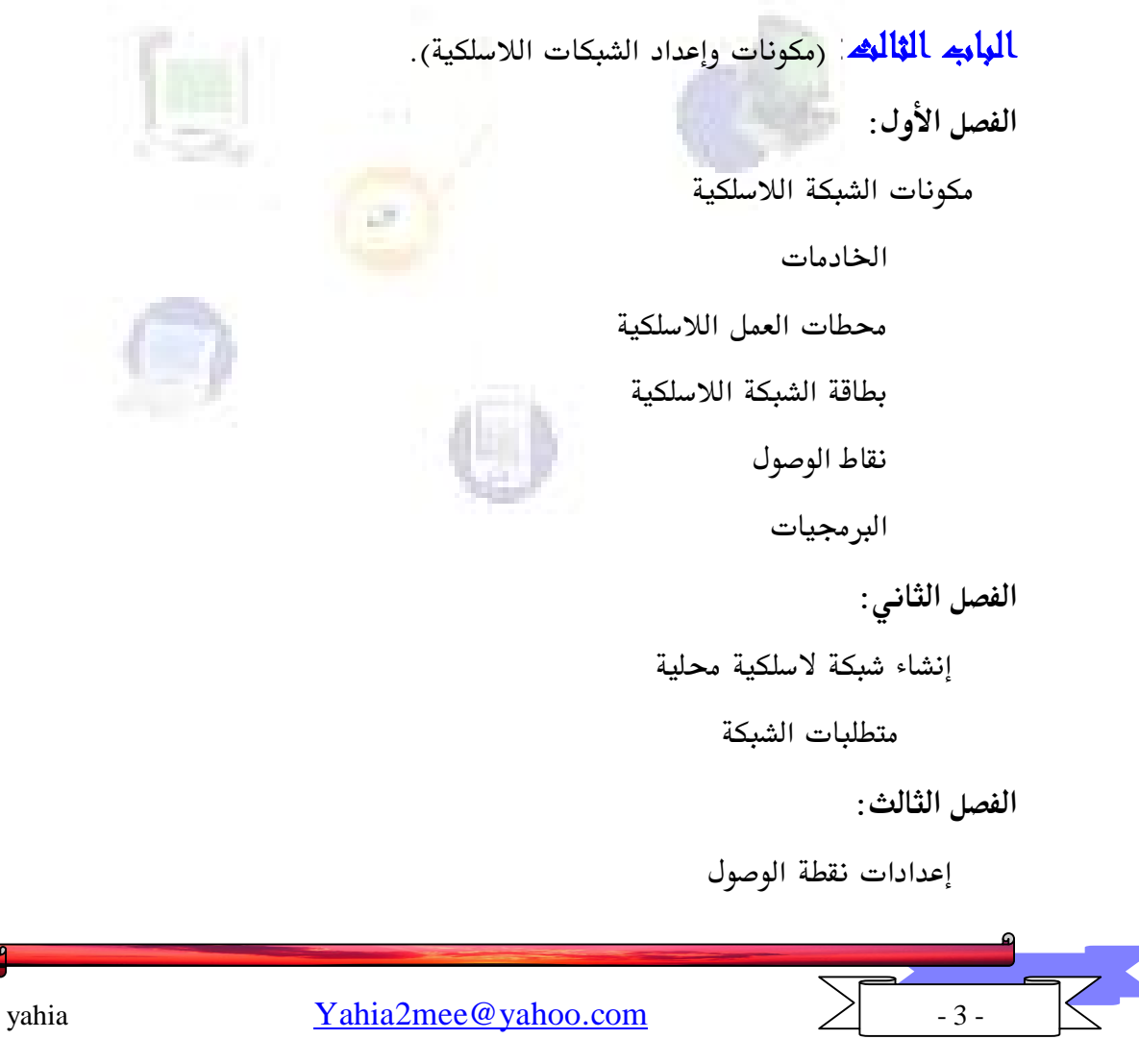

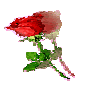

تغيير إعدادات نقطة الإتصال

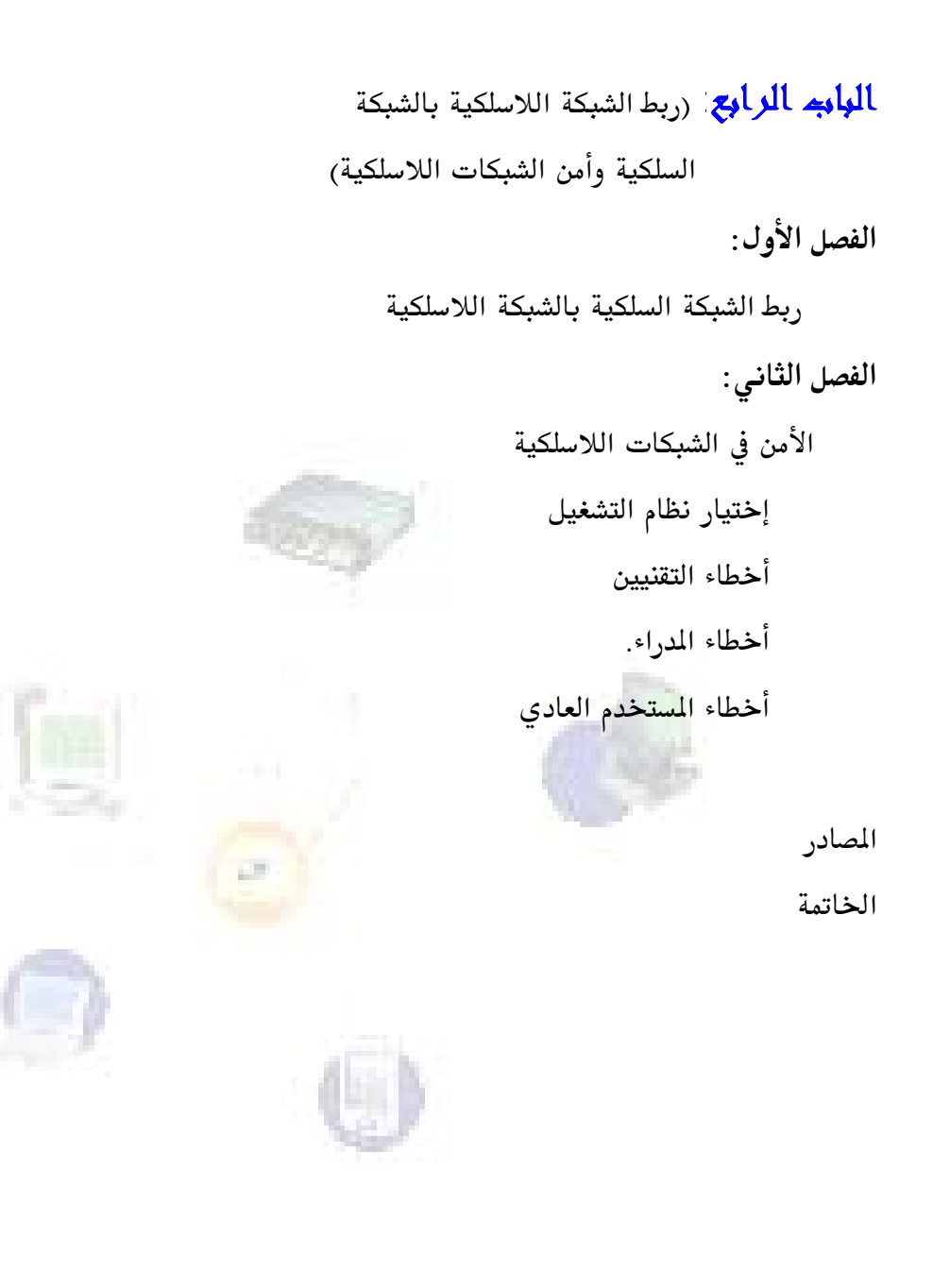

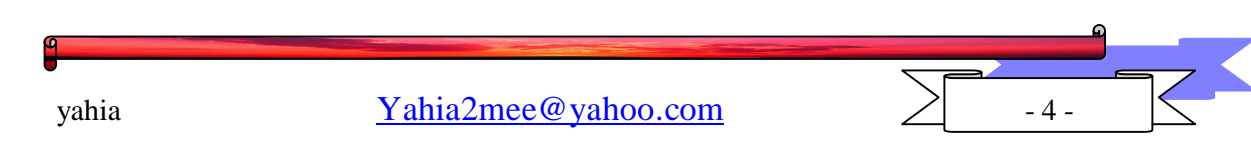

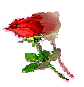

الباب الأول

# فهم الشكات والإتصال اللاسلكي

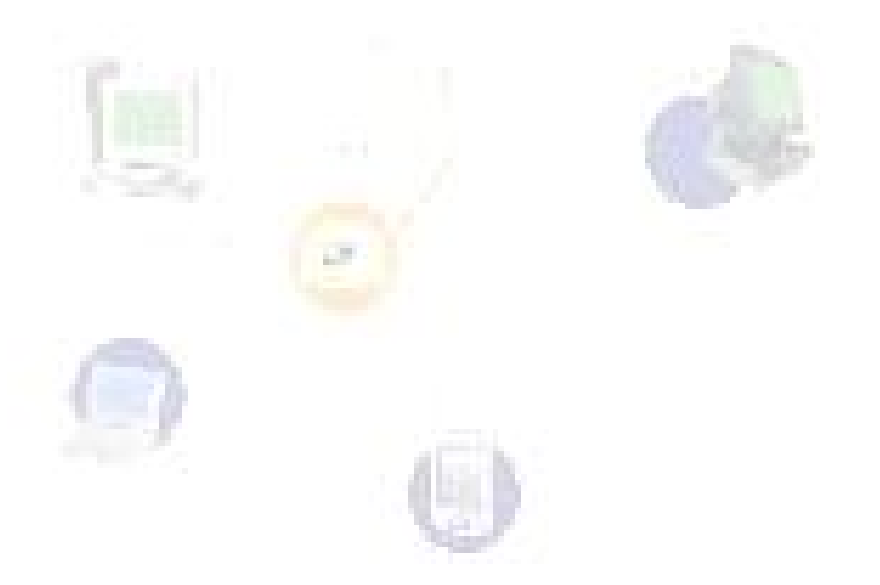

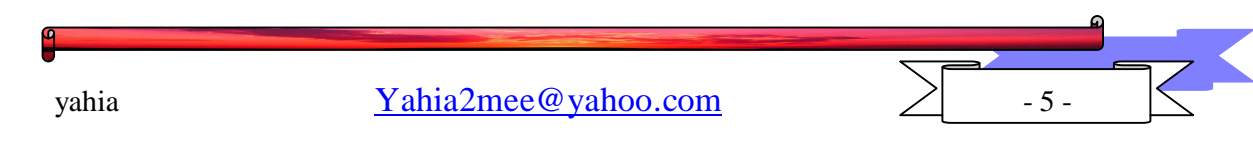

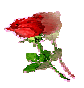

## الفصل الأول

إتصالات الحاسب الالكتروني

يلعب الحاسب الالكتروني دورا مهما في تصميم وبناء نظم الملومات الحديثة فهو يحقق لنظام الملومات مزايا عديدة مثل السرعة والدقة والثقة والصلاحية ويترتب عليها جميعا الكفاءة العالية في الاداء كما يقوم باجراء العمليات الحسابية المعقدة والتي يصعب تفيذها يدويا بالاضافة الى القدرة على التخزين بطريقة منظمة بحبث يسهل استرجاعها في اوقـات ضئيلة للغايــة كمـا يستطيع انجاز كافة المهام الاخرى التى يقوم بتنفيذها نظام الملومات منها تحقيق امن وسلامة البيانات والضمان الكامل ضد فقدها الو تلفها من المستخدمين.

ومرت الحاسبات الالكترونية بعدة مراحل مثل الحاسبات الـضخمة والعملاقـة الى أن جـاء  $\rm{Micro}$  العقد الثـامن مـن القـرن العـشرين ( $1980$ ) بظهـور أجهـزة الحاسـبات الـصغيرة ( Computer) التي تـسببت في تغـييرات كـبيرة جـدا في مجـال الأع<mark>مـال والـ</mark>صناعة ، وذلـك بإعطاء المستخدمين القدرة على الاستفادة من الحاسبات والموارد والملومات غير المرئيــة بالنــسبة للمستخدمين وذلك من خلال الشبكات. وقد استمرت <mark>آلات مث</mark>ل الآلة الكاتبة في الخدمة والعمل المستمر لمدة حوالي 100 عام، ولم تخرج من الخدمــة سـوى بعــد ظهـور تلــك الحاسـبات  $\langle \text{PC}\rangle$ . الصغيرة التي سميت الحاسبات الشخصية

في الستينيات والسبعينيات من القرن العشرين كانت أنظمة الملومات فى الشركات تدار عن طريق التخزين على حاسب مركزي رئيسي (Main Frame).

وهذه الأنظمة يتم السيطرة عليها وتطويرها من خلال قسم نظم الملومات الموجود داخل كل شركة ، ولكن التكلفة المالية لمثل هذه الأنظمة عالية جــدا والمستفيـــدون لا يستطــيعون الاستفادة بصورة كاملة من هذه الأنظمة. وتغير هذا الوضع مع ظهور الحاسبات

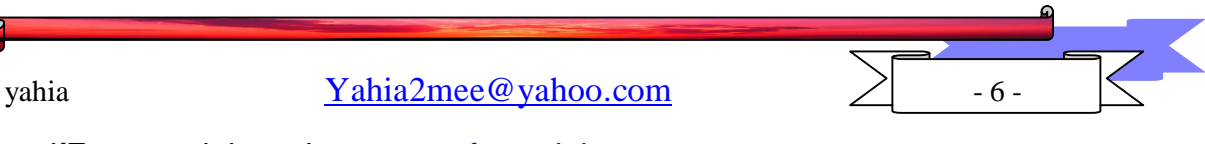

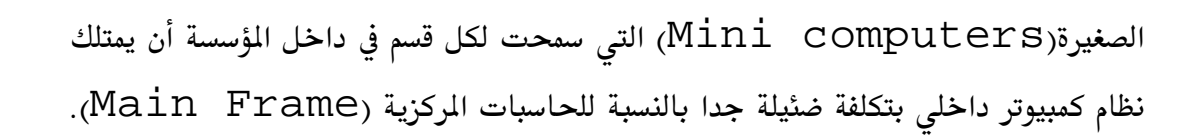

وقد ترتب على ذلك ان الحاسبات الشخصية(PC) قـد ظهـرت في الـسوق وأصـبح هنـاك مستخدم يعمل منفرد ا وغير مرتبط بأي مستخدم آخر. ومع ذلك فإن أنظمـة الملومـات المتمـدة على الحاسبات الشخصية ليس من السهل أن تكون متاحة لأكثر من مستخدم بالإضافة إلى أن المعلومات المهمة والمفيدة لأكثر من مستخدم يتم توزيعها على أكثر من حاسب شخصى لا يوجـد اتصال بينهم مثل الحاسبات المركزية ،لذلك كـان لابـد مـن الرجـوع إلى الخلـف حيـث أنظمـة الملومـات الركزيــة ، وهـذا قـد حـدث في منتــصف الثمانينيــات ، حيــث بـدأ ربـط الحاسـبات الشخـصية مـع بعـضها الـبعض لتكـون شـبكة كمبيـوتر سـلكية ( COMPUTER Network) يتم فيها تخزين الملفات على نظام مركزي بحيث تكون متاحــة للمـستخدمين من خلال أجهزة الحاسبات الشخصية.

شــبكات الك<mark>مبيـــوتر هـــى</mark> عــددا مــن الحاســبات الشخــصية يمكــن لهـــا اســتخدام أو الحصول(ACCESS) على ملفات من الخادم الرئي<mark>س (SERVER)</mark> ، ولكن كل مـن هـذه الحاسبات الشخـصية يمتلـك إمكانيــة تــشغيل(PROCE<mark>SSI</mark>NG) منفـصلة عــن الخــادم الر ئيس ِ.

و هي أول نظام اتصالات وضع لربط الحاسبات مع بعضها البعض، وأحد أهم الأهداف من شبكات الكمبيوتر هو أن يتم ربط موارد الحاسبات مع بعضها البعض.

وبالتالي فإن الشبكات تقلل المسافات وتعطي إمكانية للمستخدم للحـصول علـى معلومـات في أى مكان كانت. أى أن الشبكات قد وضعت مبدأً جديدا وهو (الاتصال بدلا من الانتقال).

وتمتلك المؤسسات والهيئات والمانع والمصارف حاليا أجهـزة كمبيـوتر مثـل الحاسـبات الشخـصية (PC) أو الحاسـبات الركزيــة، وكـذلك نهايــات طرفيــة متواجـدة في مكــان مــا،

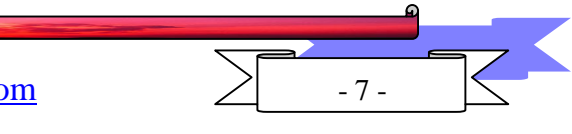

yahia Yahia2mee@yahoo.com

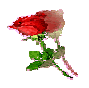

فالشبكات قد قدمت طريقة ملائمة جداً لربط هذه الأنظمة المختلفة مـع بعـضها في نظـام اتـصال ممتزج مع بعضه. وسمح تطور تكنولوجيا الشبكات لأنظمة الكمبيوتر التي تعــــمل في بيئات مختلفة بأن ترتبط مع بعضها....

يمكن أن تحدث الشبكات تغيرا في الشكل البنائي والتنظيمي للهيئة أو المؤسسة، وكذلك عن طريق تقسيم مجموعات العمـل في الأقسام إلى مجموعــــات عمــــل حقيقية على شبكات الكمبيوتر .

كانت شبكة الكمبيوتر الأولى تتكون من حاسبين يوصل بينهما كابـل بـسيط . يـشبـه إلى حد كبير كابل التليفزيون و يسمىالكابل المحوري(Coaxial Cable) وكان يسمى أحـد الحاسبين  $(\operatorname{Host})$  أي المضيف والآخر يسمى  $(\operatorname{Guest})$  أي الزائر. الحاسب المضيف ( Host ) هو الحاسب الذي يوضع عليه البرنامج الخــاص بـإدارة الطابعــة مثـلاً والحاسب الزائر ( Guest ) هو الحاسب الذي يـشارك حاسـ<mark>ب الـضي</mark>ف في اسـتخدام الطابعة.

بعد ذلك تطورت الفكرة لربط اكثر من حاسبين و هكذا جاءت نتيجة هذه التطويرات مـا يعـرف .  $\text{LAN}$  الآن باسم الشبكة المحلية

الشبكة المحلية هذة تستخدم عادة نوع واحد من وسائط الإتصال و أحيانا أكثر من نوع ، و عذه الوسائط جميعها عبارة عن اسلاك. $\Box$ 

ونظرا للصعوبات التي تواجه مد الاسلاك في عدة مباني او داخل مبني لشركة ما وكـذلك تطور العلم من ناحية اخرى فقد ظهرت وسائط اخرى للشبكات المحليـة (الوسـائط اللاسـلكية) وهي تمثل خيارا فعـالا لاتـصالات الكمبيـوترات اليـوم لتكـوين مـا يعـرف بـشبكات الكمبيـوتر المحلية wireless LAN. وهو الموضوع الذي نحن بصدده الآن.

vahia Yahia2mee@yahoo.com

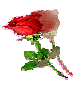

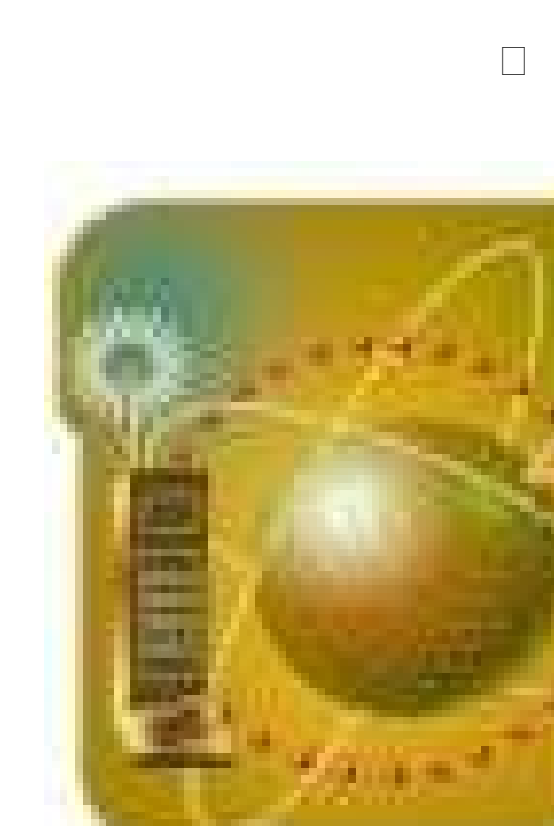

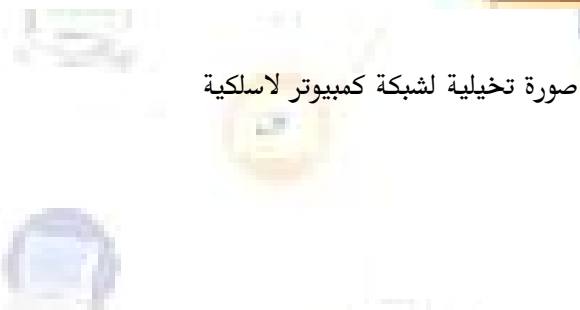

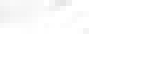

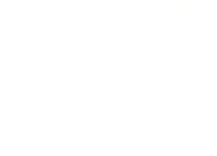

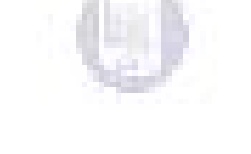

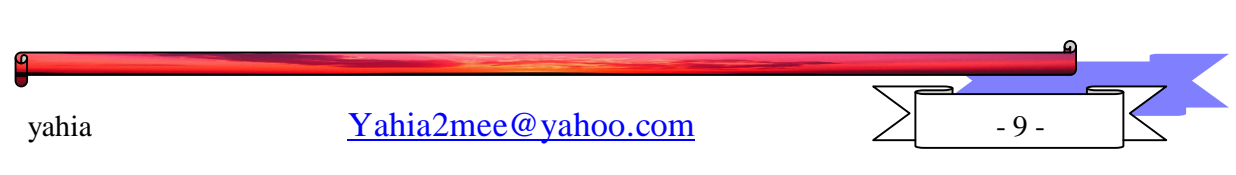

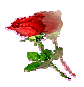

### الفصل الثانى

مفهوم الشبكات اللاسلكية

هي تقنية جديدة آخذة في الانتـشار بـسبب الـسهولة والمرونـة في اسـتخدامها ، فهـي تـوفر الحرية المطلقة للشخص، ولا داعى لأن تبقى مقيدا ومرتبطا

بنقطة اتصال معينة ، أي أنه بإمكان الشخص استخدام جهازه المحمول موصولا بالـشبكة بـدون وسيط، وبحرية كاملة في أي مكان داخل نطاق الشبكة.

أي يمكن تشبيه الشبكات اللاسلكية بشبكات الهاتف المحمول فالمستخدم يستطيع التنقل الى أي مكان يحلو له و يبقى مع ذلك متصلا بشبكته ما دام يقع في المدى الذي تغطيه الشبكة.

وقد يكون مصطلح لاسلكي مضلل نوعا ما فأغلب الشبكات لا تكون لاسـلكية تمامـا ، ففـي أغلب الأحيان تكون هذه الشبكات عبارة عـن خلـيط مـن الأجـهــزة الموصـلة بأســلاك و أجـهــزة أخرى موصلة لاس<mark>لكيا ، وهذا الن</mark>وع من الشبكات يطلق عليها شبكات هجينة Hybrid. هذه المزايا هي التي دعت إلى بزوغ فكرة الشبكات المحلية اللاسلكية Wireless LAN والتي تشكل خيارا فعالا للتشبيك والتوصيل في الآون<mark>ة الأخيرة</mark>،وذلك ل:

> التطورات المتلاحقة في التقنيات و المنتجات اللاسلكية .  $1\,$ الإنخفاض المتواصل في الأسعار ، نظرا للتنافس المتزايد بين المصنعين.  $2\,$

الطلب المتزايد على هذه الشبكات بسبب الحرية الكبيرة التي توفرهــا للمـستخدمين في —3 التنقل دون أن يؤثر ذلك على عملهم.

وتأتى أهمية اعتماد هذه التقنية بتوفيرها للاتصال بكثيري التنقل، وتقديم خيـار مهـم وهـو بناء شبكات في الأماكن المزولة التى يصعب توصيلها بالأسـلاك حيـث تـستطيع المكونـات اللاسلكية أداء المهام التالية:

vahia  $\text{Yahia2mee@vahoo.com}$  - 10 -

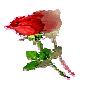

توفير اتصالات مؤقتة لشبكات سلكية في حـال فـشل هـذه الأسـلاك بتـوفير الإتـصال  $-1$ المطلوب لأي سبب كان.

المساعدة في عمل نسخة احتياطية من البيانــات علــي شـبكة سـلكية الى جـهــاز متـصل –  $2$ لاسلكيا.

توفير درجة من الحرية في التنقل لبعض المستخدمين في شبكة سلكية.  $3\,$ 

تعتبر الشبكات اللاسلكية مفيدة في الحالات التالية :

توفير إتصالات في الأماكن المزدحمة.  $\!1$ 

- توفير إتصالات للمستخدمين كثيرى التنقل.  $-2$
- 3– بناء شبكا<mark>ت في</mark> الأماكن المزولة التي يصعب توصيلها بأسلاك. البداية في الشبكات اللاسلكية

لا يحتاج إعداد الشبكات اللاسلكية في الغالـب <mark>إلى عتـاد</mark> متقـدم، فقـط مـا يحتاجــه مـدير ، الشبكة هو اتصال سريع بالإنترنت cable أو  $\rm{DSL}$  ا

أي أنها غير مجدية مع الاتصال التقليدي Dial Up connections لبطئه الـشديد، وأيضا الحصول على بطاقات لاسلكية wireless adapter cards وهذه البطاقات

تعمل كعمل الهوائي والراديو للاتصال بالشبكة ، بعد هذا الإجراء يستطيع مدير الشبكة وصل أي جهاز كمبيوتر وعند الحاجة لمزايا أخرى مثل

إتاحة تبادل ونقل الملفات فإن هناك أجهزة أخرى إضافية توفر هذه المزايا، ولكن بالمقابـل وعلى قدر ذلك فان تقنية الشبكات اللاسلكية من مزايا،

فإن لها عيوبا ومخاطر من ناحية أمن الشبكات، بسبب أن البيانات يتم بثها لا سلكيا فإن هذا يعنى انتقال البيانات عبر الأثير ، وهذا أيضا يعنى إمكانية أي شخص داخـل نطـاق البـث

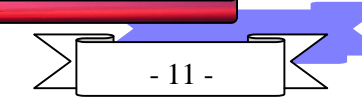

vahia  $\text{Yahia2mee@vahoo.com}$  - 11 -

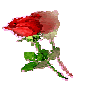

من الحصول على هذه البيانات أو الدخول في الشبكة كعضو فيهـا ، وكـل ذلـك بالاعتمـاد علـى كرت شبكة لا سلكي.

يمكن اتخاذ خطوات احترازية لتلافى الخاطر الأمنية التي قد تنجم بسبب الإعتمـاد علـي هذه التقنية ، منها تقييد عمل إرسال البينات في نطاق محـدود لا يمكـن مـن هـو خـارج محـيط التغطية من الاتصال بالشبكة ، علما أن أقصى مسافة عملية تستطيع الحصول عليهـا في الـشبكة اللا سلكية هي ما بين 50 إلى 30 قدما، اعتمادا على نوعية بطاقة الشبكة.

لكن مع ظهور تقنيات جديدة تدعم تقنيات الشبكات اللاسلكية اصبح بالامكـان استعمال هذه التقنية في مجالات اوسع خارج نطاق الشبكة المحلية مستسمو وذلك لاستخدام نقـاط تـسمى Access Point تدعم مسافة اكبر من العروفة تصل الى كيلـو مـتر او اكثـر، ومـن الناحيــة الامنية فانه بالامكان تقييد عملية بث البيانات مع السماح لها بالوصول الى مناطق عديدة وذلك من خلال استعمال تقنيات جديدة خاصة بالتشفير الذي ظهر في الآونة الاخيرة.

#### من عيوب الشبكات اللاسلكية:

- . أمنية تقليدية , يمكن أن تخترق.  $1$
- 2. مشاكل مع التداخل في البيانات عندما يكون <mark>هناك أكث</mark>ـر مـن شـبكة لاسـلكية في مبنـي واحد.
	- . سرعات نقل البيانات أقل بكثير من الشبكات السلكية.  $3$ 
		- 4. لها تأثيرات الجانبية على صحة الإنسان.|

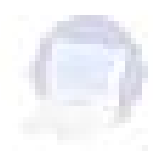

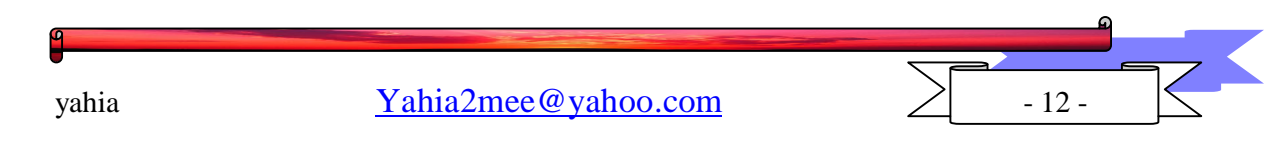

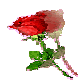

#### أنواع الشبكات اللاسلكية-:

يمكن تقسيم الشبكات اللاسلكية لثلاثة أنواع أساسية وذلك بنـاء علـى الهيكـل البنـائى الخاص بها.

 $\rm{LANs}$ شىكات لاسلكىة محلية- $\sim$ 

-شبكات لاسلكية محلية ممتدةExtended LANs Mobile Computer -

وبما أن الشبكات اللاسلكية المتدة هي مجموعة شبكات محلية لاسلكية مربوطـة ببعـضها البعض ″عن طريق موجهات ″ وكذلك الـشبكات اللا<mark>سـلكية المتنقلـة فهـي عبـارة عـن شـبكات</mark> لاسلكية محلية ولكنها تستخدم أجهزة حاسب متنقلة "محمولة", وباللاحظة نجد أن الـشبكات اللاسلكية المحلية هي المكون الرئيسي " الأساسي " لكل أنواع الشبكات اللاسلكية.

## $WLAN$ : الشبكة اللاسلكية المحلية

هــي شــبكة اتــصال لاســلكي تــربط بــين أج<mark>ـهـــزة الح</mark>اســبات الشخــصية "محطــات العمل Work Station" في إطار مساحــة جغرافية محدودة لا تزيد عن مئات الأمتار، مما يتيح للمستخدمين التـصلين بالـشبكة إمكانيــة مـشاركة اسـتخدام الــوارد المتاحــة مثــل أجـهــزة الطباعة والرسم وخدمات الملفات.

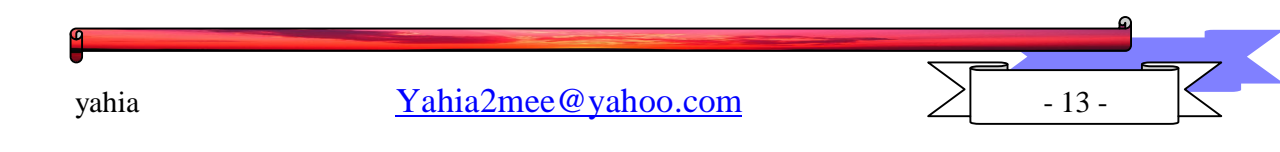

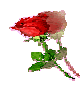

#### المفاهيم الاساسية اللاسلكية

#### $Data -$ السانات  $1$

هي معلومات من انواع عديدة يمكن أن يتم إرسالها لاسلكيا – أي شئ من إشارات الرادیو و التلفزیون , وحتى الصوت البشري,الى بيانات الكمبيـوتر. يـتم إرسال البيانات عن طريق حزمها ضمن أمواج راديو ـ "طاقة كهرطيسية تشغل حيزا محددا من الطيف الكهرطيسي"\_ وهو جزء التردد الراديوي ويمكن إرسـال كل أنواع البيانات بإستخدامه.

Madulation **2**

 التعديل هو حزم المعلومات ضمن أمواج الراديو لإرسالها وعند الإسـتقبال يجب فك التعديل لإستخراج المعلومات.

#### $Cells : L5L3.3$

يأتي إ<mark>سم هاتف خيليو ي من مفهوم الخلية التي تقسم المنطقــة الـــي خلايـــا</mark> صغيرة عديدة وعندما يرسل هاتف خيليوي أو يستقبل إتصالات يتخاطب مع تلـك الخلية,بحيث أن لا حاجة لحصول إتصال بع<mark>يــد المــ</mark>سافة ويــتم بعدئــذ إرســـال المعلومات الى وجهتها المطلوبة.

 $-$ المحطة القاعدية. $4$ 

 توجد ضمن كل خلية محطة قاعدية تقوم بالإتصال بالهواتف ضـمن الخليـة وتأخذ المعلومات من الهواتف الخليوية.

 $-$  : المرسلات والمستقبلات. $5$ 

 يتم إرسال أمواج الراديو RF بواسطة المرسل.ويتم إستقبالها بواسطة جهـاز يدعى مستقبل.

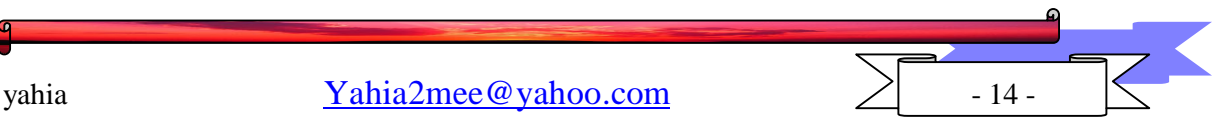

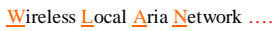

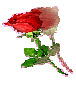

ملحو ظة.

 عندما تحصل محادثة وينتقل الشخص من مكان الى آخر يحصل تسليم "off hand "من محطة فاعدية الى محطة قاعدية أخـرى بحيـث تـستلم هـذه المكالمة.

بعض الإستخدامات اللاسلكية في حياتنا اليومية

ـ الراديو ـ

 تستقبل كل أنواع الراديو الإشارات عبر التقنية اللاسلكية. ـ الشبكة اللاسلكية ـ

 يمكن أن تسمح شبكة لا سلكية للكمبيوترات بالتخاطب مع بعضها والتشارك بوصلة إنترنت سريعة مثل مودم كابلي.عند تواجد أكثر من كمبيوتر واحد ضـمن المنزل .

ـ التلفزيون ـ

 يتم تسليم إشارات التلفزيون لاسلكيا,حتى ولو كان التلفزيـون يعمـل علـى الكابل فقد تم إرسال الإشارات التي تستقبلها عبر الكابل لاسلكيا إلى شركة الكابل عبر الأقمار الإصطناعية. **COLL** 

ـ كمبيوتر اليد ـ

 إن الكمبيوترات palm تضم دائما وصلات خيليويه أو مودمـات تـستطيع أن ترسل وتستقبل البريد الإلكتروني والمعلومات الأخرى.

ـ الهاتف الخيليوي ـ

 هذا هو الجهاز الذي يفكر به كل شخص عندما يفكر بالتقنية اللاسلكية,الـتحكم عن بعد,كل مرة تضغط فيها جهاز التحكم فأنت تستخدم تقنية لا سلكية – الأشـعة تحت الحمراء – لكي تغير الصوت أو تقوم بأي شئ آخر.

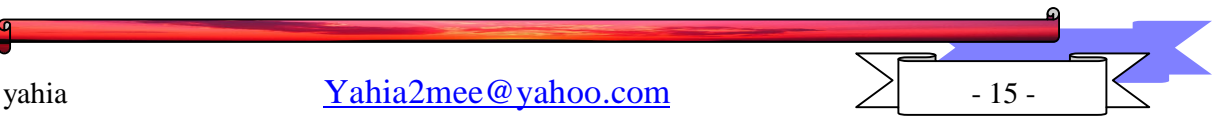

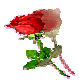

## الفصل الثالث وسائط الإتصال في الشبكة اللاسلكیة المحلیة

الأشعة تحت الحمراء-: RED INFRA

كلمة INFRA تعني تحت و هذا يعني أننـا في منطقـة الأشـعة تحت الحمر اء والتـي ترددھا أقل من تردد الأشعة الحمراء في الطیف الكھرومغناطیسي المرئي.

یقع طیف الأشعة تحت الحمراء بین الطیف المرئي وطیف المایكرو ویف.

تغطي الأشعة تحت الحمر اء منطقة و اسعة من الطیف الكهر و مغناطیسي ككل و تقسم ألي ثلاثة مناطق وھي على النحو التالي:

الأشعة تحت الحمر اء القريبة NEAR INFRA RED وهي الأقرب إلى الأشعة المرئیة وبالتحدید اللون الأحمر.

الأشعة تحت الحمراء البعيدة FAR INFRA RED وهي التي تكون الأقرب إلى أشعة المایكرو ویف.

الأشعة تحت الحمراء الوسطى MED INFRA RED وهي التي تقع بين المنطقتین السابقتین.

إشارات الأشعة تحت الحمراء لا تستطيع اختراق الجدران أو الأجسام الصلبة كمـا أنھا تضعف إذا تعرضت لإضاءة شدیدة. والصورة التالیة توضح-:

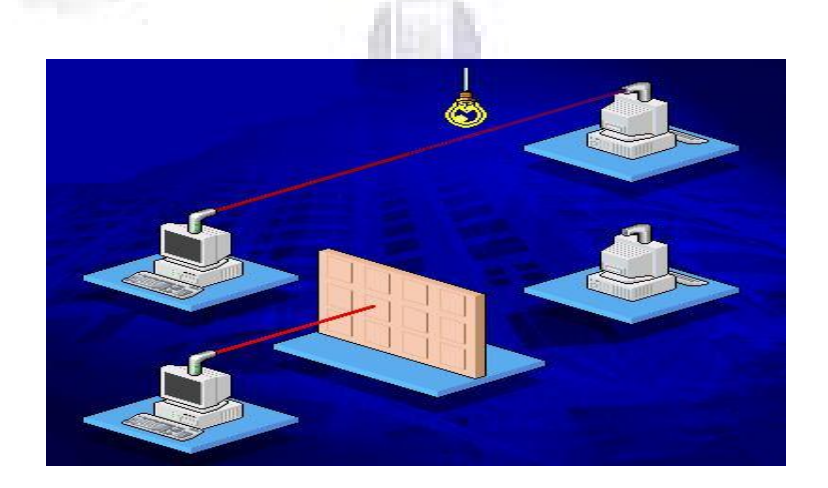

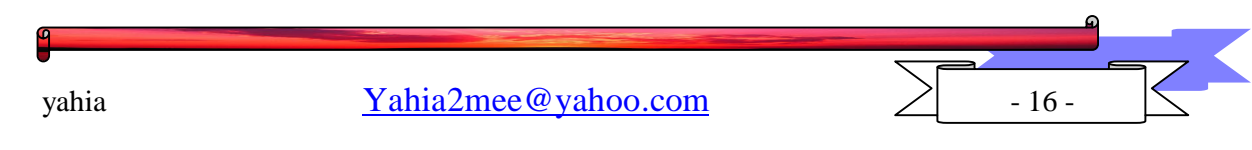

PDF created with pdfFactory trial version [www.softwarelabs.com](http://www.softwarelabs.com)

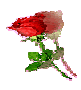

وإذا انعكست إشار ات الأشعة تحت الحمر اء عن الجدر ان فإنها تخسر نصف طاقتها مع كل انعكاس ، و نظرا لمداھا و ثباتھا المحدود فإنھا تستخدم عادة في الشبكات المحلیة الصغیرة.

یتر او ح المدى التر ددى الذي تعمل فیه الأشعة تحت الحمر اء ما بین 100 جیجاهر تز و 300 تیراھرتز.

نظریا تستطیع الأشعة تحت الحمراء توفیر سرعات إرسال عالیة و لكن عملیا فإن السرعة الفعلیة التي تستطیع أجھزة الإرسال بالأشعة تحت الحمراء أقل من ذلك بكثیر. تعتمد تكلفة أجهزة الأشعة تحت الحمراء على المواد المستخدمة في تنقيـة و ترشيح الأشعة الضوئیة.

تستخدم شبكات الإرسال باستخدام الأشعة تحت الحمراء تقنیتان ھما:

-1 نقطة الى نقطة Point to Point.

-2 إرسال منتشر أو إذاعي Broadcast.

-3 الإرسال العاكس Reflective.

تتطلب تقنية نقطة الى نقطة خطا مباشر ا يسمح لكل من الجهاز المرسل و المستقبل رؤية أحدهما الآخر لهذا يتم تصويبهما بدقة ليوا<mark>جه كل من</mark>هما الآخر ، فإذا لم يتوفر خط مباشر بین الجھازین فسیفشل الإتصال .أنظر الصورة.

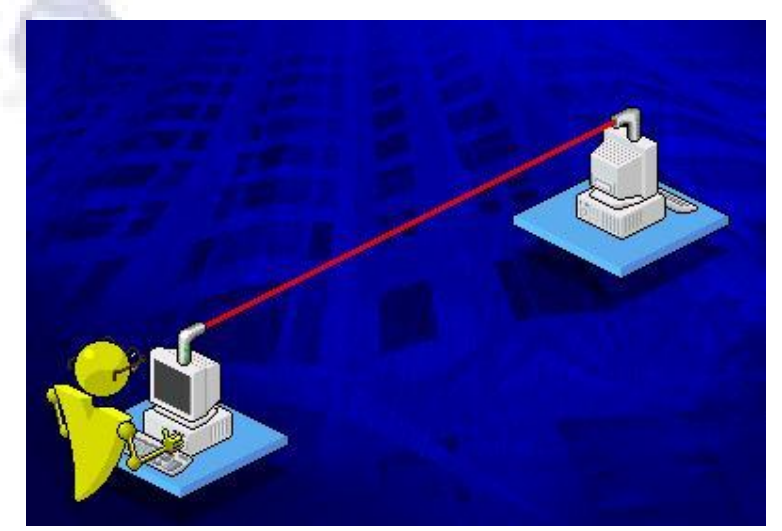

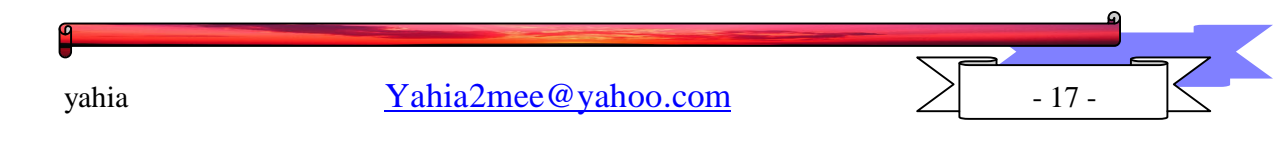

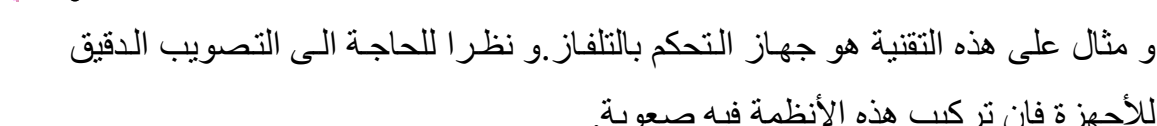

تتراوح سرعة نقل البيانات باستخدام هذه التقنية بين بضع كيلوبتات في الثانيـة و قد تصل الى 16 میجابت في الثانیة على مدى كیلومتر واحد.

ویعتمد مقدار التوهین في إشارات الأشعة تحت الحمراء على كثافة و وضوح الأشعة المبثوثة كما يعتمد على الظروف المناخية و العقبات في طريق الأشعة، و كلما كانت الأشعة مصوبة بشكل أدق كلما قل مستوى التو هين كمـا أنـه بـصبح مـن الـصعب اعتراض الأشعة أو التجسس علیھا.

أما تقنية الإرسال المنتشر فإن الأشعة يتم نشر ها علي مساحة واسعة و يطلق علي شبكات الإرسال اامنتشر أحيانـا شبكات الأشـعة تحت الحمـر اء المبعثـر ة Scatter Networks Infrared. كما بالصورة التالیة.

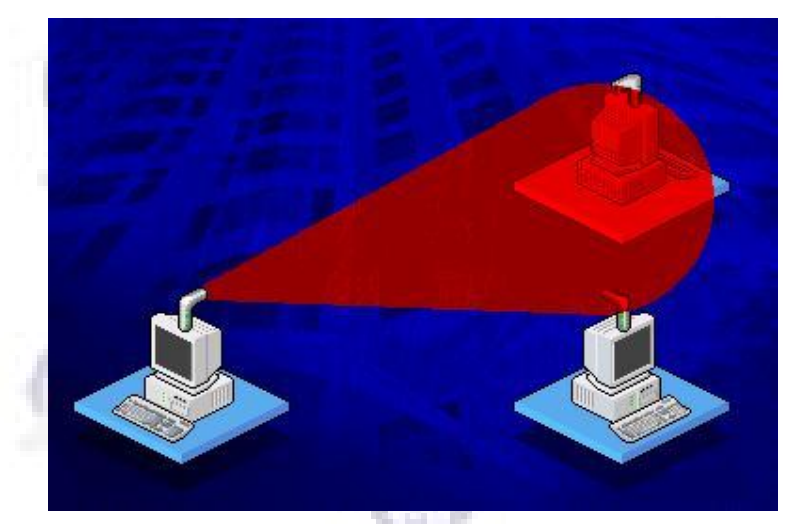

أي جهاز واحد يستطيع الإتصال مـع أكثـر ً مـن جهـاز فـي وقت واحـد و هذا الأمـر يعتبر ميزة من ناحية و عيب من ناحية أخرى حيث أنـه يسمح لإعتراض الإشـارة و التجسس علیھا.

و نجد أن سر عة نقل البيانات في هذه التقنية أقل منهـا فـي التقنيـة الـسابقة فهـي لا تتجاوز 1 ميجابت في الثانية و مرشحة للزيـادة في المستقبل، ولكن في المقابل فـإن إعدادها أسرع و أسـهل و أكثـر مرونــة، و هـي أيـضا تتــأثر سـلبا بالـضوء المباشـر و

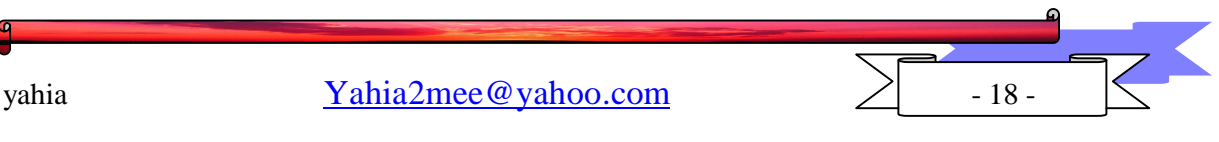

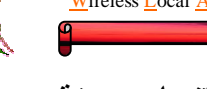

بالعوامل الجویة، و لا یتجـاوز المدى الذي تغطیـه هذه التقنیـة إذا كانـت طـاقتهـا ضـعیفة بضع عشرات من الأمتار.

 أما النوع الثالث و ھو العاكس Reflective فھو عبارة عن دمج للنوعین السابقین ، و فیه یقوم كل جهاز بالإرسال نحو نقطة معینة و في هذه النقطـة یوجد Transceiver یقوم بإعادة أرسال الإشارة الى الجھاز المطلوب. وھذه الصورة توضح:

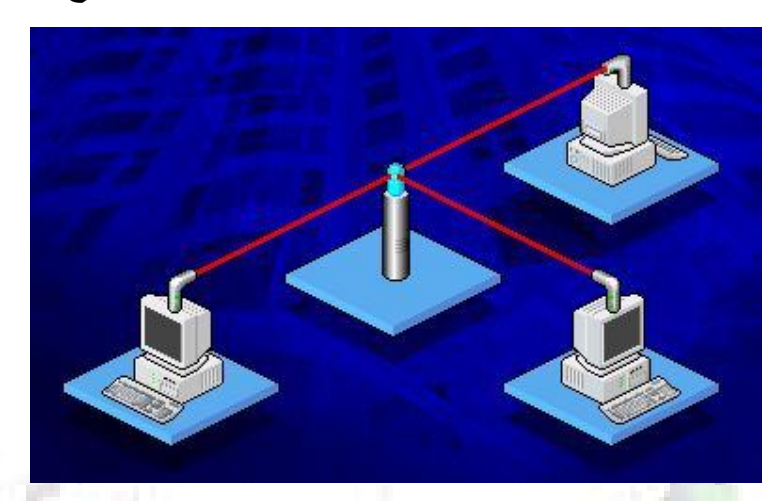

 على الرغم من رخص ثمن وكفاءة تقنية الأشعة تحت الحمراء كوسيلة إتـصال لاسلكي إلا أن لها عيبين رئيسيين:

. تعتمد على مدى الرؤية فقط "Line of sight" أي التوجيــه المباشـر وعلــ . خط مستقيم. . هي تقنية واحد لواحد"One-to-One" بحيث يتم النقل بين جهازين فقط في نفس الوقت.

#### **أشعة المایكرویف**-:

هي جزء من الأشعة الكهرومغناطيسية ذات طول موجي طويل يقاس بالسنتمتر في المدى من 3 وألي 30 سنتمتر ولها إستخدامات عديدة في الإتصالات وتقن المعلومات وأجهزة الإستشعار عن بعد وأجهزة الرادار وتستخدم أيضا في طهي الطعام ( فرن

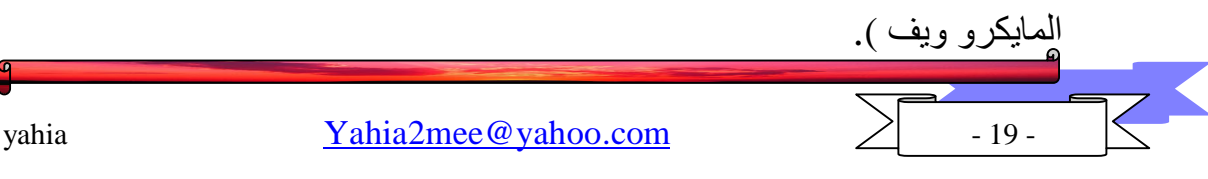

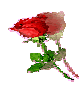

الإتصال اللاسلكي باستخدام موجات اليكرووف فإنـه يـشترط توجيـه مباشـر لكلـى الجهازين المرسل والمستقبل احدهما نحو الأخر دون وجود عائق بينهما أنظر الصورة.

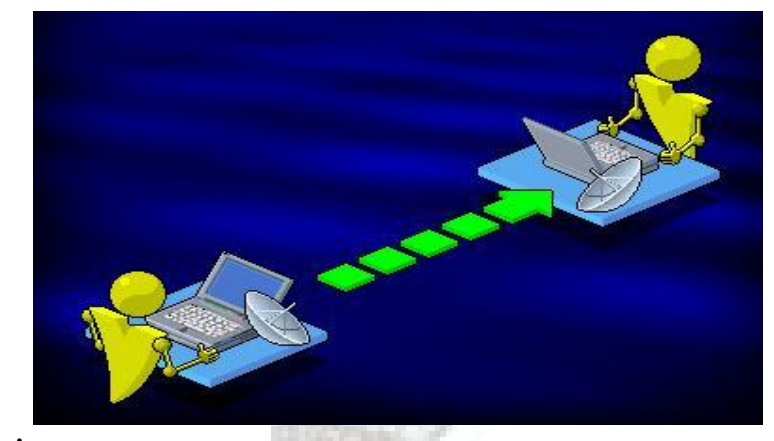

تعتبر موجات الميكروويف الوسيلة المثلي لربط بنايتين معا بوضع مستقبل Receiver علـى سطح مكل عمارة بدلا من مد الأسلاك تحت الأرض كما أنها مفيدة في حالة توفير الاتصال عـبر المساحات الواسع<mark>ة والمفتوحة مثل الأجسام المائية أو الصحاري .</mark>

#### يتكون نظام الميكروويف من :

- 1. جهازي Transceiver واحد لإرسال الإ<mark>شارة و الأ</mark>خر لاستقبالها.
- 2. طبقين لاقطين للإشارة يوجه كل منهما نحو الأخر ويوضعان في مكان مرتفع مثـل قمـة برج أو سطح عمارة عالية .

#### عيوب المايكرويف

- يعتمد على مدى الرؤية فقط "Line of sight" أي التوجيــه المباشـر وعلــى . خط مستقيم.
	- . الإرسال في إتجاه واحد.  $2\,$

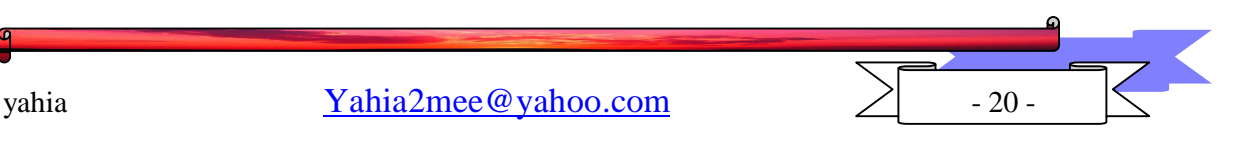

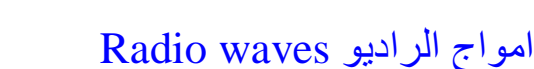

كــان لتجـــارب العلمـــاء مثـــل هيرتـــز Hertz وماكــــسويل Maxwell وفـــرادي Faraday واختراع التلجراف بواسطة العـالم مـاركوني Marconi الفـضل في اكتـشاف أمواج الراديو (أشعة الراديو) وفهمها واستخدامها في العديد من التطبيقات. امواج الراديــو هــى التي لها اكبر طول مـوجي في الطيـف الكهرومغناطيـسي وتـستخدم في نقـل الاصـوات واشـارة التلفزيون والتلفون....

يعمل الإتصال الراديوي في شبكات الكمبيوتر بـشكل مـشابه لمـا هـو عليـه في شـبكات الإذاعة ، فالجهاز المرسل يقوم بإرسال إشاراته باستخدام تردد معين و يقوم الجهاز المستقبل بضبط تردده ليتوافق مع تردد الجهاز المرسل لكي يتمكن من استقبال الإشارات. الإختلاف الوحيد بـين شـبكات الكمبيـوتر الراديويـة و شـبكات الإذاعـة هـو أن الـشبكات الراديوية تقوم بإرسال البيانـات و لـيس الرسـائل الـصوتية كمـا في شـبكات الإذاعـة.وتوجـد تقنيتان من انظمة الراديو :

1. انظمة الراديو احادي التردد single – frequency radio

2. انظمة الراديو الانتشاري spread - spectrum radio.

تستطيع أنظمـة الراديـو أحـادي الـتردد Single-frequency radio العمـل باستخدام أي تردد ينتمي الى مدى الترددات الراديوية Radio Frequency RF) Range) ، و بـشكل عـام تــستخدم شـبكات الكمبيـوتر المـدى العـالى مـن طيـف الترددات الراديوية و التي تقاس بالجيجاهيرتز GHz(10^9 Hz) ، وذلك لأنها تـوفر معدلات إرسال أعلى للبيانات.

بشكل عام فإن أنظمة الإرسال الراديوي سـهلة التركيب و الإعـداد ، و لكـن اسـتخدام أنظمة عالية الطاقة لتغطية مساحات كبيرة يعتبر أكثر تعقيـدا لأنهـا تـستخدم أجهـزة عاليـة الجهد و تحتاج الى صيانة مستمرة و أيدي عاملة خبيرة.

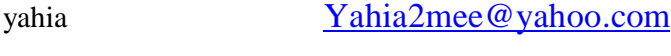

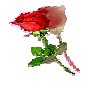

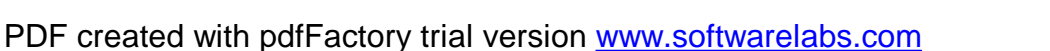

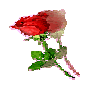

يعتمد التوهين في الإشارات الراديوية على تـردد و قـوة الإشـارة المرسـلة ، فكلمـا ارتفـع التردد و قوة الإشارة كلما أصبح التوهين أضعف.

و حيث أن أجهزة الراديو ذات التردد الأحادي رخيصة الـثمن تعمـل باسـتخدام تـردد منخفض و قوة محدودة فإنها عادة تعانى من معدلات توهين عالية ، و لهذا فإنها لا تستطيع تغطية مساحة كبيرة و لا تستطيع المرور خلال الأجسام الكثيفة و الممتة.

بشكل عام تعتبر أجهزة الراديو أحادي التردد أقل تكلفة من غيرها من الوسـائط اللاسـلكية و تعمل بترددات أكثر انخفاضا و لا تتجاوز قوة الإشارة أكثر من وات واحد.

تتراوح سرعة نقل البيانات في الشبكات الراديوية أحادية التردد بين 1 ميجابت في الثانية و 10 ميجابت في الثانية.

تعتبر إشارات الراديو أحادي التردد عرضة للتداخل الكهرومغناطيسي و خاصـة في مـدى التردد المنخفض و الذي يتداخل مع موجات أجهزة المستهلكين مثل أجهزة فتح أبواب مرآب السيارات.

إعتراض الإشارات و التجسس عليها في هذه الأنظمة أمر غاية في السهولة إذا عرف تردد الإرسال. **COL** 

أما شبكات راديـو الطيـف الإنتـشاري أو متعـدد الـتردد Spread-spectrum radi0 فهي تعتبر التقنيــة الأكثـر اسـتخداما في الـشبكات اللاسـلكية ، و قـد طـورت هـذه التقنية أول مرة من قبل الجيش الأمريكي خلال الحرب العالية الثانية لمنع عمليات التجسس على الإرسال الراديوي.

تستخدم شبكات راديو الطيف الإنتشاري عدة ترددات معا لنقل الإشارة مما يقلل من المشاكل المتعلقة بالإرسال أحادي التردد.

هناك تقنيتان أساسيتان تستخدمان في شبكات راديو الطيف الإنتشارى هما :

Direct Sequence Modulation 1

Frequency Hopping 2

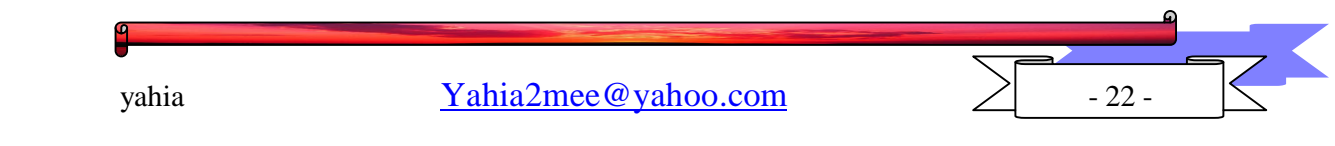

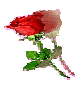

تعتبر تقنية التتابع المباشر أكثر استخداما من التقنية الأخرى.

تقوم تقنية التتابع المباشر بإرسال بياناتها الشفرة عبر مجموعة من تـرددات الراديـو في نفـس الوقت و تقوم أيضا بإضافة بتات من البيانات المزورة التي ليس لها أي فائـدة سـوى تـضليل الأجهزة المستقبلة غير المرخص لها باستقبال هذه البيانات ، يطلق على هـذه البتــات المـزورة اسم chips.

يعرف الجهاز المرخص له بالإستقبال مسبقا الترددات التي ستحتوي على بيانـات صـالحة فيقوم بجمع هذه البيانات و استبعاد الإشارات غير الصالحة.

أما في تقنية القفزات الترددية Frequency Hopping فإن الإشارات تنتقل بسرعة من تردد الى آخر ، و يكون هناك تفاهم مسبق بين الجهـاز المرسـل والجـهـاز المستقبل علـي استخدام نموذج معين في تنظيم القفزات بين الترددات المختلفة و الفترات الزمنية التي تفصل بين کل قفزة و أخرى.

يتبع كل مصنع <mark>أو م</mark>نتج نموذجه الخــاص في الخوارزميــة المتبعــة في ا<mark>لقفــزات ا</mark>لتردديــة الــتى يستخدمها الجهازين المرسل و المستقبل.

تعتبر سعة نطاق البث في تقنية القفزات الترددية أك<mark>بر منها في</mark> تقنيــة التتــابع المباشـر و ذلـك نتيجة لأن كل الترددات في النطاق تكون متاحة للإستخدام من قبل تقنية القفـزات التردديــة بعكس تقنية التتابع المباشر التى تستخدم مجموعة من الترددات و لكن ليس كلها. تعتبر أنظمة الطيف الإنتشاري معتدلة التكلفة نسبيا و ذلك وفقا للأجهزة المستخدمة. تتراوح سرعة نقل البيانات في هـذا النظـام مـا بـين 2 و 6 ميجابـت في الثانيــة و لكــن مــع استخدام طاقة أكبر و نطاق أعلى من التردد من المكن الحصول على سرعات أكبر بكثير. و لكن نظرا لإستخدام طاقة منخفضة للإرسال في الـشبكات متواضـعة التكــاليف فإنهــا تكــون عرضة للتـوهين، أمـا بالنـسبة للتـداخل الكهرومغناطيـسى فـنلاحظ أن نظـام راديـو الطيـف الإنتشاري يعتبر أكثر مناعة ضد هذا التداخل من الأنظمة الأخرى ، و ممكن توضيح ذلك بأن الإشارات يتم بثها عبر ترددات مختلفـة و بالتـالى فـإن أي تـداخل قـد يـتم مـع أحـد هـذه

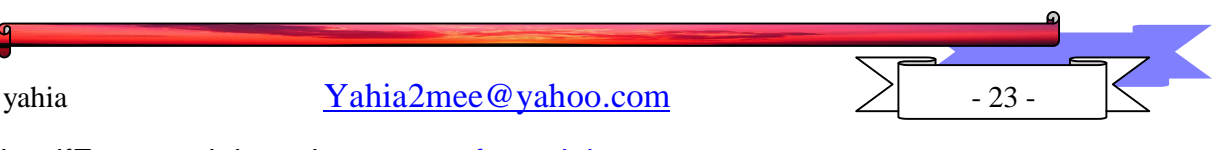

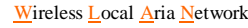

الترددات دون غيرها مما لا يؤثر على الإشارة ككل و التي تكون موزعة على ترددات مختلفة مع ملاحظة أنه مع زيادة معدل نقل البيانات عبر الترددات المختلفـة يـزداد معـدل التـداخل نظرا لزيادة معدل استخدام الترددات المعرضة للتداخل في وقت معين.

اعتراض إشارات راديو الطيف الإنتشاري ممكن و لكن التجسس على هـذه الإشـارات فـشبه مستحيل و خاصة أن المتجسس لا يعرف الترددات المختلفة المستخدمة في الإرسال و لا يعرف التفريق بين البيانات الصالحة أو الطالحة.

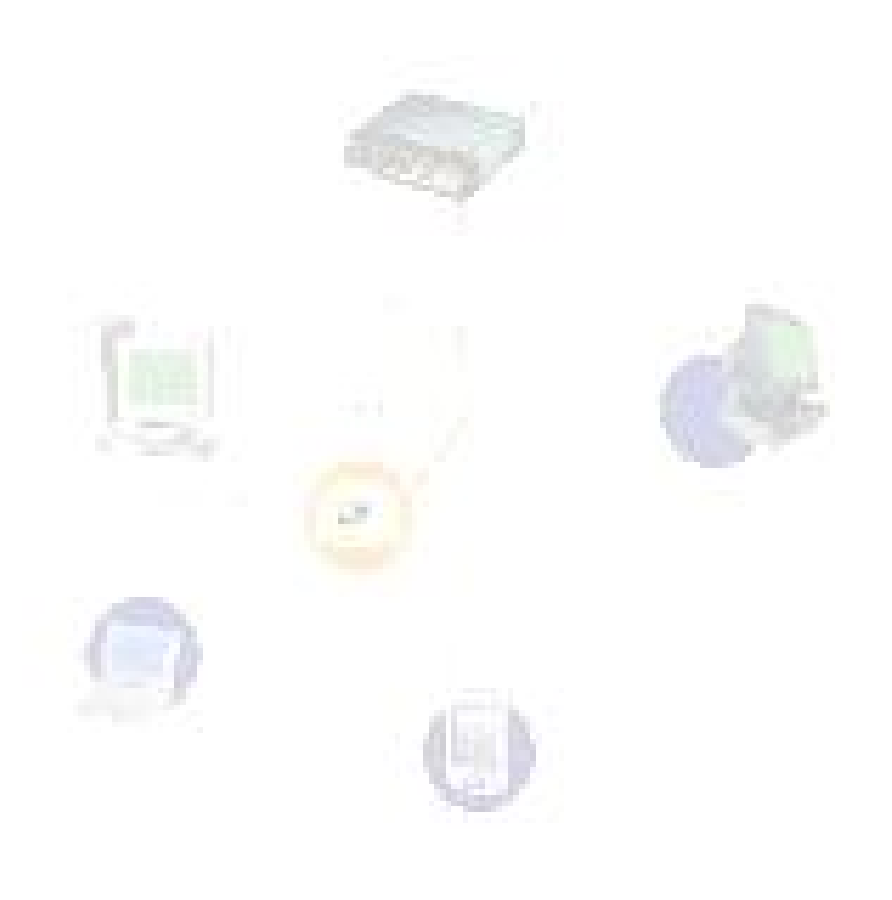

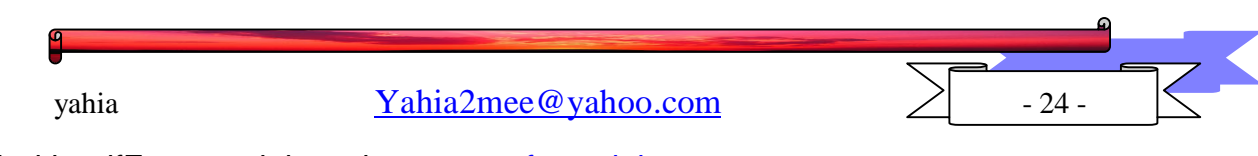

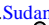

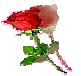

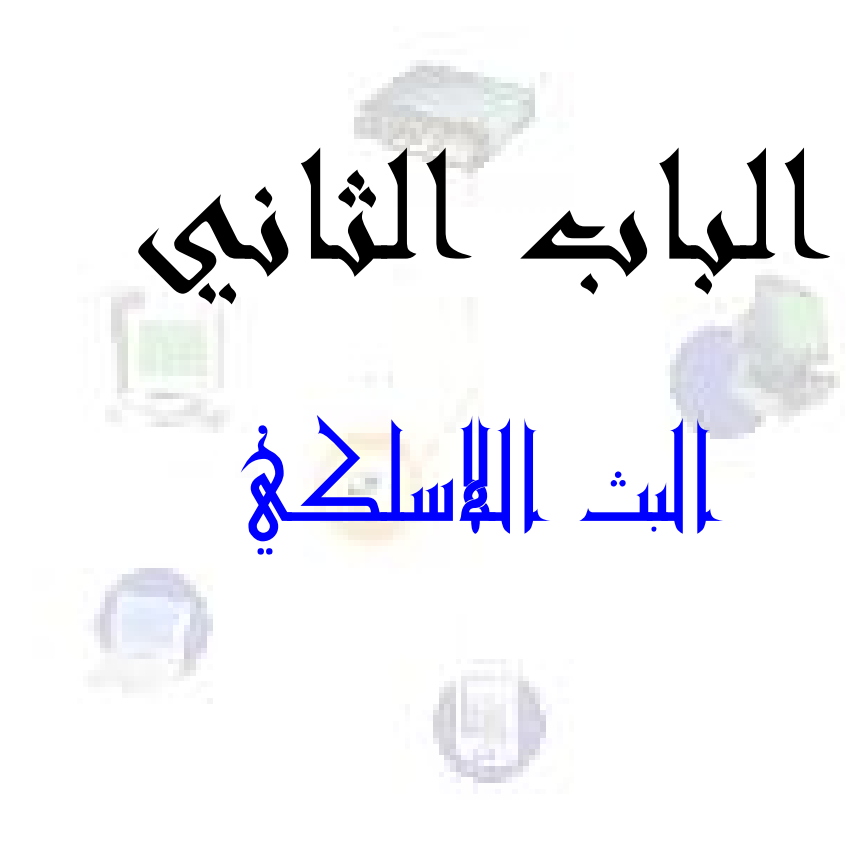

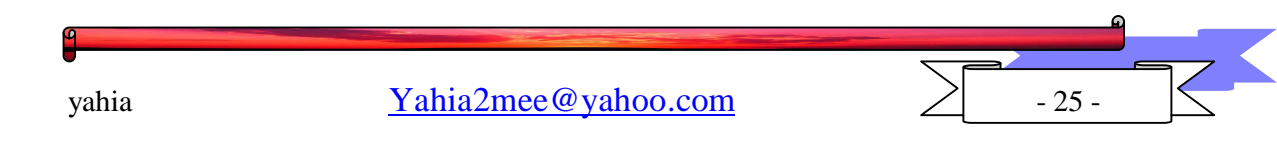

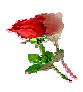

#### الفصل الاول

كيف تعمل الهوائيات المرسلات والمستقبلات

بغض النظر عن نوع الملومات المرسلة والمستقبلة وبغض النظر عـن تـردد الإنتقـال فـإن العتاد نفسه تقريبا مطلوب لكل أنواع التقنية اللاسلكية .

يجب ان يقوم العتاد بأشياء أساسـية عديـدة يجـب أن يأخـذ الملومـات مثـل الموسـيقى مثلاً , وهي أساساً إشارة كهربائية , يضع الإشارة على إشارة كهربائية حاملة ثم يحول الإشارة الكهربائية إلى إشارة RF بعد ذلك يحتاج لإرسال الإشارة إلى الطرف المستقبل الـذي يـستقبل الإشارة , ويحول موجة RF إلى إشارة كهربيــة . ويفـصل الملومـات عـن الموجــة الحاملــة ثـم يفـصل الإشــارة الكهربائيـــة الناتجـــة بطريقــة مــا مثــل إرســالها إلـــى سماعـــة أو مكــبرات AMPLEFIERS . تـتم معالجــة هــذه الخطـوات بواســطة ثلاثــة أجــزاء مــن العتــاد مرسل ,هوائي ومستقبل .

كيف تعمل الهوائيات ؟

 $\pm$   $\mu$   $\mu$   $-$ 

للإرسال والإستقبال تستخدم الهوائيات لإ<mark>رسال وإس</mark>تقبال إشارة RF.عندما تـستخدم هوائي لإرسال إشارة فإنه يحول التيار الكهربائي الذ<mark>ي يح</mark>توي على الإشارة إلى أمواج RF. يتم توليد التيار بواسطة مرسل ″عندما يمر التيار عبر الهوائي يواجه مقاومـة وينـشئ موجـة RF تشع إلى الخارج.

- المستقبل:

عندما تستخدم الهـوائي لإستقبال الإشـارات٬ فإنـه يعمـل بطريقـة معاكـسة لتلـك المستخدمة في الإرسال. فهو يستقبل موجات  $\rm RF$  ويحولها إلى تيار كهربي يحتوي على الإشارة وبما أن الإشارة يمكن أن تكون ضعيفة٬ تحتوى بعض الهوائيـات علـى مـضخمات أوليــة تقـوى الإشارة قبل إرسالها إلى المستقبل.

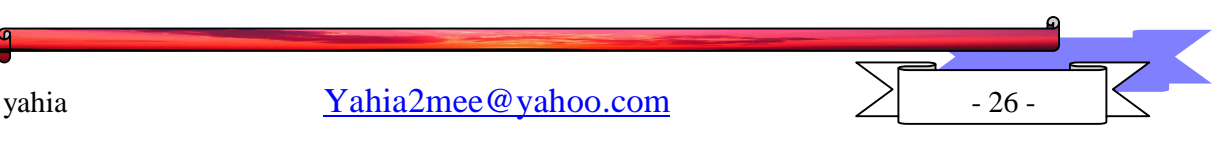

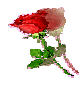

أنواع الهوائيات :-

إن تصميم الهوائيات معقد جدا٬ ويوجد هناك أنواع مختلفـة مـن التـصميمات حـسب طول الموجة٬ وقوة الإشارة٬ وغرض المرسل والمستقبل٬ ومكان وجـود الهـوائي سـواء كـان هـوائي إرسال أم إستقبال٬ ويوجد أنواع مختلفة من الهوائيات.

يستخدم الهوائي yagi غالبــا مـن أجــل إسـتقبال إشــارات التلفزيــون والراديــو, كمــا تستخدم هوائيــات whip مـن أجــل الـسيارات, لإسـتقبال الراديــو وأنــواع أخــرى مـن مـن الإستقبال بما في ذلك التردد المتوسط  $\hbox{(mf)}$  والمجالات الأخرى.

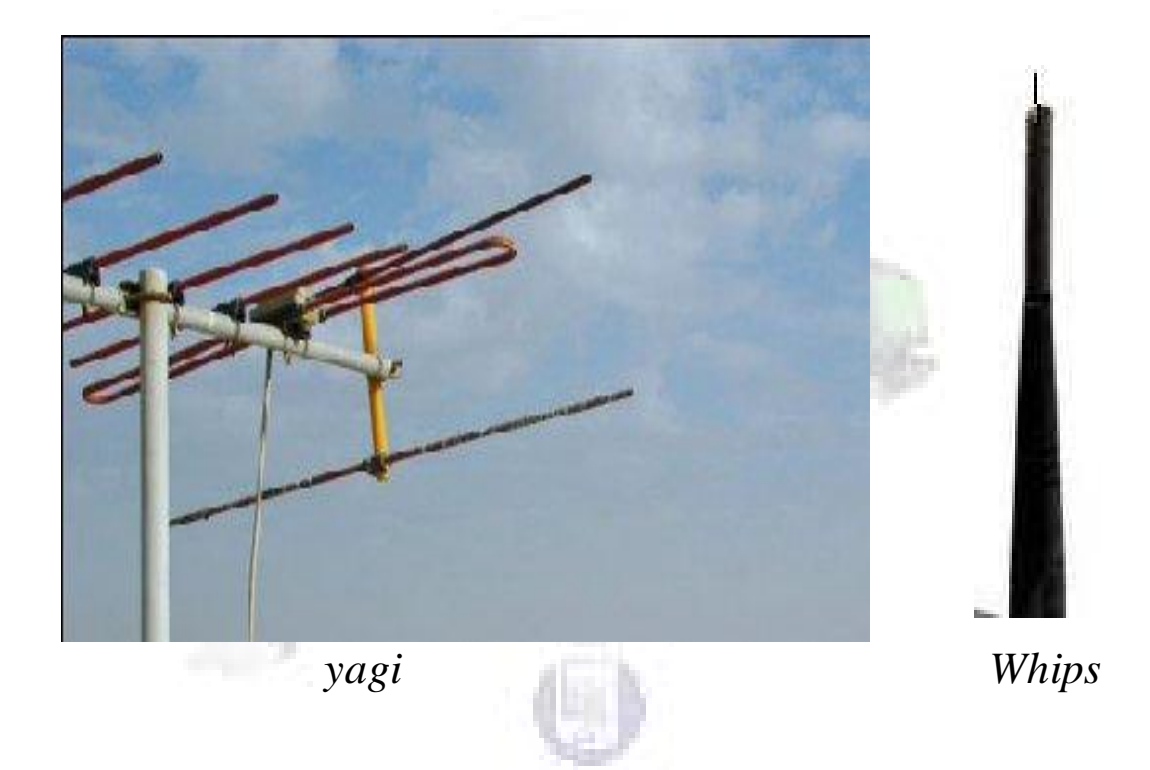

ـــــــــ متعدد الإتجاهات وأحادي الإتجاه : —

يوجـد نوعـان مـن الهوائيـات بـشكل عـام, متعـدد الإتجـاه وأحـادي الإتجـاه, ترسـل الهوائيات متعددة الإتجاهات الإشاره في كل الإتجاهـات٬ في حـين ترسـل الهوائيـات أحاديــة الإتجاه الإشارة في إتجاه محدد.

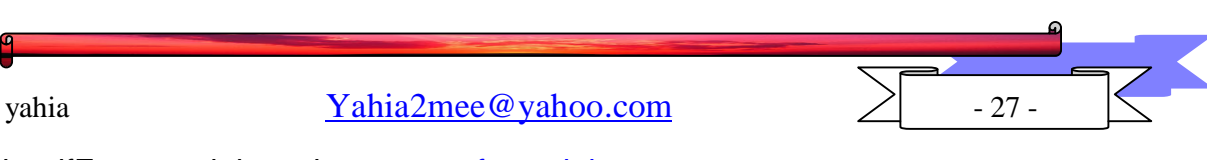

تستخدم الهوائيات أحادية الإتجاه لأغراض عديدة ,فعلى سبيل الثال عندما يكون هناك جبل أو تلة خلف الهوائي سوف يسعى الهوائي أحادي الإتجاه إلى إرسـال إشـارته أبعـد لأنـه يأخذ الطاقة التي كانت ترسل سابقا في كل الإتجاهات ويركزها في إتجاه واحد.

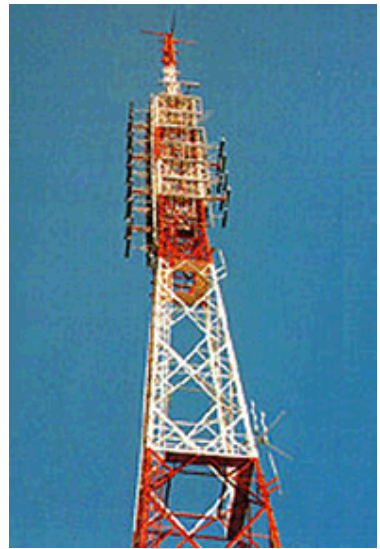

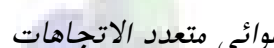

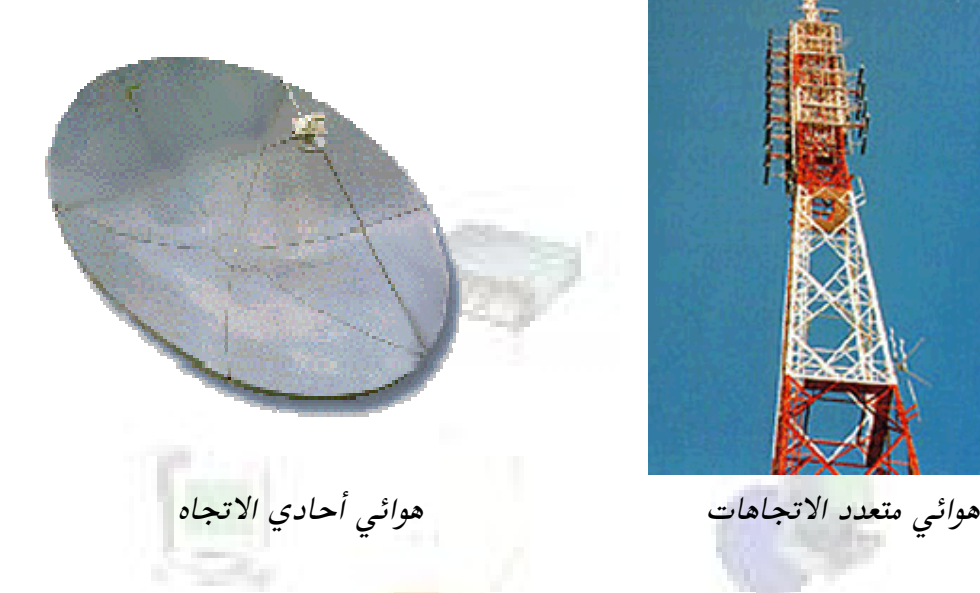

#### حجم الهوائي: –

يرتبط الحجم الأفضل للهوائي بعلاقة قوية مع <mark>تردد الإ</mark>شارة الصمم لإستقبالها تـذكر أنــه كلما كان التردد أعلى كان طول الموجة أقصر لذا فإن الأمواج عالية التردد يكون لها طول موجة قصير والأمواج منخفضة التردد يكون لهـا طـول موجـة كـبير بـشكل مثـالي , يجـب أن يكـون الهوائي من الحجم نفسه كطول الموجة التي صمم من أجل إستقبالها هـذا يعـني أن الإشـارات عالية التردد تتطلب هوائيات أصغر والإشارات منخفضة التردد تتطلب هوائيات أكبر ٬ هذا هـو السبب في أن الهوائيات الخليوية على سبيل الثـال يمكـن أن تـستخدم هوائيـات صـغيرة لأن ترددها عالي نسبيا . بشكل عملي لايكون الهوائى عادة بالحجم نفسه كطول الموجة ويكون عادة بطول جزء من الموجة تماما .على سبيل الثال نصف الموجة او ربع طول الموجة.

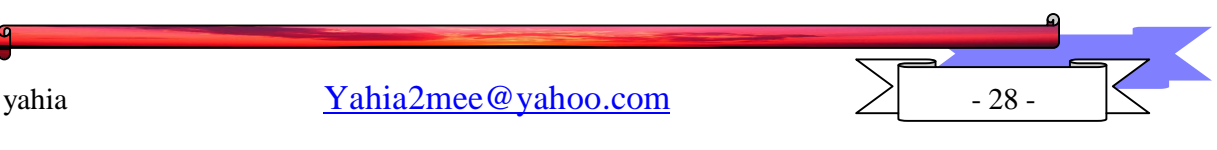

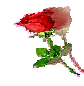

كيف تعمل المرسلات:

يتم تصميم المرسلات لكى ترسل اشارات بـتردد معـين , لنقـل فى هـذا المثـال ان $-1$ الاشارة سوف ترسل على تردد 900 MHz اولا يجب ان يـتم توليـد الملومـات المراد ارسالها على سبيل الثال بواسطة شخص ما يتحـدث بميكروفـون يـتم توليـد  $350~\mathrm{MHz}$  الاشارة على تردد معين وفي هذا المثال لنقل انها تولد على تردد تذكر انه ضمن المرسل تتكون الاشارة من نبضات كهربية وليس امواج راديو.

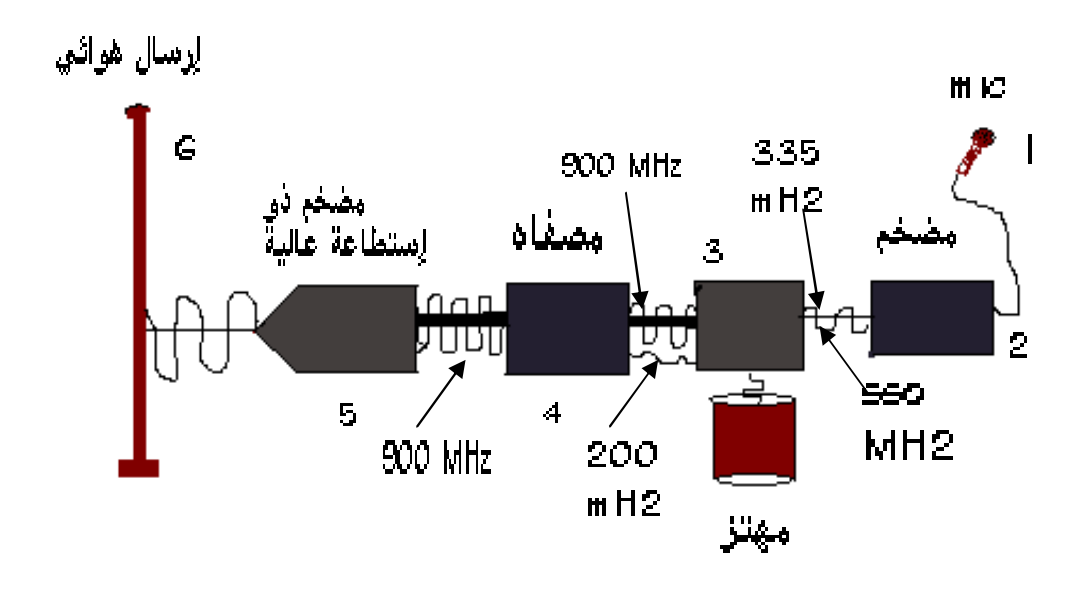

يجب أن يتم تضخيم الإشارة قبل تمريرها إلى المرسل وإلا سوف لا تـصلح للإرسـال $-2$ لذا يجب أن تمر عبر مضخم. . -يجب أن توضع الإشارة "في مثالنا هذا صوت" على موجة حاملة لكي يتم إرسـالها $-3$ في هذا المثال يكون تردد الموجة الحاملة الناتجة من الإشارة 900MHz .لذل يـتم توليد أفضل إشارة على الإطلاق بحيث يكون تـردد الإشـارة 350MHz وبمـا أن الإشارة المراد إرسالها مع الموجة الحاملة 900MHz يحتاج المهتز توليـد إشـارة 550MHz

يتم إرسال كل من الموجتين 550MHz من المهتـز و350MHz مـن المكـبر إلى  $-4$ مازج يوحدهما,تخرج من المازج إشارة بتردد 900MHz وهي مجموع الترددين من

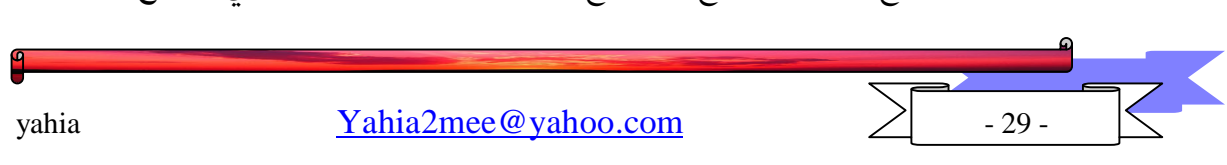

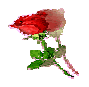

المهتز ومن المكبر,وإشارة أخرى بتردد 200MHz وهي غير مرغوب فيها وتساوى الفرق بين تردد المهتز وتردد المكبر.

- قبل أن تصبح الإشارة جاهزة للإرسال٬يجب أن يتم تنظيفها من أي تـرددات غـير $5$ مطلوبة. "في المثال السابق تم تصميم المرسل للإرسال على 900MHz؟ لذا لابد من التخلص من الإشارة ذات التردد 2 $200\rm{MHz}$  التي تخرج من المازج . يـتم توجيـه الإشارات إلى مصفاه تتخلص من الإشارات غير المرغوبـة ، في هـذه الحالـة الـتخلص مـن الإشارة ذات التردد 200MHz . ويوجد هناك أربعة أنواع من المصافي ، تــسمح مصافي التمريـر الـنخفض لأي تـردد تحـت تـردد معـين بـالمرور عبرهـا . وتحـذف الترددات الأخرى تسمح مصافي التمريـر العـالى لأي تـردد فـوق تـردد معـين لــرور عبرها وتحذف الترددات الأخرى . تسمح مصافي تمرير الحزمة لأي تردد يقع بـين ترددين محددين بالرور عبرها وتحذف الـترددات الأخـرى . تـسمح مـصافي رفـض الحزمة لأي ترددات عدا تلك الموجودة بين ترددين محددين بالمرور عبرها وتحذف الترددات الأخرى.
- 6–لديك ألان أشارة نظيفة للإرسال . لكن الإ<mark>شارة ضع</mark>يفة جـداً عنـد هـذه النقطـة ولا يمكن أن تنتقل بعيداً . تمر الإشارة عبر <mark>مضخم أخ</mark>ر .أقوى بكثير من الأول . تدعى المضخمات في المرسلات المضخمات ذات الاستطاعة العاليـة HPA لأنهـا مـصممة لتقربه الاشارة بأكبر قدر ممكن.

إن كمية التقوية المطلوبة تتغير تبعا للجهاز والمسافة المراد إنتقال الإشبارة عبرهـا,علـى سبيل الثال فإن المحطة القاعدية للـهاتف الخيليـوي تملـك مـضخم 40 مـرة أقـوى مـن ذلـك الموجود على الهاتف الخيليوي.

أحد الأسباب لكون المصافي ضرورية في المرسلات هو سبب قانوني ″ أن لجنة الإتــصالات الفيدراليةFCC التي تنظم الأمواج الهوائية في الولايـات المتحـدة تفـرض بالقـانون أنــه عنـدما يسمح لشركة ما بالإرسال على تردد معين فإنها لا تستطيع أن ترسل على أى تردد آخر , لأنها قد تتداخل مع إشارات أخرى .

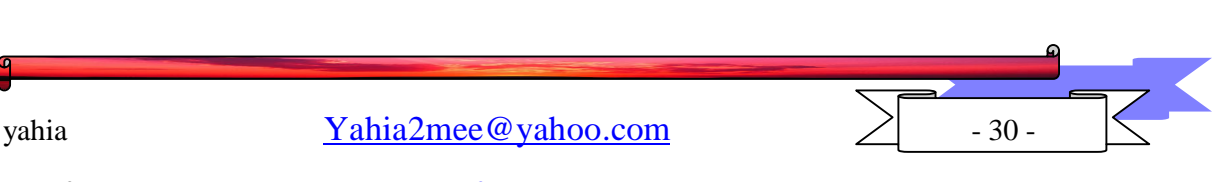

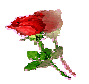

كىف تعمل المستقبلات: –

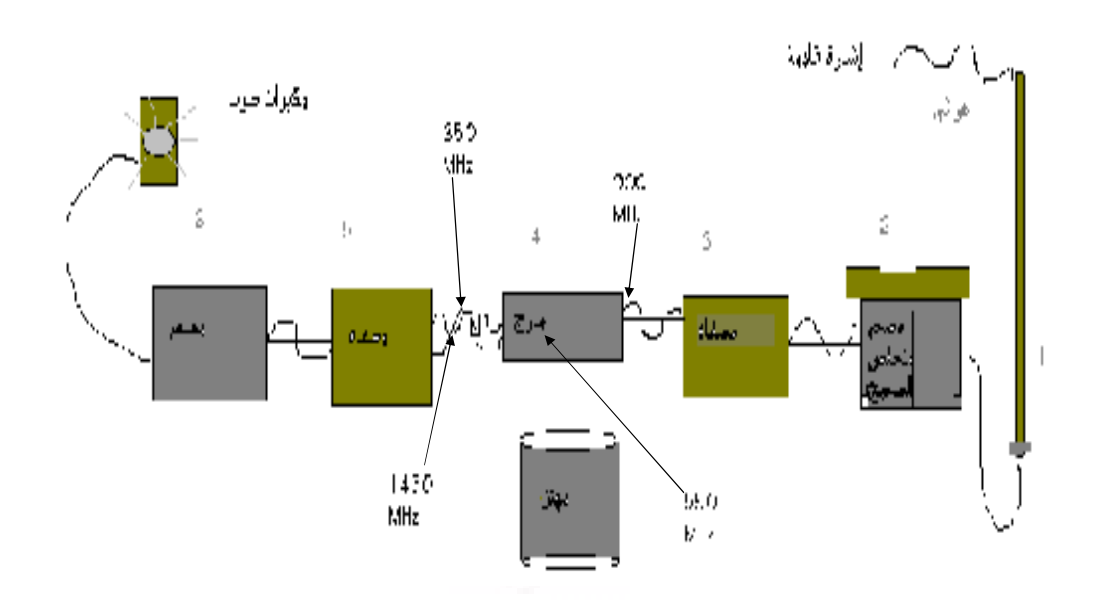

- 1. يعمل المس<mark>تقبل ب</mark>شكل مشابه للمرسـل,ولكنــه يعمــل بــالعكس.أي يــتم إسـتقبال الإشــارة بواسطة هوائي يحولها من RF إلى إشارة كهربية.
- 2. قد تكون الإشارة الكهربية ضعيفة وتحتـاج إل<mark>ى تقويــة</mark> ,لـذا تـذهب الإشـارة إلى مـضخم "تدعى المضمات في المستقبلات بمضخمات <mark>الضجي</mark>ج المنخفض " لأنها تأخـذ إشـارات صغيرة جداً لصجيج منخفض' وتضخمها .
- 3. تذهب الإشارة الكهربائية المضخمة إلى مصفاه,تـصفى كـل الـضجيج الإضـافي وضـجيج إشارات RF.يتم إستقبال العديد من إشاراتRF بواسطة الهـوائي مثـل تلـك المرسـلة بالهواتف الخيليويــة ٬أبـراج الأمـواج المكرويــة٬الإتـصالات بالأقمـار الـصناعية٬ والبقـع الشمسية, تيم إرسال كل هذه الإشارات على ترددات مختلفة وتقوم المصفاه بإلغـاء كـل . الترددات عدا 900MHz لأنه التردد الذي تم إرسال إشارة RF عليه
- يحتاج المستقبل إلى فصل الملومات في الإشارة عن الموجة الحاملة لذا يتم إرسال الإشبارة إلى مازج يتولى عملية الفصل.

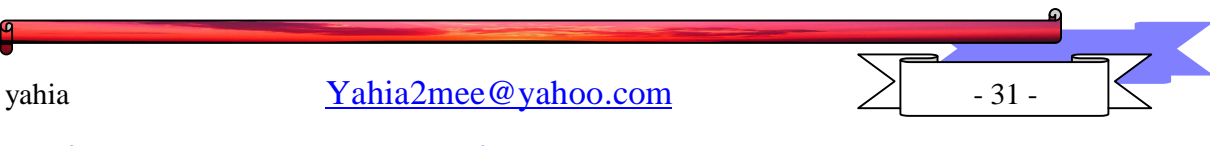

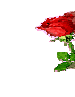

- 4. لكي يتم فصل المعلومات,تولد إشارة بتردد معين بواسطة مهتز "في مثالنا هـذا المعلومـات على تردد  $\rm SHHz$  والإشارة الكاملة على التردد  $\rm SMHz$  لذا يحتاج المهتـز إلى  $-550\text{MHz}$  تولىد إشارة ىتردد
- ق. تخرج من المازج إشارتين (ترددين) إشارة بتردد 1450MHz (550+350) وأخـرى. بتردد 350MHz (900-550) وبما أن التردد 1450MHz مرفوض يتم إرسال الإشارات إلى مصفاة ثانية لتصفية التردد 1450MHz.
- . يأتي الآن دور فك التعديل– يحول المعدل الإشـارة في الموجــة إلى شـكلها الأصـلي مثـل  $6\,$ إشارة صوتية – تبعا للمعلومات المرسلة – ويعمـل المعدل بطـرق مختلفـة — يـستخدم العديد من المعدلات معالجات إشارة رقمية للقيام بعمليات التحويل.
- 7. بعد كل هذه المعالجة في المصافي والمازجات تصبح الإشارة ضعيفة وتحتاج إلى تقوية لذلك يتم تمريرها عبر مضخم ثان.

يمكن الآن إستخدام الملومات في الإشارة أي الإستماع إليهــا عـبر مكـبرات الـصوت أو هــاتف خيليوي تبعا للمثال.

U

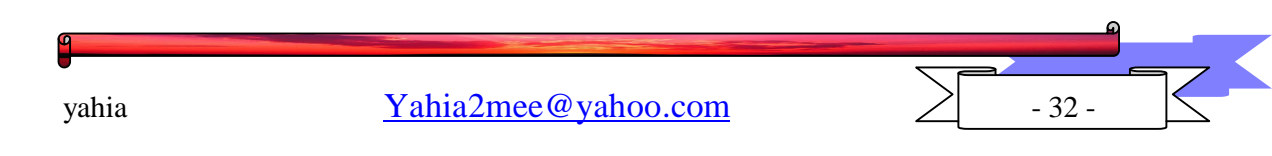

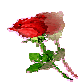

#### الفصل الثاني

كيف يعمل البث اللاسلكي

## : <u>ഥ</u>u&

 إن الأمواج ذات الترددات الرادیویة (RF (وھى أمواج تشكل جزء صغیر من الطیف الكھر وطیسى – تستخدم لإرسال معلومات لا سلكیة من جھاز إلى آخر مثل الهو اتف الخلیویـة أو التلفزیـون . لكن كیف یعمـل نظـام لا سـلكـي أساسـي ؟ كیف تنتقل بیانات الكمبیوتر . إرسال التلفزیون أو الصوت المحكى عبر الھاتف من النقط ة A أل ى B بدون إستخدام أسلاك .

بغض النظر عن بساطة وتعقيد النظام وبغض النظر عن المعلومات التي يتم إرسالها فإن النظام اللاسلكى الأساسى لإرسال المعلومات يبقى نفسه قريبـا كمـا هـو واضـح فـإن المبدأ بسیط حقا – ولكن التفاصیل ھى المعقدة . أولا یجب أن یتم تولید المعلومات المراد إرسالھا. بعد ذلك یتم ترمیزھا ضمن موجة رادیو ثم یتم إرسالھا .

تنتقل الإشار ة الآن و ھى على شكل موجة عبر الفضاء ويتم إستقبالها في النهاية بواسطة هوائي , پرسلها إلى المستقبل وأخيرا تح<mark>ول أجهز</mark>ة متنوعة الطاقة في الإشـارة إلـي طاقـة كـهر بيــة بمكـن التـصر ف عليـهـا بو اسـطـة الجـهـاز المـستقبل سـو اء كـان جـهـاز تلفزیون أو كمبیوتر محمول أو خلیوى .

كيف تعمل الشبكة اللاسلكية الأساسية : -

 یمكن أن یتم إرسال العدید من أنواع المعلوم ات لاس لكیا بم ا ف ي ذل ك بیان ات الكمبيوتر , إتصالات الهاتف الصوتية , إرسال الراديو والتلفزيون وغيرها . لذا أولا تأتي المعلومات المراد إرسالھا من جھاز مثل كمبیوتر محمول – محطة رادیو –

 حتي یتم إرسال المعلومات یجب أن یتم حزمھا ضمن أمواج RF) تدعي أیضا إشارة ) في عملية تدعي التعديل MODULATION تدعى الإشارة التي يتم وضع

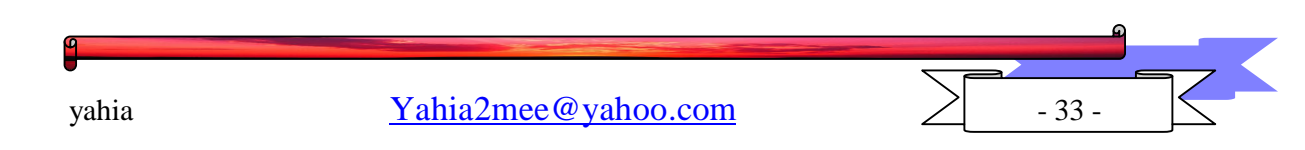

المعلومات المراد إرسالها عليها بالموجة الحاملة يتم وضع المعلومـات علـي الموجـة الحاملة بواسطة معدل وھو جھاز یمكن أن یستخدم طرق متنوعة لوضع المعلومات علي الموجة الحاملة لاحظ أن المعدل قد يكون مثبتا ضمن الجهاز الذى يولد البيانات مثل الهـاتف الخليـوى أو الكمبيـوتر المحمـول او قـد يكـون منفـصـلا عـن الجهـاز الـذي يولـد البیانات كما في البث التلفزیوني .

يجب أن يتم إرسال الإشارة و يتم إرسالها عبر المرسل الذي يأخذ الإشارة ویرسلھا عبر الھواء . تبعا للشئ المراد إرسالھ والمسافة التي سوف یعبرھا وقوة الإشارة المطلوبة . يمكن أن يكون حجم المرسل مختلفا, يمكن أن يكون صـغيرا مثل الھوائي المبیت في الھاتف الخلوى أو ضخما مثل المرسل التلفزیونى من أعلى البرج .

بحسب ما یتم إر ساله یمكن أن یتم تلقى الإشار ة مباشر ة بو اسطة جهاز مثل جهاز التلفزیون أو یتم توجیهها عبر شبكة مثل حالة الكمبیوترات المحمولـة التـي تتصل بالإنترنت إذا تم إرسالها عبر الشبكة و يتم توجيه الإشـارة عبر الشبكة ثم إرسـالـها إلـي المستقبل المطلوب عبر مرسل .

 عند الطرف المستقبل یستقبل ھوائى الإشارة , یتم إرسال الإشارة إلى الم ستقبل سوف یلتقط الھوائى أى أمواج رادیو تأتى إلیھ , لذا فأن وظیفة المستقبل ھى تحدید امواج الرادیو الصحیحة والتركیز علیها متجاهلا البقیة . یستخدم المستقبل أیضا بشكل متكرر مضخم لتقویة الإشارة لأن الإشارة غالبا ما تكون ضعیفة .

 یف سر مع دل "ی دعى أی ضا مفك ك تع دیل demudlation الإشـار ة و يفصـل المو جـة الحاملـة عـن المعلومـات التـي يـتم إر سـالـها علـي المو جـة يعيـد المعلومات إلى شكلھا الأصلى .

يتم إرسال المعلومـات إلـى الجهـاز المستقبل مثـل الـهـاتف الخليـوى , التلفزيـون أو الكمبیوتر المحمول الذى یستطیع الآن أن یعرض المعلومات .

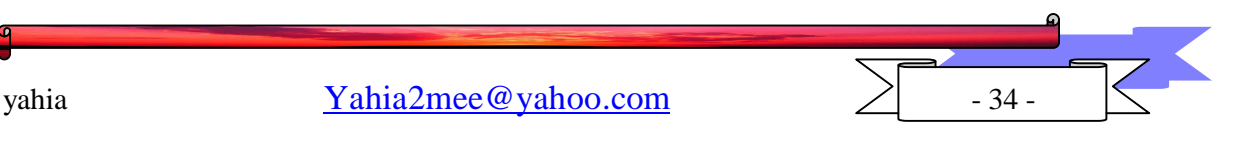

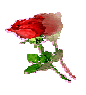

تحميل البيانات على الأمواج اللاسلكية

إن الإتصالات اللاسلكیة تتطلب إرسال المعلومات بواسطة أمواج RF لكن كی ف ی تم فعلیا إرسال تلك المعلومات مع الأمواج ؟.

حتى يتم إرسال المعلومات لاسلكيا يجب أن يتم تعديلها على موجـة حاملـة . يمكن أن تكون المعلومات المراد إرسالها من أنواع مختلفة رادیو , تلفزیون , صـوت أو بیانـات على سبیل المثال , لكن بغض النظر عن نوعھا یمكن أن تكون إما رقمیة أو تمثیلیة . البیانات التمثیلیة ھى معلومات یتم تمثیلھا بشكل مستمر , یمكن أن یكون ھنك قیم لانھائیة بین نقطتین . الموجة نفسھا ھي تمثیلیة لأنھا مستمرة .

البيانات الرقمية من جهة أخرى هي المعلومات التي تمثل حالات فصل ووصل غالبا ما یشار إلیھا 1 من أجل الوصول و0 من أجل الفصل .

الإشارات أي كان نوعھا یتم إرسالھا لاساكیا , فإنھا تحمل على أمواج RF وھي ب دورھا تمثیلیة لذا حتى البیانات الرقمیة یتم تحمیلھا على أمواج تمثیلیة لكي یتم إرسالھا في وق ت قریب .

- یتم وضع المعلومات المراد إرسالھا على موجة حاملة من خلال التعدیل - - بحسب نوع المعلومات التي يتم إرسالها قد تحتـا<mark>ج الإشـا</mark>رة لأن تخضع لمعالجـة إشـارة بحیث یمكن إرسال إشارة بشكل فعال أكثر , في حالة الإرسال الصوتي على سبیل المثال یمكن أن یتم حذف العدید من الترددات ضمن الإشارة لأن الأذن البشریة لاتستطیع سماع الترددات العالية والمنخفضة لذا يقوم معالج الإشارة بحذفها , تعالج معالجات الإشارة الصوتیة الإرسال الصوتي وتعالج معالجات الإشارة الرقمیة الإرسال الرقمي یوجد ھناك أنواع مختلفة عدیدة من معالجات الإشارة وهي تستخدم أنواع مختلفه عدیدة من التقنيات لكي تقوم بعملھا – بشكل خاص رقاقات الكمبیوتر .

3.قبل الإرسال تحتاج الإشارة إلى بعض التضخيم بحيث يمكن من إستقبالها بسهولة أكبر عند المستقبل.

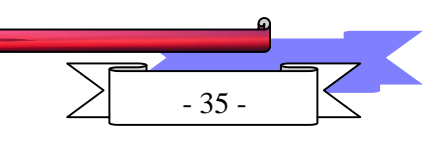

vahia  $Yahia2mee@vahoo.com$  - 35 -

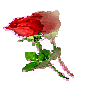

4. للمساعدة على التأكد من أن الإشار ة قوية بما فيه الكفاية يمكن أن يضيف الهو ائي مـا یعرف بالربح GAIN عل ى الإش ارة ھ ذا یعن ي تقوی ة الإش ارة , ت ستطیع الھوائی ات أن تضخم الإشار ة لوحدها لكنها إذا كانت ذات شكل خاص وتر كز الإشـار ة فـي إتجـاه واحد فقط سوف تكون الإشارة أقوى مما لو كانت الإشارة مرسلة في كل الإتجاھات .

5. أحد الأسباب التي تجعل الإشارة بحاجـة إلـي تقويـة قبـل أن يتم إرسـالـها هـو الـضجيج الكهر طيسي الموجـود ضـمن الغـلاف الجـوي , أحـد أنـواع الـضجيج الأخـري يـدعى الضجیج الحراري أو الأبيض وهو نـاتج من أشياء مثل الإشـعاع الشمسي , نـوع آخر للمضجيج يدعى المضجيج النبضي يحدث بشكل عشوائي أكثـر وسـببه أشـياء مثـل البر ق ,الآلات ,البقع الشمسية و الرياح الشمسية . يمكن أن يحمل الإرسـال نفسه ضـجيج أيضا ,حتى يتم التعرف على الإشارة يجب أن تكون أقوى من الضجيج , تدعى النسبة بین قوة الإشارة والضجیج المرافق لھا نسبة الإشارة إلى الضجیج .

6. بينمــا تنتقــل الإشــارة فإنهــا تــضعف ضـــمن عمليـــة تــدعى بالــضياع الإنتــشاري PROBAGATION LOOS , كل شئ تلامسه الإشارة مثل جزيئات الهواء وبخار الماء والأمطار یضعفها في عملية تدعى الإمتصاص ABSORPTION , كلما إنتقلت الإشارة أبعد كلما كان الضياع أكبر وكلما كان ال<mark>تردد أعل</mark>ى كان الضياع أكبر وكلما كـان التردد أقل كان الضياع أقل . هذا هو السبب في كون امواج الراديو AM التي يتم إرسالھا بواسطة تردد منخفض نسبیا تنتقل أبعد من امواج الرادیو FM التي ی تم أرس الھا بتردد أعلى .

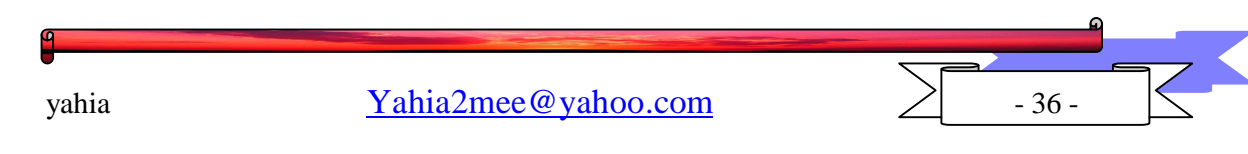
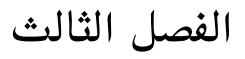

معايير الشبكات اللاسلكية

 إن الشبكات اللاسلكية جديدة ولم يظهر حتى الآن معيار مهيمن واحد لطريقـة وصل الكمبيوترات والاجهزة الأخرى,ولكن يوجد الآن معياران رئيـسيان للـشبكات اللاسلكية -

.1 802.11 IEEE" يتم إسقاط IEEE من هذا المعيار دائما".

.2 Blutooth بلوتوث

ـ يستخدم كل معيار من هذه المعايير لأغراض مختلفة.

 $-$ :  $802.11$ تقنية  $1$ 

تعربف:

 هو معيار أنتج بواسطة خبراء متخصصين في هذا المجـال مـن معهـد مهندسي الكهرباء والالكترونيات IEEE ويعرف هذا النظام جميع جوانب الاتصال اللاسلكي .

 وهو الـ Ethernet اللاسلكية و يعمل بسرعة 11 ميغابـت/ ث , ويوجـد نسختان منه وهي:

- 802. 11b .1
- 802. 11a .2

 النسخة b11 802. هي الأنسب لمعظم المستخدمين ,حيث تملك أجهزة الولوج b11 802. المخصصة للمنازل والمكاتب الصغيرة, مدى أعظمياً داخلياً أو خارجياً يتراوح بين 50 أو 200 متراً على الترتيب مع الأخذ بعين الاعتبار وضع الجدران والأثاث المنزلي الذي سيقلل المسافة ويخفض الأداء العام . لنقل إذاً إن اختيار المكان المناسب لجهاز الولوج اللاسلكي سيوفر التغطية الكاملة لكافة أرجاء المنزل أو المكتب . يوضع غالباً جهاز الولوج اللاسلكي عاليا على الحائط بحيث لا يتأثر

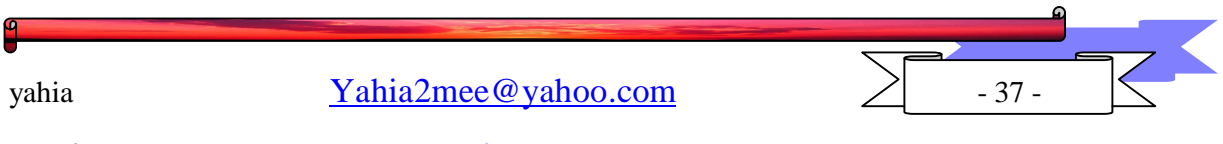

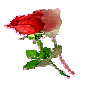

بالأثاث والتجهيزات المنخفضة كما يمكن إضافة نقاط اتصال أخرى لزيادة مسافة الاتصال.

وهناك نوعان من الشبكات اللاسلكية -:802.11

.1 HOC-AD التوصيل المباشر من جهاز الى اخر.

 هي شبكة بسيطة بحيث يتم الإتصال بين مكونات الشبكة (المحطات) داخل منطقة الإتصال دون الحاجة إلى مزود server أو نقطة تصريح (وصول) وذلك عن طريق كارت شبكة لاسلكي يتيح لكل جهاز كمبيوتر مشاركة الملفات مع باقي الاجهزة الموجودة على الشبكة الواحدة مع عدم امكان الاتصال بشبكة سلكية.والمعيار 802.11 يحدد عملية أن كل محطة يجب أن تراقب "او تكون مستعدة للإتصال" بحيث تكون كل المحطات لها وصول Access في الوسط اللاسلكي.

.2 server/Client اتصال مجموعة من اجهزة الكمبيوتر باستخدام نقطة دخول شبكة او ما يسمى Point Access .

وهي شبك<mark>ة تستخدم نقط</mark>ة الوصول Access Point والتي تتحكم في وقت الإرسال time transmit of allocation بين المحطات ويسمح للمحطات المحمولة (أجهزة الكمبيوتر المكونة للشبكة اللاسلكية المحمولة) بالتحويل من خلية إلى أخرى...كما تتحكم نقطة الوصول في إزدحام الشبكة بين محطات الكمبيوتر اللاسلكية والسلكية تقوم بدور مركز اتصال بين الأجهزة الموجودة على الشبكة اللاسلكية الواحدة مع تمكن تلك الأجهزة بالاتصال مع الشبكة السلكية في المكان نفسه والتي قد تزود مستخدمي الشبكة اللاسلكية بخدمات موجودة على خادم مثل مشاركة التطبيقات أو الاتصال بالانترنت

### كيف تعمل الشبكات 802.11

 المكون الرئيسي للشبكة 802.11 هو ال"Point Access "التي تعمل كمحطة قاعدية أو جسر لاسلكي بين شبكة سلكية ولاسلكية,وبطاقة شبكة لاسلكية متوافقـة مع 802.11 من أجل الإتصال مع ال"Point Access "وكل كمبيوتر يشكل جزءا من الشبكة يدعى محطة عمل,تتصل العديد من محطات العمل مع نقطة الوصول.

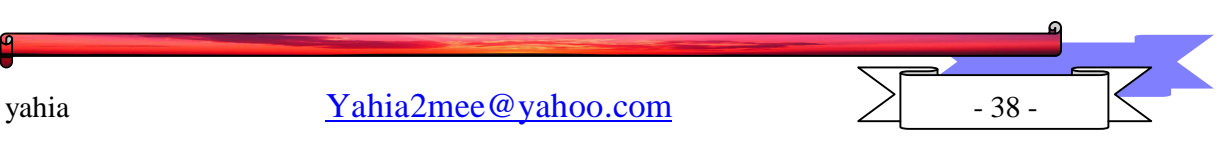

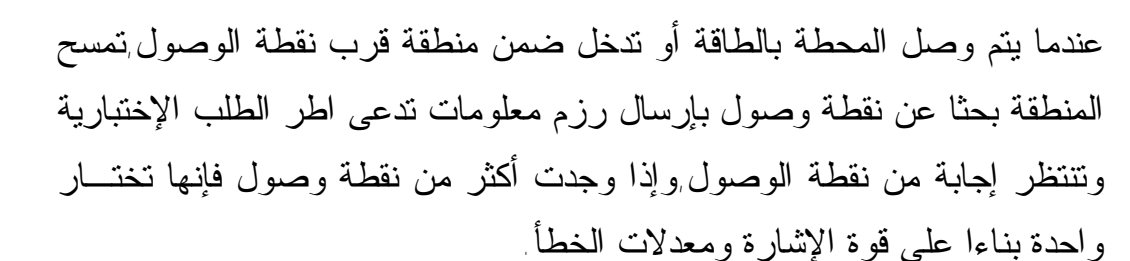

 تتصل المحطات مع نقطة الوصول بإستخدام طريقة بتحسس الحامـل مـع تجنب الإصطدام (CA/CSMA(.تدقق لتعرف فيما إذا كانت هنالك محطة أخرى تتصل مع نقطة الوصول وإذا كان الأمر كذلك فإنها تنتظر وقت عشوائي محـدد قبل ان ترسل معلومات,تضمن هذه التقنية أن محاولـة الإرسـال مـرة أخـرى لاتتعارض بين المحطتين

- قبل أن ترسل المحطة المعلومات أو الطلب ترسل أولا رزمـة قـصيرة مـن المعلومات تدع<mark>ى طلب الإرسال (RTS) تحتوي على معلومات عن الطلب أو</mark> البيانات المطلوبة,مثل مصدرها ووجهتها ولامدة الزمنية للإرسال.
- إذاكانت نقطة الوصول حرة فإنها تستجيب برزمة صغيرة من المعلومات تدعى جاهز للإرسال (CTS) لتخبر المحطة أن <mark>نقطة ال</mark>وصـــول جـــاهزة لإســـتقبال المعلومات أو الطلبات.
- ترسل المحطة الرزمة إلى نقطة الوصول,وبعد إستقبال الرزمة ترسـل نقطـة الوصول رزمة إعلام ACK لتؤكد أنه تم إستلام البيانات,وإذا لم يتم إرسـال ACK من نقطة الوصول تعيد المحطة إرسال البيانات إلـى أن يـتم إسـتلام .ACK

يمكن للشبكة 802.11 أن تملك عدة نقاط وصول وعـدة محطـات عمـل ويمكـن للمحطات الإنتقال من نقطة وصول إلى أخرى.

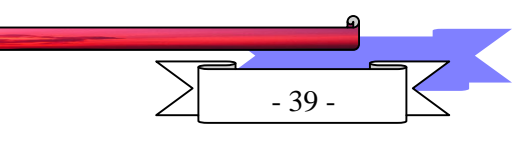

vahia  $Yahia2mee@vahoo.com$  - 39 -

PDF created with pdfFactory trial version [www.softwarelabs.com](http://www.softwarelabs.com)

.

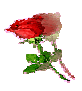

 $\cdot$ تقنية البلوتوث "Blutooth".

تعريف:

 تقنية "بلوتوث" عبارة عن معيار (أو طريقة) للاتصال اللاسلكي عبر موجـات الراديو (RF (قصير المدى بين أجهزة تشكل شبكة شخصية محدودة المسافة (PAN( (حوالي عشرة أمتار )..... وبالتالي أي جهازين يتبعا نفس هـذا المعيـار يمكـنهم الاتصال وتبادل المعلومات فيما بينهم دون الحاجة الى اتصال مباشر فيما بيـنهم.... مثلا مجموعة من الأجهزة التي تستخدم البلوتوث – جهاز المحمول والكاميرا الرقمية والمفكرة الشخصية وحتى الطابعة وأجهزة تسخين الطعـام (Oven Microwave( والثلاجة.. يمكنها أن تشكل شبكة متكاملة متصلة بعضها بمجرد تشغيلها.

## كىف نشأت ؟

 لنرى... كم عدد الأسلاك اللازمة لربط جهازين.. بعض الأحيان اثنـين مـثلاً سماعة الرأس أو ثمانية أو ستة عشر أو خمس وعشرون مثـل توصـيل الحاسـب بالأجهزة الطرفية..النقاط التي استخدمها المنتجون جعلت من الصعب التحكم بكميـة الوصلات المستخدمة حتى ولو تم إستخدام أسلاك ملونة للتمييز بينها كما أنه لا يمكن ربط كافة الأجهزة الإلكترونية مع بعضها البعض مثل الكمبيوتر و ملحقاته وأجهـزة الاتصالات وأجهزة الترفيه المنزلي.. لأن ذلك يتطلب إعـداد برتوكـولات جديـدة وإضافة المزيد من الأسلاك.

 لذلك جاءت فكرة "بلوتوث"...كانت أول من بدأها شركة أر يكسون Erricson والتي بدأته عام 1994 م تحت ما يسمى "بلوتوث" وتبعتها شركات كثيرة التي انضمت الى الاهتمام بهذه التقنية (أكثر من ألف شركة) تحت ما يسمى "مجموعـة الإهتمـام الخاصة ببلوتوث" أو (SIG (Group Interest Special Blutooth "لتحـل هـذه التكنولوجيا محل أسلاك التوصيل.

yahia  $Yahia2mee@yahoo.com$   $\geq$  -40 - جاءت تقنية ال"بلوتوث" لتحل مشكلتي الاتصال اللاسلكي عن طريـق الاشـعة تحت الحمراء حيث قامت شركات إريكسون وتوشيبا وإنتـل وسـيمنز وموتـورولا بتطوير مواصفات خاصة في لوحة صغيرة "MODULE RADIO) "عبارة عـن شريحة صغيرة ورخيصة) تثبت في الحواسيب والطابعـات والأجهـزة المحمولـة والأجهزة المنزلية...الخ, هذه الشريحة تحل محل الأسلاك عن طريق إستقبال الأوامر أو البتات من الجهاز ونقله لاسلكيا بتردد معين (حوالي 2.45 جيجا هرتز) الى جهاز الاستقبال الذي يترجمه الى الأوامر الصادرة له عبر نفس الشريحة المثبتة فيه أيضا.

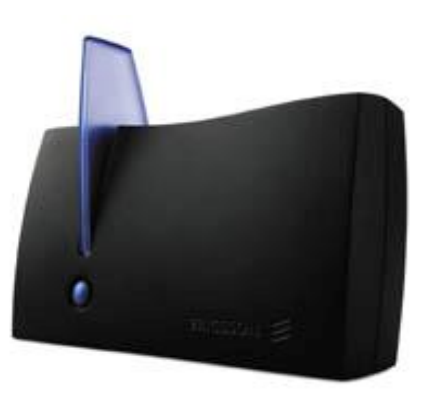

جهاز بلوتوث منزلي من توشيبا

مميزات تقنية ال″بلوتوث‴؟

- <sup>v</sup> معيار من التقنية يمكن من خلاله توفير اتـصال لاسـلكي بـين الأجهـزة المحمولة..إذا هو لا سلكي يعتمد على موجات الراديو فيتجاوز مرحلة "مدى الرؤية فقط".
	- <sup>v</sup> رخيص الثمن
	- <sup>v</sup> يستهلك قدرة "power "قليل بمقارنته بغيره من تقنيات اللاسلكي
		- <sup>v</sup> يمكن نقل البيانات والأصوات عن طريقه

تسمية هذه التقنية بـ"بلوتوث""؟

 تعود التسمية الى ملك الدنمارك هارولد بلوتوث Blutooth Harold الذي وحـد الدنمارك والنرويج "أدخلهم في الديانة المسيحية" وأختير هذا الاسم لهذه التكنولوجيـا

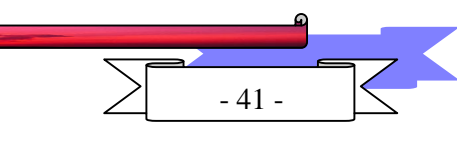

vahia  $Yahia2mee@vahoo.com$   $\geq$  -41 -

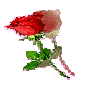

للدلالة على مدى أهمية الشركات في الدنمارك والنرويج وفنلندا والسويد الى صناعة الاتصالات , بالرغم من أن التسمية لا علاقة لها بمضمون التكنولوجيا.

نظرة مستقبلية للـ"بلوتوث":

التطبيقات العلمية للـ"بلوتوث" تفوق تخيلنا في الحقيقة لكن الطموح مستمر وعـالي التفكير وعمليا جميع الأجهزة الرقمية الحديثة يمكن أن تحقق التواصل تحـت مظلـة تكنولوجيا أل"بلوتوث".

مثلا

 – يمكن أن تتحرك بفأرة تحتوي على بلوتوث بعيدا عن الشاشة. يمكن للوحة المفاتيح لديك أن تتعرف على أكثر من حاسب واحـد بـشكل ديناميكي وتلقائي ويمكن التحويل بينهم

 أيضا رجل أعمال يسأل حاسبه المحمول لكي يحدد أقرب طابعة لـه يطبع <mark>ش</mark>ئ مهم....وهكذا...

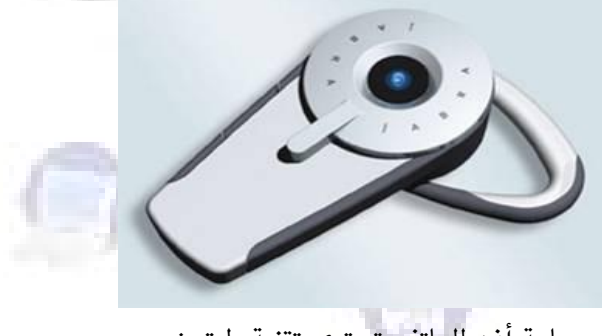

سماعة أذن للهاتف تحتوى تقنية بلوتوث

معمارية شبكة ال″بلوتوث″ "blutooth system architecture":

 تعتمد تقنية أل"بلوتوث" أو معيار أل"بلوتوث" على معيار آخر تستند عليه وهـو معيار802.11 .

تقنية أل"بلوتوث" تدعم النوع الأول من الشبكات المعرفة مـن 802.11 IEEE وهي hoc ad وذلك لان كل محطة عاملة في أل"بلوتوث" يجب أن تراقب أو تكـون مستعدة للاتصال وتعطي لكل الوحدات المتصلة حرية الوصول إليها.

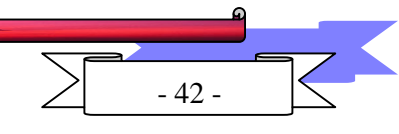

vahia  $\text{Yahia2mee@vahoo.com}$  - 42 -

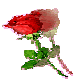

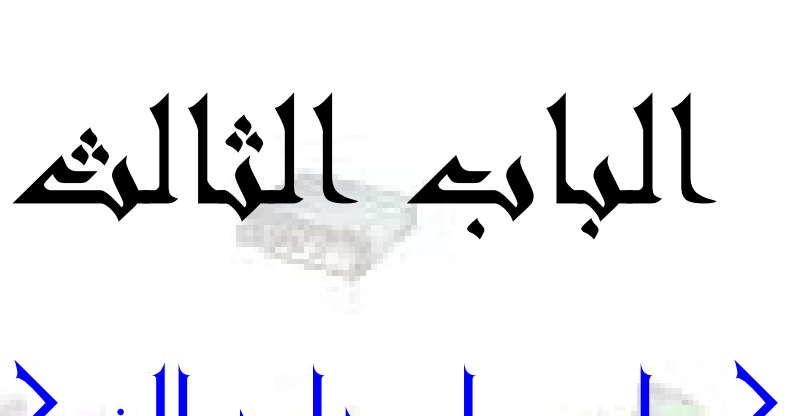

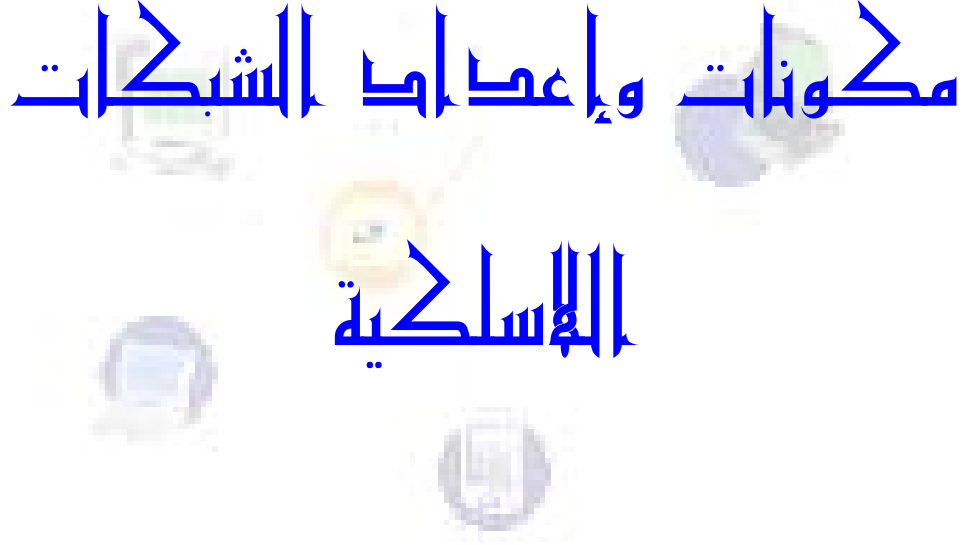

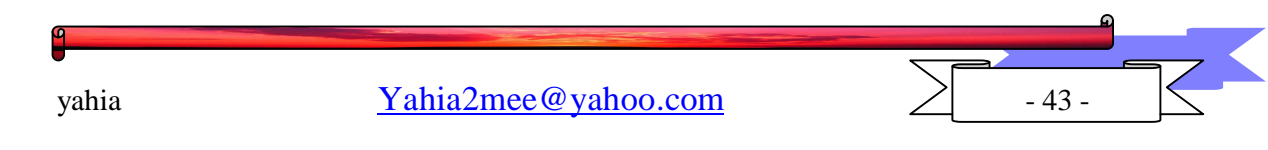

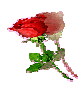

## الفصل الاول

مكونات الشبكات اللاسلكية

تتكون الشبكة الاسلكية المحلية من أجهزة Hard ware و برمجيات Soft ware.  $Hard wave : i \rightarrow \blacksquare$ الأجهزة

 $\,$  الخادمات  $\,$  .

عبارة عن حاسب آلي قوي وذي ذاكرة كبيرة وعــالي الـسرعة يتميــز بــسهولة التعامــل مــع الحاسبات الأخرى المستخدمة كمحطات عمل٬ ويجعل الخادم كل موارد الأجهزة والبرمجيـات والملومات متوافرة للحاسبات الأخـرى المتصلة بالـشبكة ويـستخدم فى تخـزين كـل برمجيـات التطبيقات وبرمجيات نظم التشغيل وبرمجيات إدارة الأقراص بالإضافة إلى برمجيات الإتصالات والبرمجيات النفعية الأخرى.

في بعض الأحيان يكون للشبكة عدة خادمـات يـؤدي كـل منهـا وظيفـة مختلفـة مثـل إدارة الملفات ووظائف ال<mark>طبع وإتصالا</mark>ت الشبكة... إلخ.

ويمكن استخدام الخادم الملقم (Server) في شبكات الكمبيوتر اللاسلكية لعمل الآتي:

- تخزين واسترجاع الملفات.
	- إدارة الشبكة.
	- إدارة المستخدمين .
- تحقيق الأمن (Security).

. محطات العمل اللاسلكية:

عن طريق محطات العمل يمكن للمستخدمين الوصول إلى موارد الملومـات بالـشبكة .. عنـد إختيار محطة عمل يجب مراعاة أن معظم المعالجات تنجـز في محطـة العمـل ولـذلك يجـب أن تشتمل محطة العمل علـى القـدرة المطلوبـة في تـداول كـل بـرامج وخـدمات التطبيقـات المقدمـة لستخدمي الشبكة ٬ فعلي سبيل الثال عند تشغيل تطبيقات الأقراص الضوئية الدمجة من خلال برنامج النوافذ WİNdOWS يجب أن تختار محطات العمل الـتي في مقـدرتها تـشغيل بـرامج النوافذ أي أن البرمجيات التي يخصص لتشغيلها تاثيراً كبيراً علـى الحاسـب المختـار لمحطـة

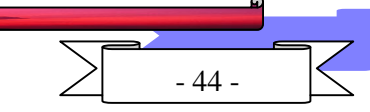

vahia  $Yahia2mee@vahoo.com$  - 44 -

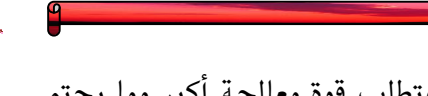

عمل ، ولذلك سوف تكون البرمجيات المستقبلية أكثر تعقيداً وتطلب قوة معالجة أكبر مما يحتم ضرورة إختيار الحاسبات الآتية الأكثر سرعة مع السعات الكبيرة من الذاكرة.

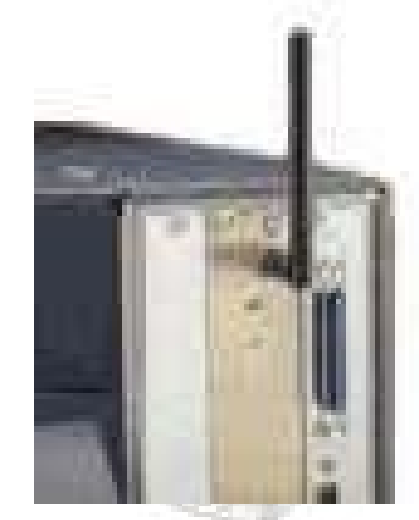

محطة عمل مزودة ببطاقة شبكة لاسلكية

Wireless LAN Card: بطاقة الشبكة اللاسلكية .

بما أن الشبك<mark>ات المحلية اللاسلكية wireless LAN نوعاً خاصاً مـن الـشبكات...</mark>

- إذا لإنشاء شبكة <mark>محلية لاسلكية</mark> لابد من استخدام بطاقات شبكة لاسلكية ................................
	- تستخدم بطاقة الشبكة الاسلكية لأمرين :–
		- إنشاء شبكة لاسلكية كاملة.  $1\,$
	- إضافة محطة عمل لاسلكية لشبكة محلية سلكية.  $\left|2\right|$

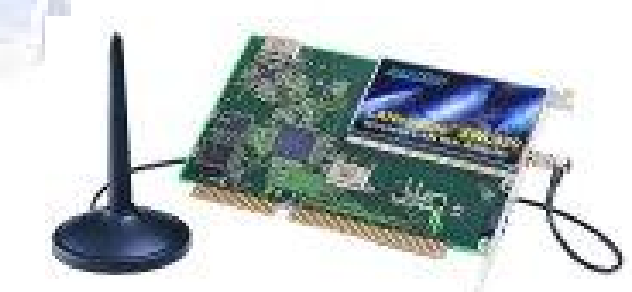

*الصورة لبطاقة الشبكة اللاسلكية من النوع PCI للكمبيوت*ر  *Antinna* –تقوم بطاقة الشبكة اللاسلكية بدور الوصلة الفيزيائية بين الحاسب والشبكة اللاسلكية.

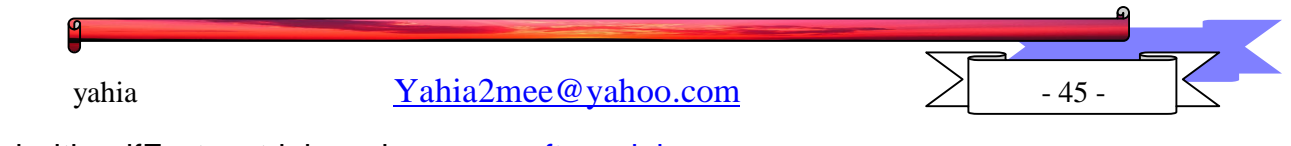

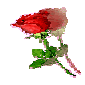

- ما هي مهام بطاقة الشبكة اللاسلكية:-] . تحضير المطيات الصادرة عن الحاسب من اجل بثها (إرسالها) في الشبكة. 2. إرسال المعلومات لحاسب أخر لاسلكي. 3 – كيف تعمل بطاقة الشبكة اللاسلكية : –

يمكن وصل بطاقات الشبكة اللاسلكية مع الكمبيوترات بعدة طرق مختلفة ففى الكمبيوترات المكتبية يتم إدخال البطاقة غالبا في منفذ شقى فارغ ضمن الكمبيــوتر أمــا في حالــة الكمبيــوترات المحمولــة فيــتم وصــلها عــادة عــبر منفــذ شــقى PCMCIA خــاص, كمــا يمكــن أن تــستخدم الكمبيوترات المكتبية والمحمولة البطاقات اللاسـلكية USB أيـضا والـتى يـتم ربطهـا الى المنفـذ USB ونأخذ كمثال بطاقة PCMCIA التي يتم وصلها الى منفذ شقى فارغ في الكمبيوتر المكتبي ومنفذ PCMCIA في الكمبيوتر المحمول:

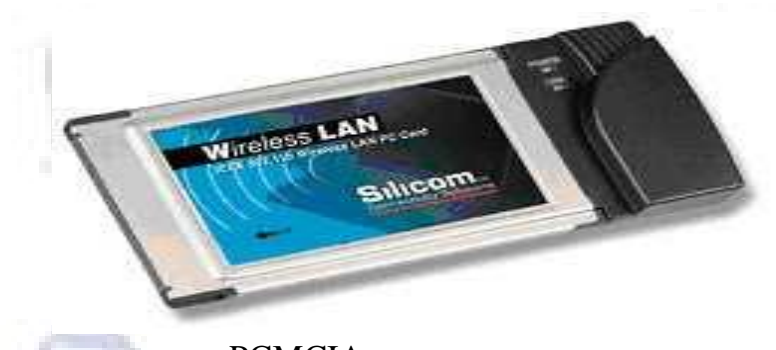

بطاقة شبكة لاسلكية من النوع PCMCIA للكمبيوتر المحمول

تتكون من : هوائي صغيرAntenna ترسل وتستقبل عـبره الملومـات مـن المحطـة القاعديــة اللاسلكية ـ يتصل الهوائي مـع مرسـل مـستقبل راديـوي يقـوم بتعـديل المعلومـات القادمـة مـن الكمبيوتر الى موجات RF كما يقوم بفك وتعديل المعلومـات المستقبلة مـن الهـوائي إلى إشـارات تفهمها البطاقة PCMCIA والكمبيوتر.

ë

دماغ البطاقة هو المتحكم controller وهو يأخذ البيانات مـن المرسـل المستقبل٬ يعالجهـا ويقوم بدور الوسيط بين الشبكة والكمبيوتر ــ وبعد إستقبال الملومات من الراديو يعالجها المتحكم و يرسلها الى واجهة التداخل PCMCIA والتى ترسل البيانات الى الكمبيوتر.... أمـا في حالـة

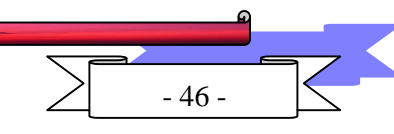

vahia  $\text{Yahia2mee@vahoo.com}$  - 46 -

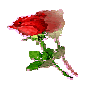

الإرسـال مـن الكمبيــوتر تــأتى الملومــات مـن الكمبيــوتر ليــتم إرســالها عــبر واجهــة التــداخل PCMCIA الى متحكم البطاقة ثم الى المرسل المستقبل٬ ثم عبر الهوائي الى الشبكة.

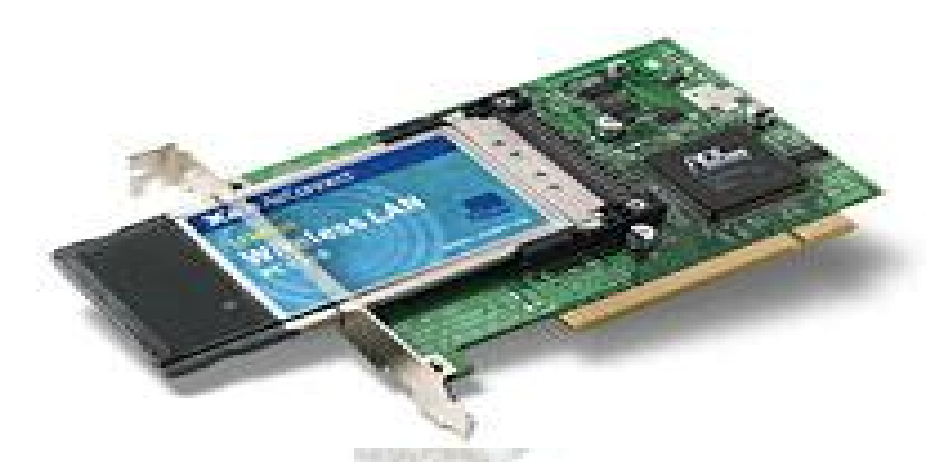

بطاقة من النوع PCMCIA للكمبيوتر المكتبي

– الاختلافا<mark>ت ا</mark>لرئيسية بين بطاقة الشبكة اللاسلكية وبطاقة الشبكة السلكية هي : – 1. وسط الإرسال المستخدم للبث المكون المسئول عن عملية البث ويسمى المجمع اللا<mark>سلكي wireless concetrator</mark> وهـو يقـوم بنفس مهام المكون المسمى Transcever في البطاقات <mark>الـسلكية</mark> ، ويـستطيع المجمـع اللاسـلكى التعامل مع أنواع من وسائط الإرسال تشمل :-

> Radio waves Micerowaves ج/ موجات الأشعة تحت الحمراء Infrared

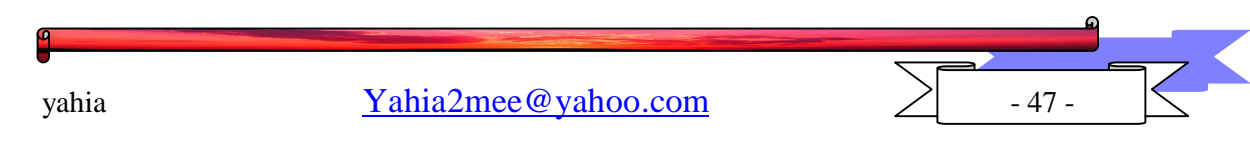

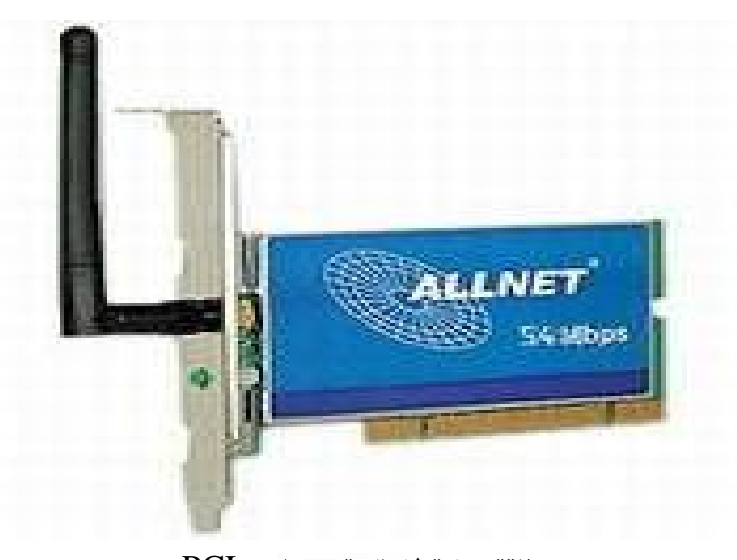

بطاقة شبكة لاسلكية من النوع PCI ب Antinna داخلی 9

Access point

نقطة الدخول Access point عبارة عن جهاز او هارديوير و ب<mark>رنامج تط</mark>بيقي او «سوفت وير» موجود على جهاز مهيأ بكارت اتصال شبكي <mark>وهناك انوا</mark>ع عديدة لها مثل" لوسنت وويـف لان"٬ وتتميز بدعم جميع مزايا الاتـصال اللاسـلكي ا<mark>لقياسـية</mark> الموصـي بـهـــا مـع مرونــة الـتحكم بالشبكة وتهيئتها.

ويحتوي العديد من نقاط الوصول على مواقع لربطها بالـشبكات الـسلكية مـن نــوع Ethernet، بالاضافة الى أحتوائها على هوائي Antennaلاستلام البيانـات المرسـلة مـن أجـهــزة الاسـتقبال والارسال اللاسلكية و الشكل التالى يرينا أحدى نقاط الوصول اللاسلكية الـتى تـصنعها العديـد من الشركات مثل Apple وCom 3وغيرها.

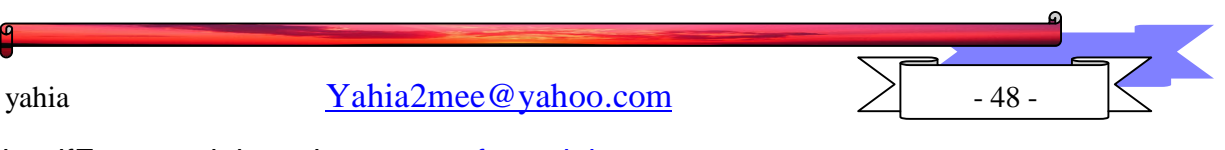

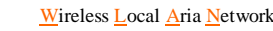

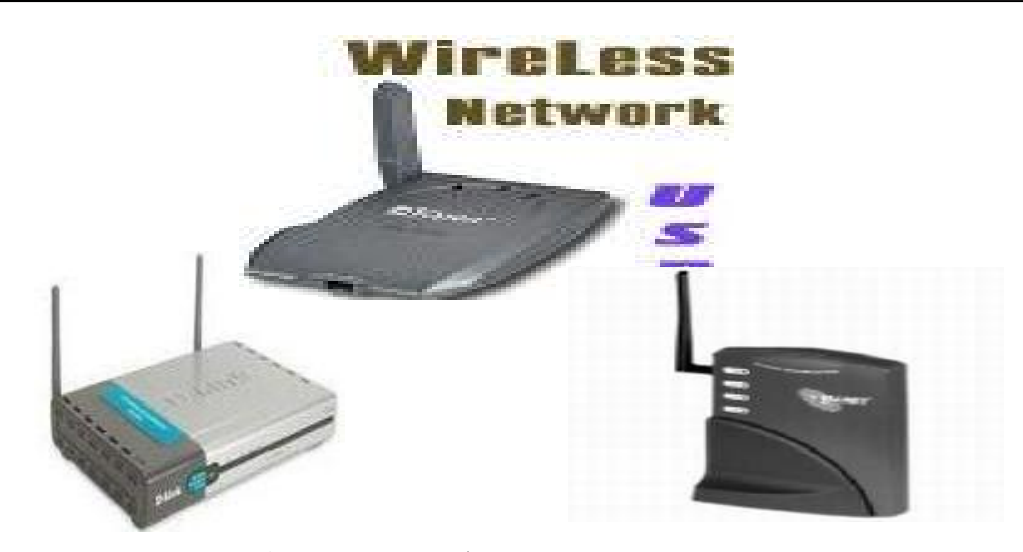

 *Access Point*

– مسافات التغطية:

تتيح كل نقطة دخول للشبكة ACCESS POINT مدى معينـا يمكـن مـن خلالـه توصـيل جهاز كمبيوتر بنقطة الدخول. ولكن من الـصعب تحديـد مـسافة مـا بينهمـا. نظـرا لاخـتلاف المسافات التي تغطيها الشبكة طبقا للبيئة الموجود فيها الشبكة ، سواء <mark>داخل مبن</mark>ـي او في مكــان مفتوح. كما تختلف من مبنى لآخر حسب نوع الجدران الـتى تتنــوع مـن حيــث قـدرة اعاقتهــا لترددات الراديو ، ومن المكن تحديـد مـسافة متوسـ<mark>طة سـواء د</mark>اخـل المبنـى او في مكـان مفتـوح فتغطى الشبكة اللاسلكية من 150 الى 300 قدم حتى حوالي 1000 قدم في الاماكن الفتوحــة مع الاخذ بالاعتبار قلة اداء الشبكـــة كلــما ازدادت المسافة. لكن زيادة نقاط الدخول قـد تعــالج ذلك .

– عدد الأجهزة:

يعتمد ذلك على نوع نقطة الدخول، حيـث توجـد انـواع يوصـى منتجوهـا بايجـاد 10 اجـهـزة واخرى يمكن توصيل 100 جهاز كمبيوتر عليها، مع الاخذ بالاعتبار ان زيـادة عـدد الاجهـزة على نقطة الدخول عن الموصى بــه يــؤدي إلى عــدم كفــاءة الــشبكة ، مــع العلـم بــأن مـن المكــن استخدام اكثر من نقطة دخول على الشبكة الواحدة سـواء لاستيعاب عـدد الاجهـزة الموصلة بالشبكة او في حالة عدم قدرة نقطة دخول واحدة على تغطية المكان .

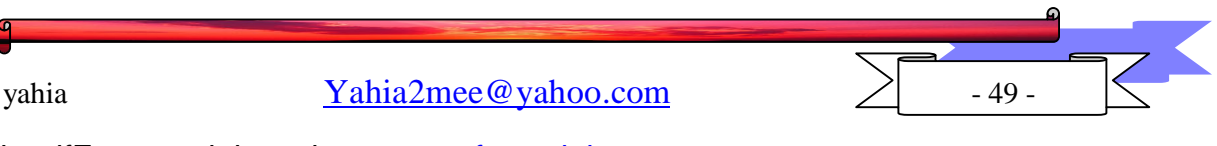

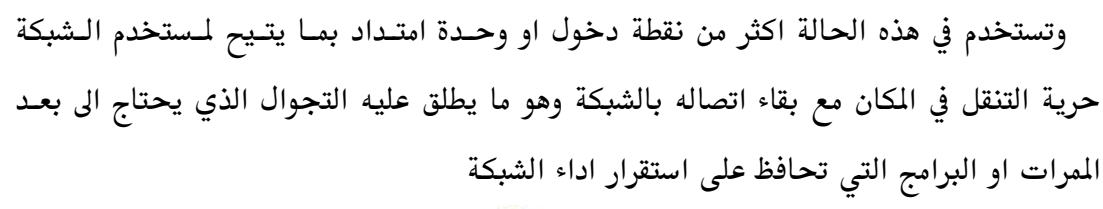

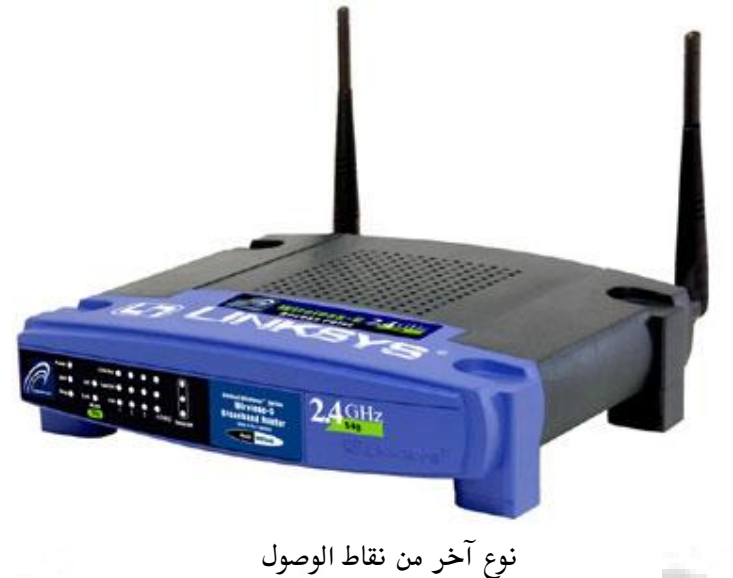

 $\text{soft wave} = \frac{1}{2}$ البرمجيات = -

تعتبر برمجيات الشبكة المتشلة فى نظام تش<mark>غيل الشب</mark>كة مسؤلة عن عديد من الوظائف المتنوعة التي تتضمن خدمات الملفات ، وأمن البيانات <mark>، والطبع ، وحركة مرور البيانـا</mark>ت ، والاتصالات مع الشبكات الأخرى . بالإضافة إلى هذه الوظائف ، تتعرف برمجيات الـشبكة على محطات العمل أو الحاسبات المشتركة في الشبكة ، وعلى مدى إمـداد حـزم البيانـات وتقبلها ، واستبعاد الأخطاء من الحزم ، وتأمين المعلومات ، وبدء وانتهاء الاتصال.

وتشتمل برمجيات الشبكة على مجموعـة مـن الـبرامج والبروتوكـولات الـتى تقـوم بوظيفة الإشراف والتوجيه والرقابة . وعلى الـرغم مـن أن برمجيـات الـشبكة تقـوم بمراقبـة العمليات المؤداة في الشبكة ، إلا أنها لا تحل محل الحاسبات المتمثلـة في محطـات العمـل نفسها ، بل تتعامل معهـا إلى حـد كـبير . وبينمـا تـستخدم حاسـبات الـشبكات المحليـة الصغيرة على نظم تشغيل الشبكات المبنيــة علــى نظـم تــشغيل " دوس DOS " مثــل نظــام

vahia  $\text{Yahia2mee@vahoo.com}$  - 50 -

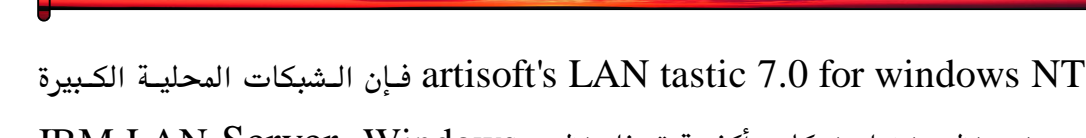

IBM LAN Server, Windows NT, Microsoft LAN Manager, Netware والمساندة لنظم تشغيل دوس الخاصة بالحاسبات المستخدمة في الشبكة.

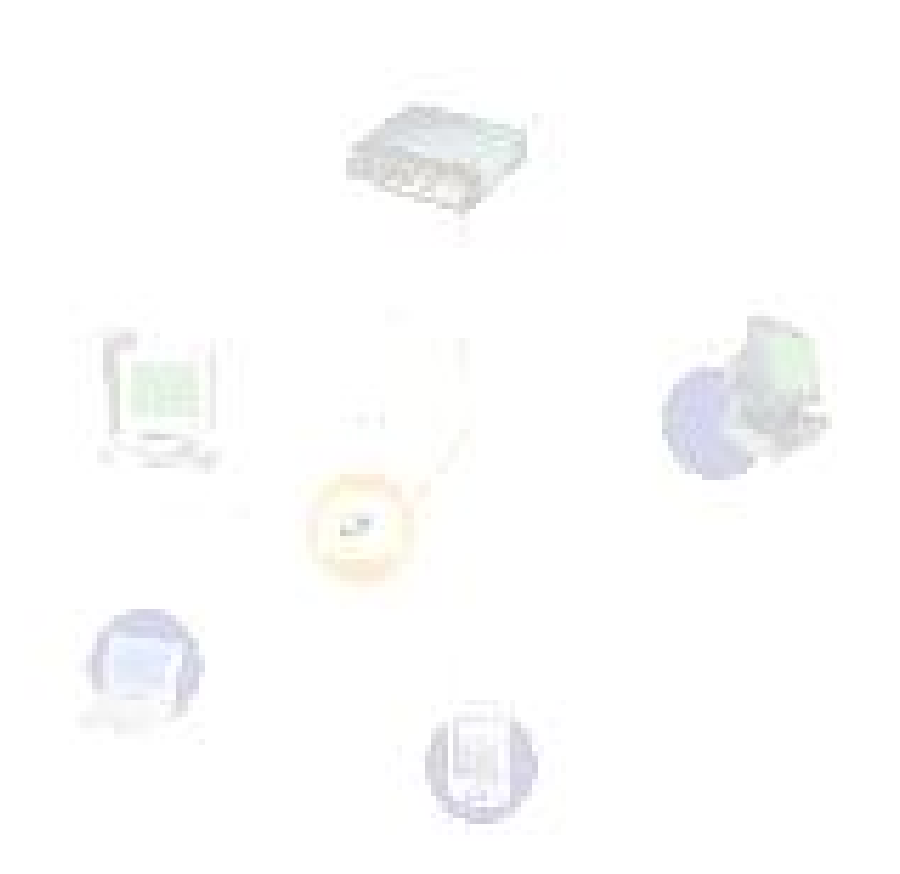

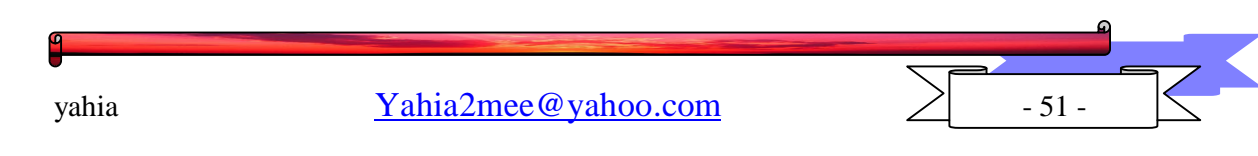

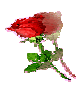

الفصل الثاني

إنشاء شبكة لاسلكية مكونة من ثلاثة كمبيوترات

اعداد شبكة لاسلكية مكونــة مـن جهــاز كمبيــوتر (دسـكتوب) و جهـاز حاسـب محمـول الابتوب) و نقطة اتصال او Access Point. في الشبكات اللاسلكية المكونة من 3 اجهـزة  $\cdot$ مثلاً, كل جهاز يجب ان يحتوي على كرت شبكة و كل الاجهزة تكـون موصـلة بـالـhub او بالswitch ليتم تبادل الملفات و البيانات من خلال وحدة موزعة لهم.

متطلبات الشبكة اللاسلكية في مثالنا هي: إيتقا

Wireless D-Link USB Adapter DWL 120

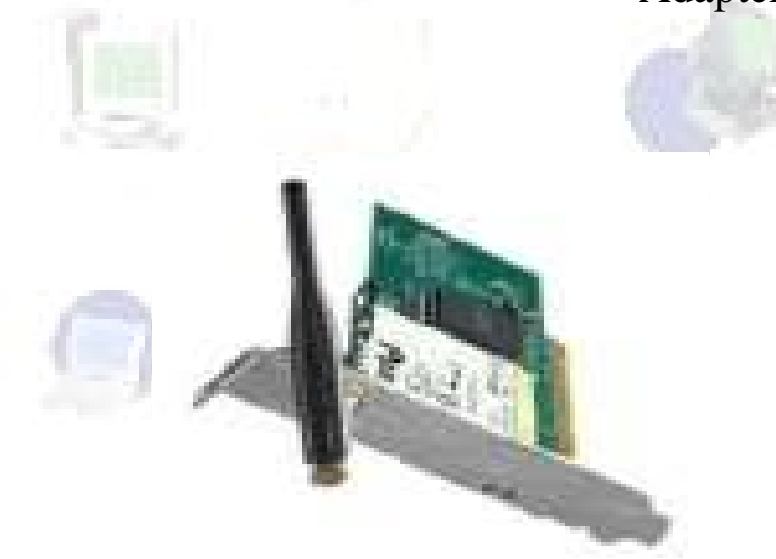

Wireless D-Link PCMCIA Adapter DWL

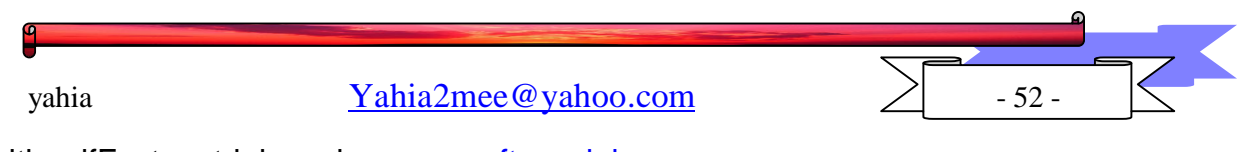

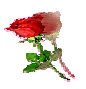

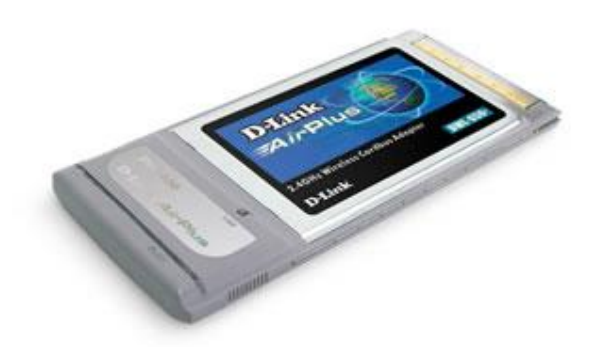

AP+ Access900 Wireless D-Link DWL Point

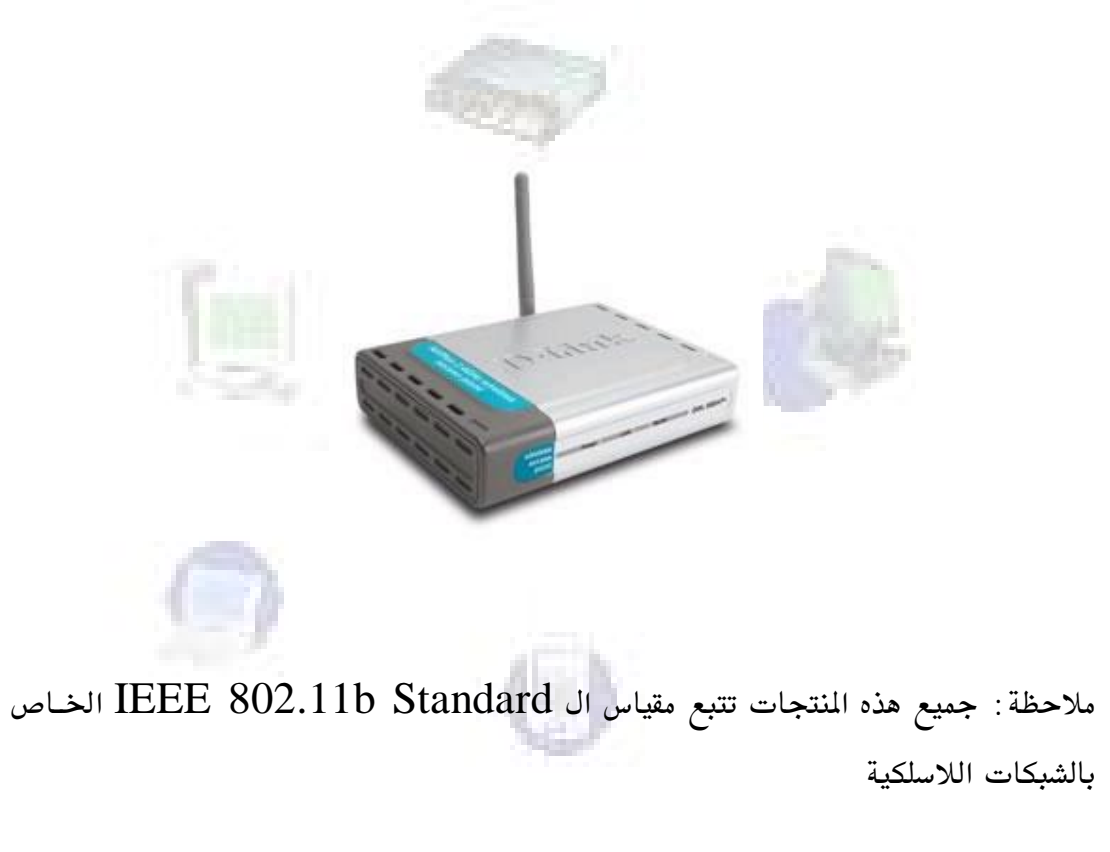

 Wireless D-Link USB Adapter DWL 120 يتم تركيبه بالكمبيوتر ليتمكن الكمبيوتر من الاتصال بالشبكة اللاسلكية الموجـودة في مـداه بـدون اسلاك!

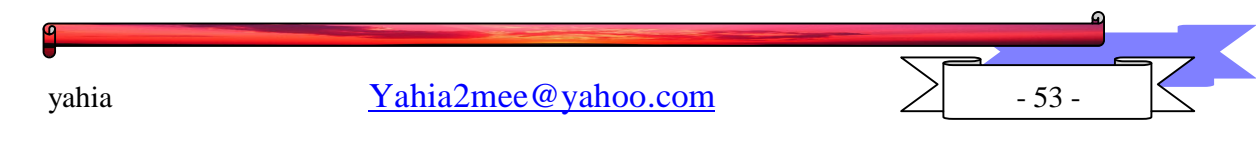

يتم توصيل هذا الكرت بواسطة منفـذ ال $\mathrm{USB}$  المعروف. كـروت الـشبكات اللاسـلكية المستخدمة للدسكتوب في الماضي٬ كان يتم توصيلها من خلال كرت خاص مـن نـوع  ${\rm PCI}$  و لا تزال هذه الكروت موجودة,لكن مـع تطـور التقنيــة, فقـد تم انتــاج كـروت يـتم توصـيلها بمنفـذ ال $\mathrm{USB}$  . سرعة هـذا الكـرت  $11$  ميغـا بـت في الثانيــة حيـث انــه يـساوي رتقريبـاً) سـرعة الشبكات السلكية (ذات ال $10$  ميغا بت في الثانية).

قم بإدخال القرص المدمج (السي دي) الخاص بالكرت و يتم تخزين البرنامج الخاص به , No, i will restart the shutdown later computer الجهاز. الآن قم بتوصيل وصلة ال $\rm{USB}$  بالكمبيوتر و ثم شغل الكمبيوتر٬ سيخبرك الوندوز ان هناك جهاز جديد تم توصيله بالكمبيوتر و يجب تعريفه , اكمل عملية التعريف كما هو معتاد.

ملاحظة يتم توصيل كيبل ال $\rm {USB}$  بالفتحة الصغيرة الموجودة في مقدمة الكرت و الطرف الاخر يوصل بالدسكتوب

الكــرت الثــاني يــتم تركيبــه في اجهـــزة الكم<mark>بيـــوتر ال</mark>محمولـــة٬ فهـــو يـــستخدم منفــذ الPCMCIA. طريقة تعريفه هي مثل الكرت السابق.

عمل هذا الكرت هو ليتمكن الكمبيوتر المحمول من الاتصال بالشبكة اللاسلكية الموجـودة في مداه بدون اسلاك! و النوعية هذه سرعتها تصل الى 22 ميغا بت في الثانية.

ملاحظة : يمكـن اسـتخدام الكـرت الاول ايـضا في الكمبيـوترات المحمولـة في حـال تـوفر منفـذ USB

AP+ Access Point900 Wireless D-Link DWL

عمل هذا الجهاز هو نفس عمل ال ${\rm HUB}$  او ال ${\rm SWitch}$  في الشبكات السلكية٬ فكروت الشبكة عند تشغيلها , تبحث عن اي نقطة اتصال في مداها لتتصل به. جـدير بالـذكر ان نقطـة

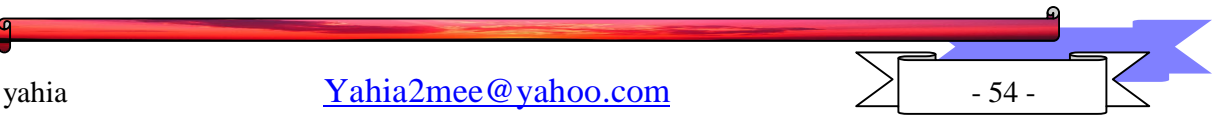

الاتصال ليست محدودة بعدد معين من اجهزة الكمبيوتر التصلة بها٬ يمكن توصـيل عـدد كـبير من الاجهزة بنقطة اتصال واحدة فقط خلاف ال ${\rm hub}$  حيث انه محدود ب  $8$  منافذ او  $16$  و غيرها٬ طبعاً عند ارتفاع عدد الاجهـزة المتـصلة فـان الـسرعة سـتقل و الاداء سيـضعف بطبيعـة الحال.

هذه الصورة توضح التوصيل الشبكي في البيئة اللاسلكية :

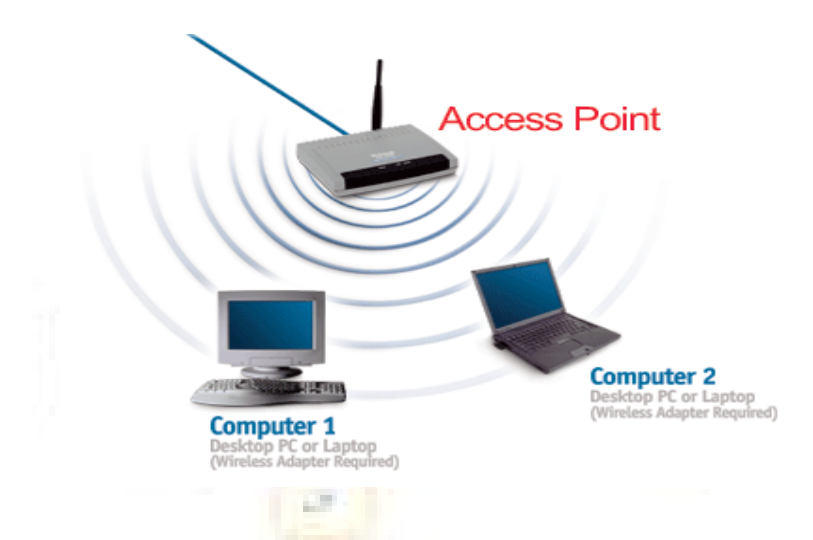

لكل نقطة اتصال مدى معين يستطيع ان يغطيه, في مثالنا فان المدى يصل الى  $100$  متر تقريباً في الاماكن المقوحة٬ و ينخفض المدى في الاماكن الداخلية.

كما ذكرنا سابقاً فان كل كرت عند تشغيله فانه يبحث عن اي نقطة اتـصال في مـداه كــى يتصل بها و هذا الوضع ( اتـصال الكمبيـوتر بنقطـة اتـصال) يـسمى ب Infrastructure Mode. يمكن ايضاً توصيل جهازين (اللابتوب و الدسكتوب مثلا) مع بعضهما من غير وجود نقطة الاتصال, هذا الوضع يسمى  ${\rm Ad~Hoc}$  كما هو مبين فى الصورة:

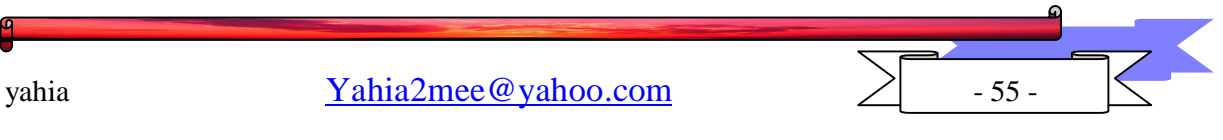

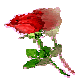

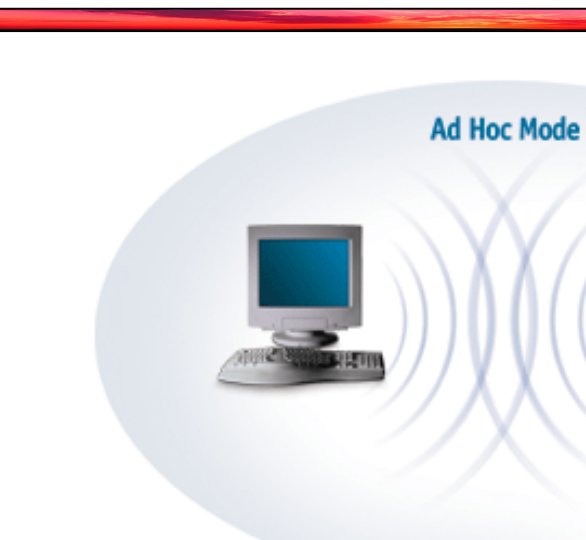

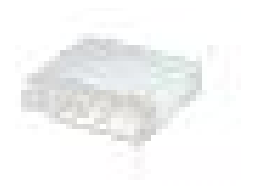

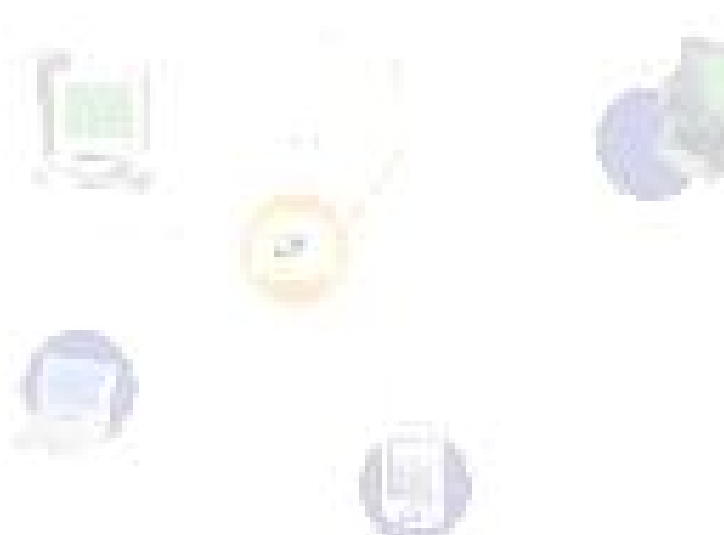

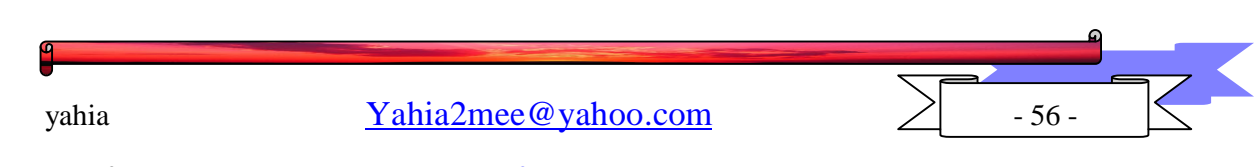

## الفصل الثالث

اعدادات نقطة الاتصال

بعد الانتهاء من تعريف كروت الشبكة و تشغيل نقطـة الاتـصال (نوصـل نقطـة الاتـصال بالكهرباء و ستعمل بالاعدادات الافتراضية) ثم نختار و نحدد IP Address لكل كرت.

يتم تحديد ال $\rm{Address} \; \rm{IP}$  لكل جهاز عن طريق إتباع التعليمات التالية :

nettings شم settings شم control panel شم Network and dial Local Area الآن بسالزر الأيمسن انقسر نقسرة علسى المسلم Local Area Connection الذي تم عمله لكرت الشبكة اللاسلكية و ستحصل على التالي:

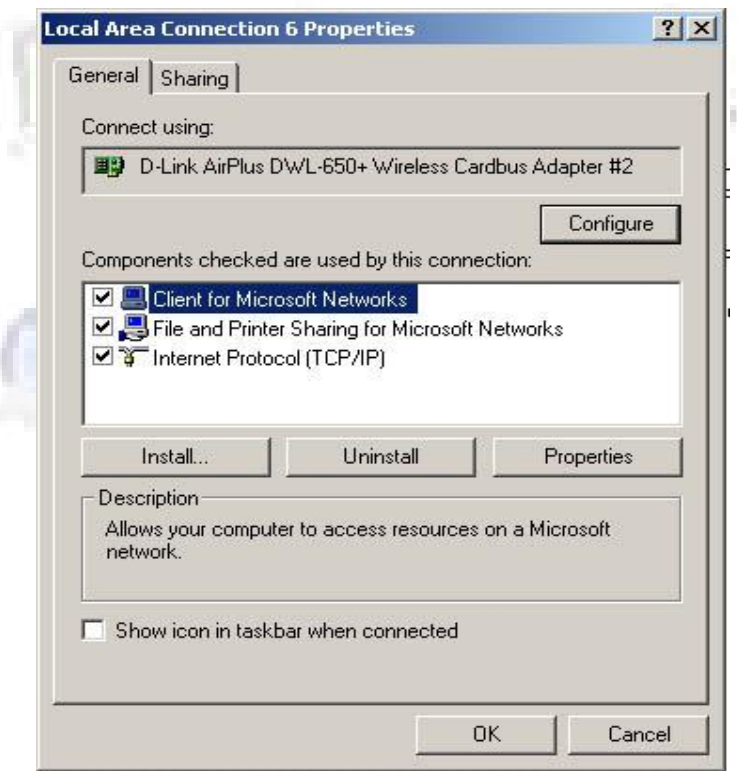

انقر نقرتين على TCP/IP- Internet Protocol , و انسخ ما ترى في الصورة التالية و تأكد من ان الاعدادات تتطابق من ناحية رقم الايبي المستخدم و غيرها.

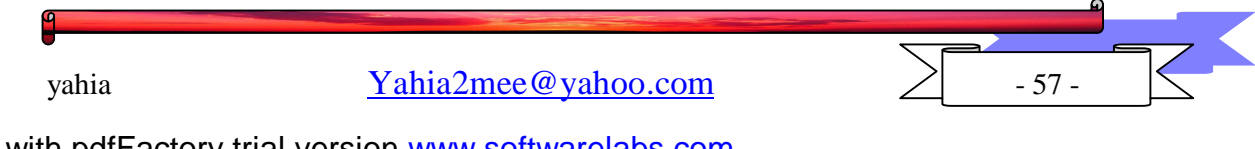

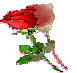

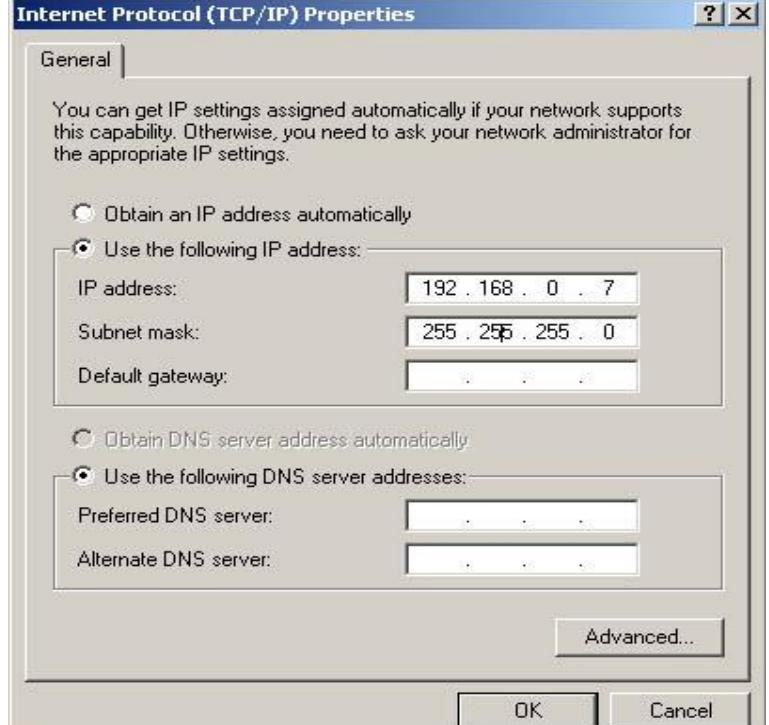

طبعا يمكن ت<mark>غيير</mark> رقم ال ${\bf IP}$  الى رقم شبيه لكن هذا مجرد مثال. الان اضغط مرتين على  $\rm{OK}$ و أعد تشغيل الجهاز ان طلب منك ذلك. اعد نفس العملية مع الجهاز الآخر مع تغيير 192.168.0.8  $\mathcal{L}$ 

انك الآن جاهز للاتصال بالشبكة اللاسلكية٬ و هذه واجهة البرنامج التي تخبرك بحالة الشبكة اللاسلكية :

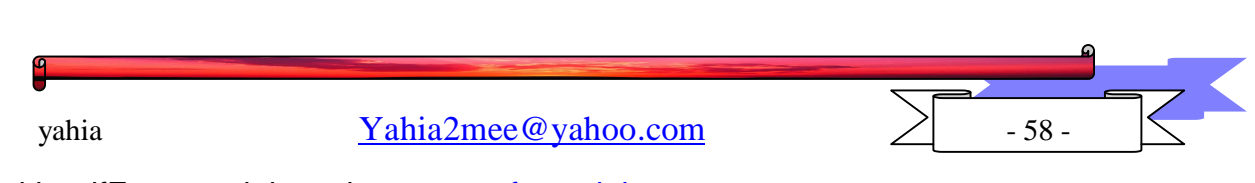

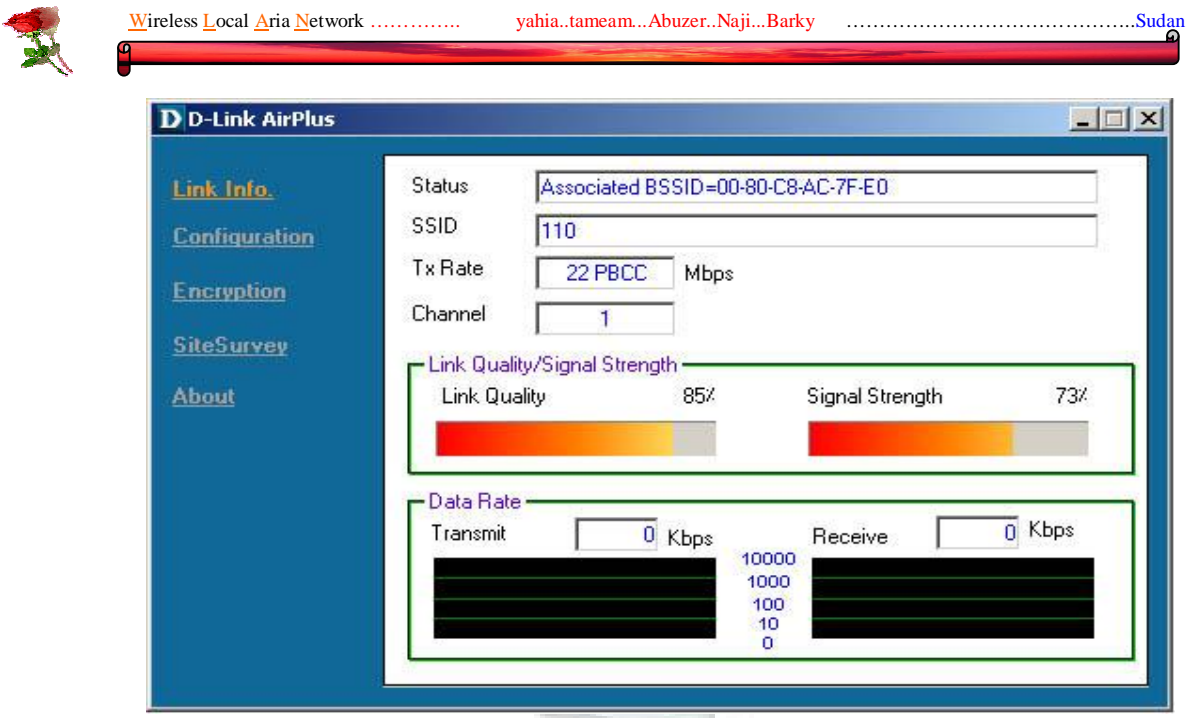

محتويات الصورة :

Associated BSSID=00-08-C8-AC-7F-E0 : Status هذه تعني ان كرت الشبكة اللاسلكية متصل بنقطة الاتصال التي تحمل عنوان ال $\rm MAC$ : التالى Address

00-08-C8-AC-7F-E0

 Media Access Control Address MAC Address العنوان الفيزيائي لكرت الشبكة اللاسلكية ( نعم نقطـة الاتـصال تحتـوي علـى كـرت شـبكة لا سلكية بداخلها) و هذا العنوان عنوان ثابت يأتي من الشركة المصنعة و يكون الرقم رقم مميز من المفترض ان يملك كل كرت شبكة سواء سلكي او لاسلكي رقم خـاص بــه لا يتكـرر مـع كـروت اخرى , يعطي من الشركة المنتجة.

#### SSID

 IDentifier Set Service اتصال لديها معرف خاص بهـا ترسـله بـشكل مـستمر كـي تلتقطـه كـروت الـشبكة اللاسـلكية

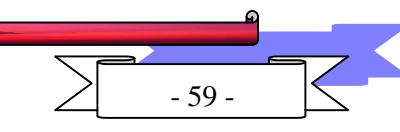

yahia  $Yahia2mee@yahoo.com$  - 59 -

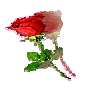

الموجودة في مداها لتعرف هذه الكروت ان نقطة اتصال ذات المعرف الفلانى موجــودة في مــداها. من الناحية الأمنية يفضل تعطيل خاصية ارسال المعرّف من نقطة الاتصال لأنــه إذا كــان المـدى بعيد نسبياً فان اي شخص يمكنه الدخول للشبكة الخاصة بك بـدون عنــاء معرفــة رقــم المعـرف الخاص بالشبكة!

بشكل افتراضي مع شركة  $\rm D$  LINK فان المعرف يكون كلمـة default ٬ يمكـن ان تغيرها لأي كلمة أو رقم تشاء.

Rate TX

وهو معدل السرعة المتوفرة للكرت في هذه المسافة. كلما بعـد الجـهـاز عـن نقطـة الاتـصال قلـت سرعة النقل.

Channel

القناة التي يتم ال<mark>اتصال بها بي</mark>ن كرت الشبكة و نقطة الاتصال, يمكن ا<mark>ختيار رق</mark>م 1 , 3 , 6 أو 11

Quality Link

وهي جودة الاتصال٬ إذا كنت متصل بكمبيوتر معين في الشبكة اللاسلكية و كنت تنقل ملف معين فان هذا الأمر يبين لك جودة الاتصال بينك و بين الجهاز الآخر في اللحظة ذاتها

Strength Signal

وهي قوة الإرسال٬ كلما ابتعدت عن نقطة الاتصال كلما ضعف الإرسال.

Rate Data

يبين على شكل رسوم بيانية حركة نقل الملفات بين الأجهزة

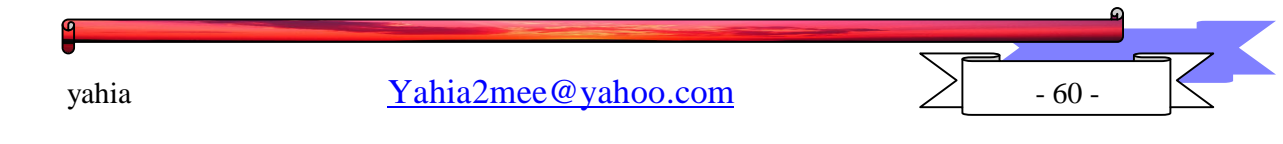

بالضغط على Site Survey الموجود على اليسار٬ يمكننا مشاهدة نقاط الاتصال الموجودة في مدى كرت الشبكة , نستطيع اختيار نقطة الاتصال المراد الاتصال بها و الـدخول في الـشبكة الخاصة بها ﴿ في حال وجود أكثـر مـن نقطـة اتـصال في نفـس المنطقـة) نظللـها و نـضغط علـى فيقوم كرت الشبكة بالاتصال بنقطة الاتـصال هـذه, الـصورة توضـح نقطـة اتـصال  $\rm {Connect}$ واحدة موجودة في نفس المدى:

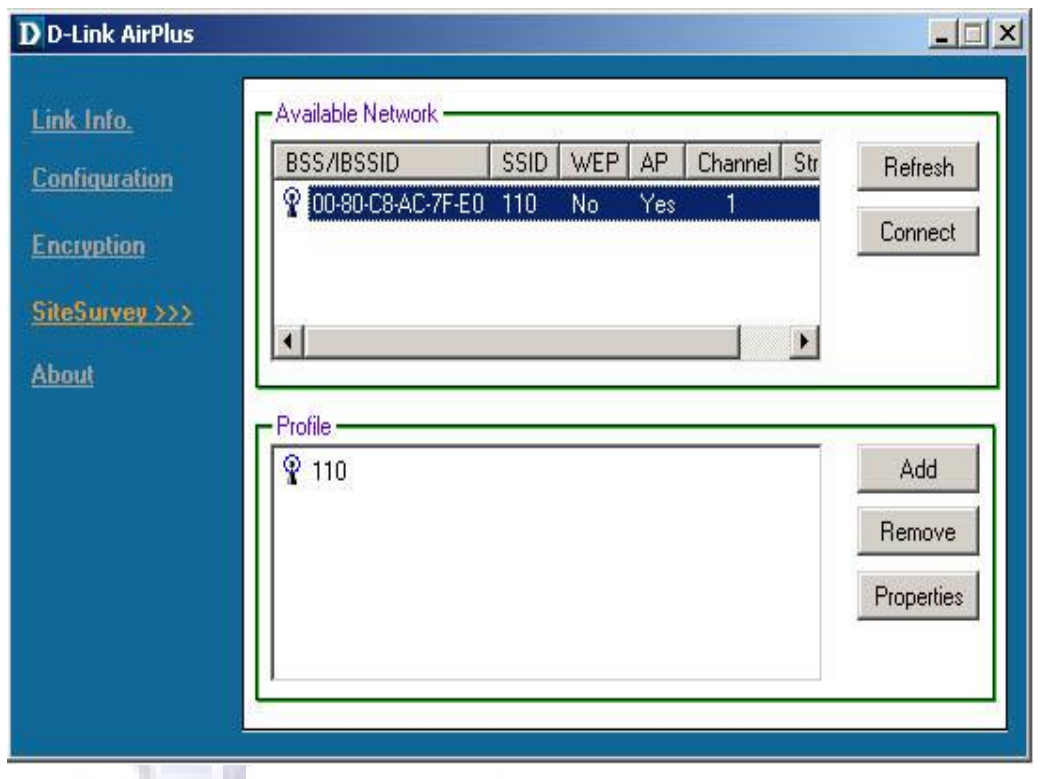

جدير بالذكر ان هناك بعض الأمور التي تعيق و تضعف الإرسال في نقطة الاتصال٬ منها ان يكون الكمبيوتر بعيداً عـن نقطـة الاتـصال , و ان يكـون الفاصـل بينهمـا جـدران عديـدة سـواء إسمنتية أو من غيره٬ و وجود عدة أجهزة كهر بائية تعمل في نقس مكان نقطة الاتصال كـشاشة الكمبيوتر و غيرها٬ و قرب المنزل من محطة تقوية إرسال لشركة الاتصالات أو المطار و خلافه٬ كل هذه الأمور تؤثر سلباً في قوة إرسال نقطة الاتصال فيجـب تجنبهـا قـدر الامكـان للحـصول على أفضل تغطية.

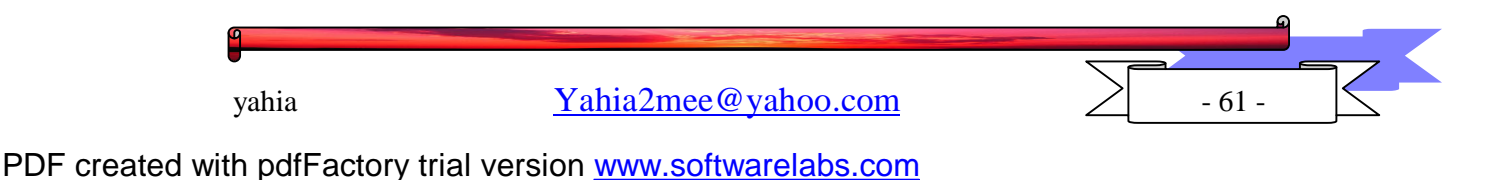

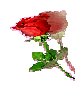

تغيير إعدادات نقطة الاتصال

نقطة الاتصال تأتى باعدادات افتراضية عديـدة تـسمح بتركيبهـا بـشكل مباشـر مـن غـير التعديل على اعداداتها بتسهيل المهمة على المستخدم.

السؤال ؟ كيف نغير اعدادات نقطة الاتصال؟

يجب ان ندخل على نقطة الاتصال أولا٬ و الدخول يتم بأكثر من طريقة باختلاف نوعيات نقط الاتصال, منها ما يـتم الاتـصال بهـا عـن طريـق التلنـت Telnet أو عـن طريـق متـصفح الانترنت.

سندخل الى نقطة الاتصال عن طريق متصفح الانترنت المعروف Internet Explorer.

رقم ال $\rm IP$  الافتراضي لنقطة الاتصال هو  $0.50$ ـ192. $168.0.50$  , نكتب هذا العنوان في المكان المحدد و نضغط زر Enter ستظهر لنا نافـذة تطلـب منـا ان نـدخل اسم الـستخدم و الـرقم السري. في خانة اسم المسخدم ندخل admin و نترك الـرقم الـسري خاليــاً, سنحـصل علـى الصورة التالية بعدها معلنتاً أننا دخلنا لنقطة الاتصال <mark>بن</mark>جاح:

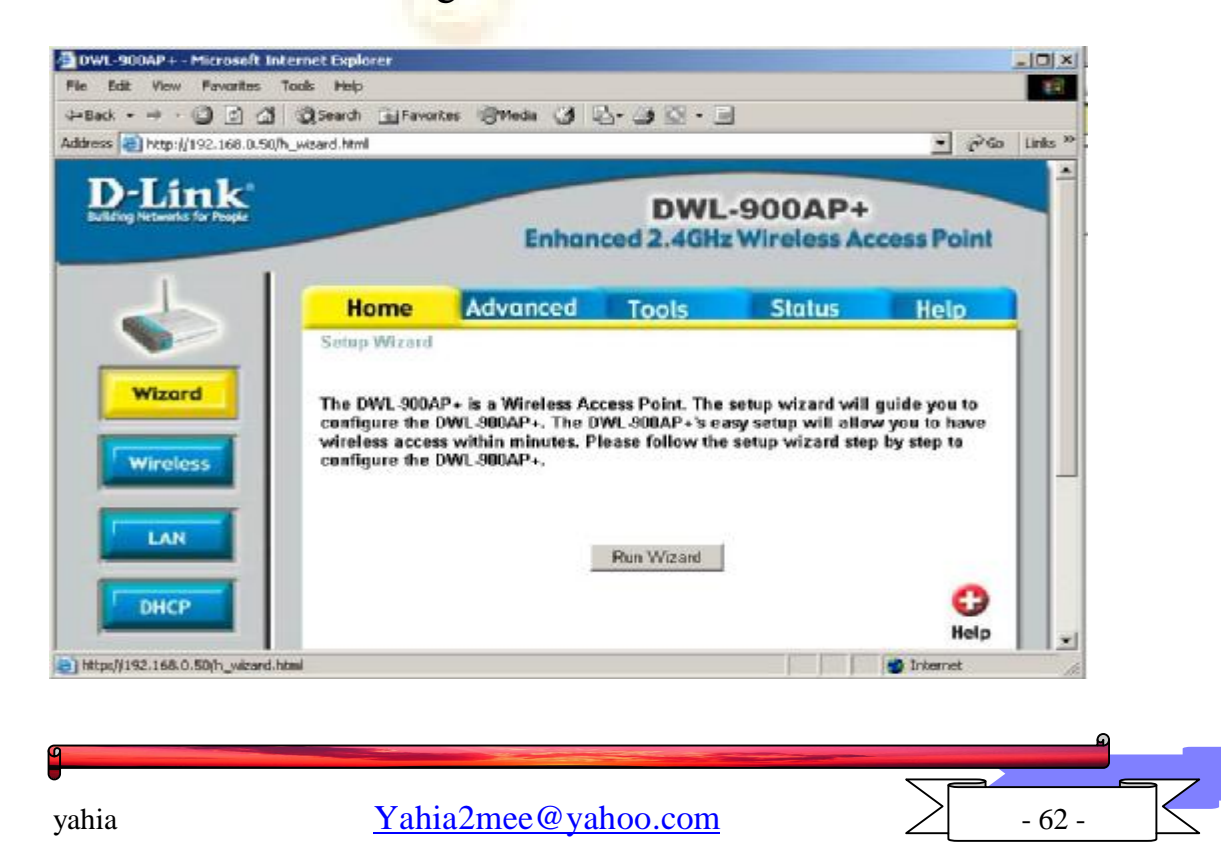

PDF created with pdfFactory trial version [www.softwarelabs.com](http://www.softwarelabs.com)

ربما يتعجب البعض, كيف لنقطة الاتصال ان تحمل صفحات  $\operatorname{HTML}$  , أنها التقنيات ,  $\mathcal{H}\text{TML}$ المتطورة٬ لم تعد أجهزة الكمبيوتر حكراً على صفحات الHTML و غيرها.

في الصورة نرى الصفحة الرئيسة لنقطة الاتـصال, نحـن هنـا بـصدد التعريـف عـن كيفيـة تعـديل الاعـدادات و لـيس تعديلــها جميعــاً٬ يمكــن للمبتــدئين ان يــضغطوا علــى زر Run Wizard و ستأخذهم نقطة الاتصال في جولة لتغيير الرقم السري ( يجب وضـع كلمـة سـرية بدل ان تكون خالية بـشكل افتراضـي!) و اختيـار معّـرف SSID خـاص بالـشبكة ( المعرّف الافتراضي هو كلمة default يفضل تغييرها لأي شي آخر) و أخيرا تشفير البيانات المتبادلـة في الشبكة, و من ثم إعادة تشغيل نقطة الاتصال.

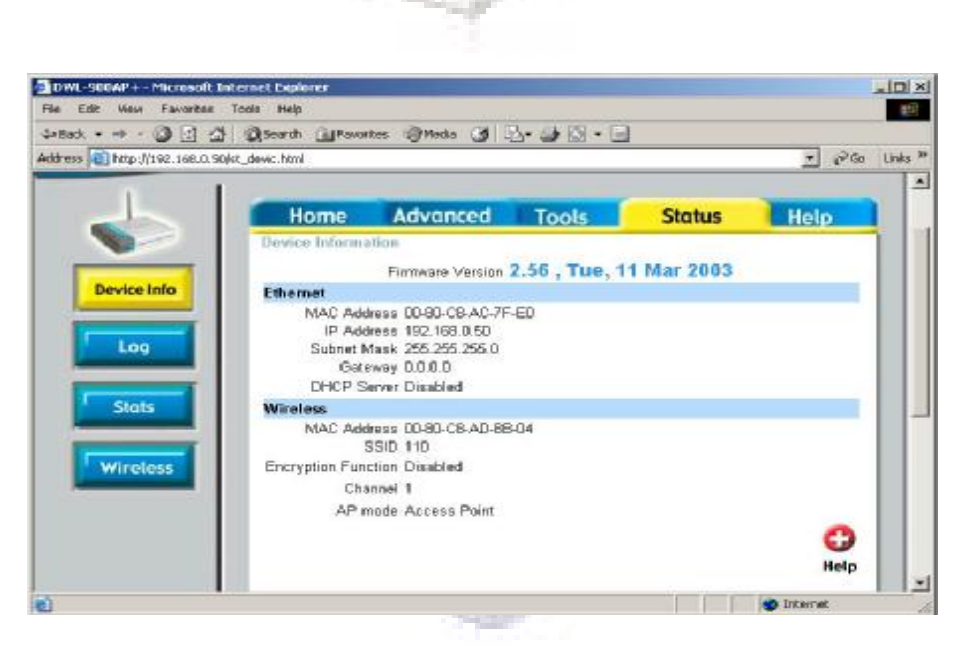

<code>MAC</code> الصورة السابقة توضـح بعـض الملومـات الخاصـة بنقطـة الاتـصال, كعنـوان ال $\rm MAC$ و رقم ال $\rm IP$  وغيرها من العلومات. يمكن متابعة العمليات التي تمـت بمراجعـة  $\rm Address$ ، ملف ال $\rm Log~Log$  بالضغط على كلمة  $\rm Log~Log$  في اليسار كما في الصورة التالية

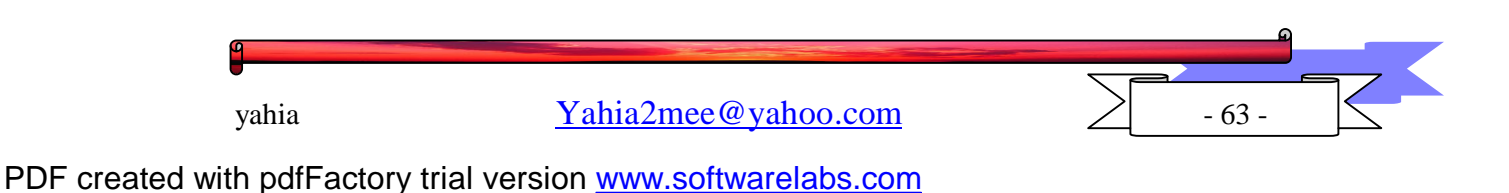

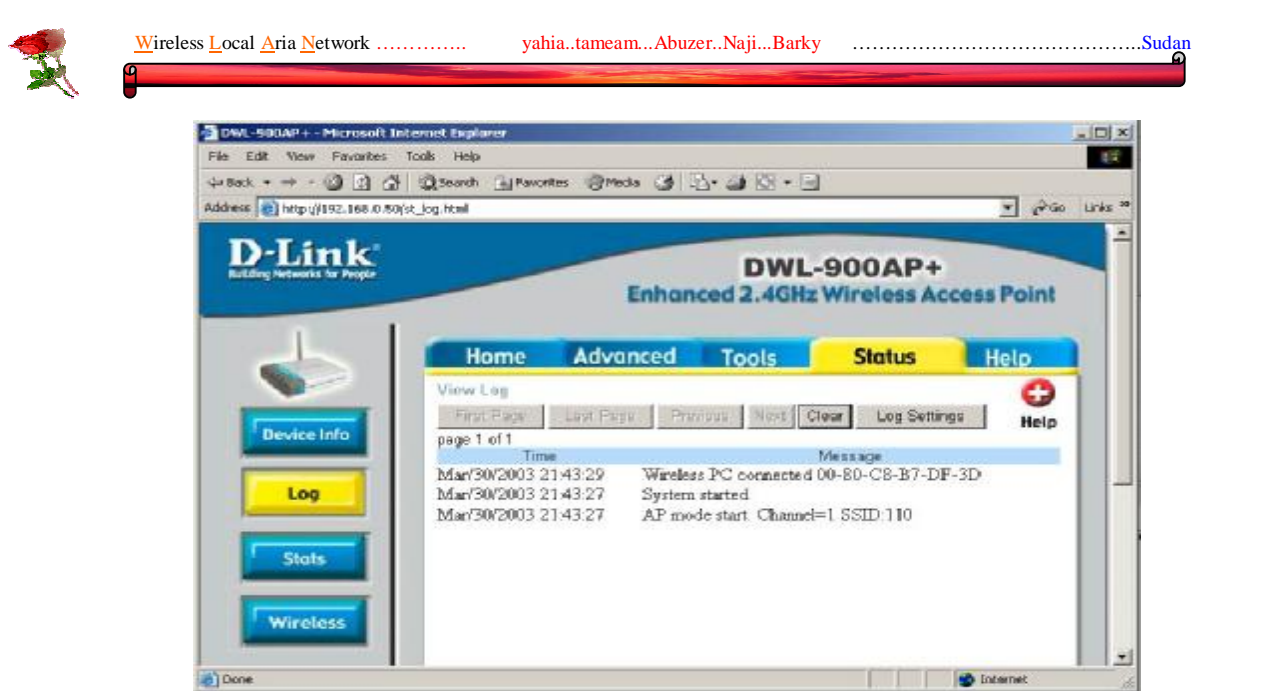

نلاحظ من الصورة عنوان ال $\rm MAC$  للكمبيوتر المتصل بنقطة الاتصال و نـرى ان النظـام تمت إعادة تشغيله مع وقت إعادة التشغيل.

هنالك العد<mark>يد من الأ</mark>مور التي من المكن ان نغيير في اعداداتها, كـل حـسب احتياجاتــه, فمنهم من يريد ان يفعّل التشفير في نقل البيانــات و هــذا سـيبطئ عمليــ<mark>ة النق</mark>ــل بــسبب تــشفير البيانات قبل نقلها و فك تشفيرها عند الاستلام, و أ<mark>يـضا مـن</mark> المكـن تحـديث نظـام التـشغيل الخاص بنقطة الاتصال Firmware حسب ما تص<mark>در الشر</mark>كة مـن نـسخ حديثـة فيهـا مزايـا جديدة أو تعديلات على بعض الاعدادات لتضفى نوع من الثبات لنقطة الاتصال.

بهذه الصورة يتم تغيير اعدادات نقطة الاتـصال, تم شـرحها بـشكل عـام لأنـه قـد تختلـف الاعدادات التي يريدها شخص عن آخر. الهدف من هـذا الـدرس هـو تعريـف الـستخدم بهـذه البيئة ليتأقلم بها و يعرف اين يتجه عند رغبته في تعديل بعـض الاعـدادات و عـدم اسـتخدام الاعدادات الافتراضية.

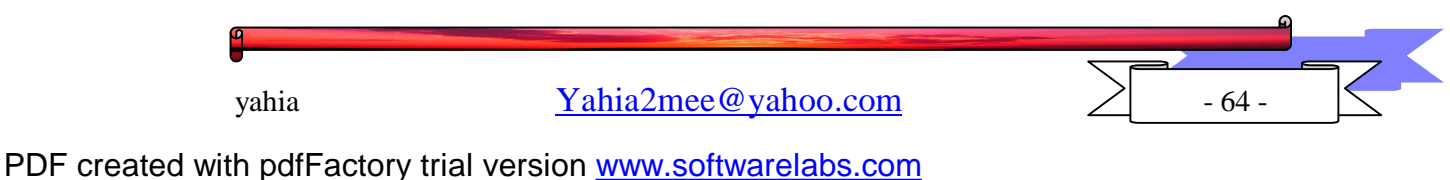

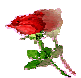

# الباب الرابع ريط الشكة اللاسلكية بالشكة السلكية وأمن الشبكات اللاسلكية

Ĩ

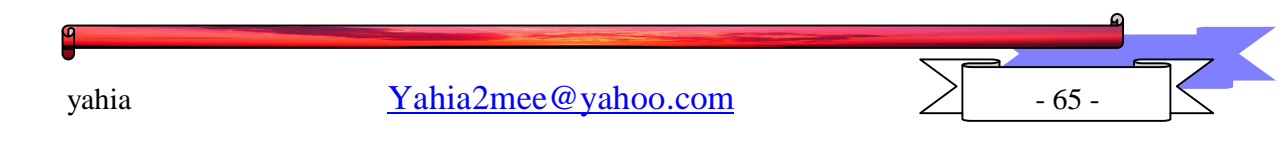

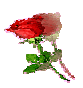

## الفصل الأول

ربط الشبكة اللاسلكية بالشبكة السلكية

في العادة فان الشبكة اللاسلكية تكون دخيلة على منـزل او شـركة تحتـوي علـى شـبكة  $\operatorname{UTP}$  موجودة منذ زمن٬ و هي الشبكة السلكية او الـشبكة الـتي تـستخدم الاسـلاك مـن نـوع القياسية لنقل الملفات المستخدمة في الشبكات المنتشرة و المعروفة لدينا.

فعند دخول هذه الـشبكة اللاسـلكية لمنـزل او شـركة٬ فانـه في اغلـب الاوقـات٬ يرغـب المسؤولون عنها بان تكون جزءاً من الشبكة الموجودة عندهم, او ان يـستطيعوا تبـادل الملفـات او مشاركة الانترنت و ممارسة حياتهم الطبيعية كما كانوا يفعلون من قبل ولكن بدون اسلاك!

بطبيعة الحال فان الشبكة اللاسلكية مفصولة تمامـاً عـن الـشبكات الـسلكية٬ و نحـن هنــا بصدد توضيح طريق<mark>ة دمج او ربط الشبكتين مع بعضهما البع</mark>ض.

ان طريقة الدمج ليست صعبة على الاطلاق. ك<mark>ل ما سنح</mark>تاجه هو في اغلب الاحيان موجــود ولا داعي لشراء برامج او عتاد جديد. و نرى المثال ال<mark>تالي سوي</mark>اً حتى نفهم الطريقة :

لدى المندسين تميم وبكري ويحيى شبكة منزليــة سـلكية مكونــة مـن 3 اجـهــزة حاسـب متصلة مع بعضها البعض بواسطة Hub و الشبكة من نوع peer to peer او ند لند . كما بالصورة

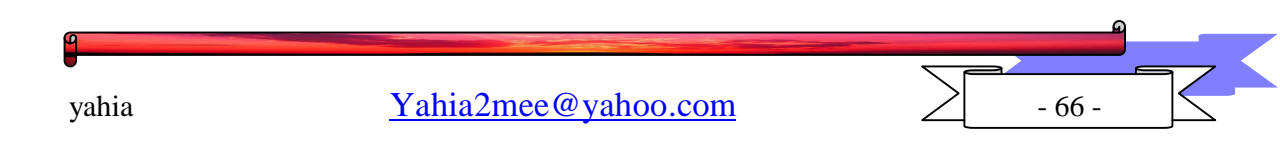

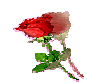

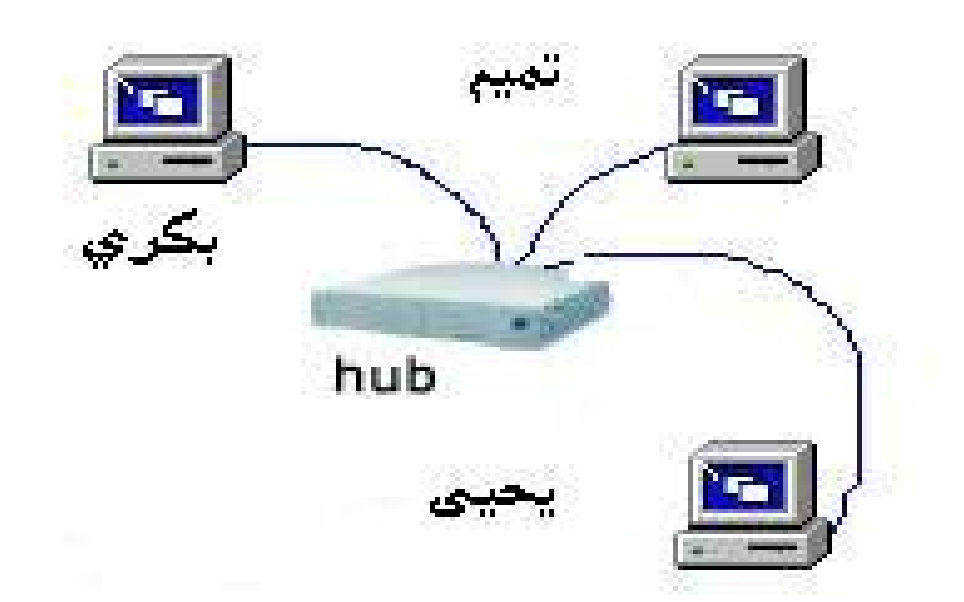

وكان لدى المهندسين أباذر وناجي أجهزة محمولة تم وضعها في غرف بعيدة نوعاً ما عـن الغرفة التي تحوي على الأجهزة ال3 و بما أنه سيتم تحريـك هـذه الأجـهـزة المحمولـة بـشكل مستمر و لن تبقى <mark>في غر</mark>فة واحدة, و مسألة مد أسلاك صعبة نوعاً ما, فلم يترددوا في شراء العتاد الناسب للشبكة اللاس<mark>لكية التي</mark> قرروا ان يستخدموها كحل للموضوع.

قام المندسون بشراء العتاد اللازم و ركبوا كروت<mark> الشبكة ا</mark>للاسلكية في الأجهـزة الجديـدة و استطاعوا نقل الملفات بين الأجهــزة المتــصلة مــع بعــضها لاســلكياً. بعــد ان تأكــدوا ان الــشبكة اللاسلكية تعمل بشكل ممتاز٬ ارادوا ربطها مع الشبكة السلكية لكى يتمكنوا من الدخول لشبكة الانترنت عن طريق مودم ال ${\rm ADSL}$  الذي يمتلكوه و الذي يعمل على احد الاجهزة ال3.

لكي يتمكن المهندسون من ربط الشبكتين مع بعضهما٬ يجب ربط نقطة الاتـصال بـال ${\rm Hub}$  او الموزع المتصلة به الأجهزة ال3. قاموا باستخراج كيبل من نوع CTOSSOVET و الـذي وجـدوه مع عدة نقطة الاتصال وأدخلوا احد الأطراف في الموزع :

و قاموا بالنظر الى نقطة الاتصال لديهم فوجدوا فتحة موجودة في الخلف لإيصال الطـرف الآخـر من الكيبل :

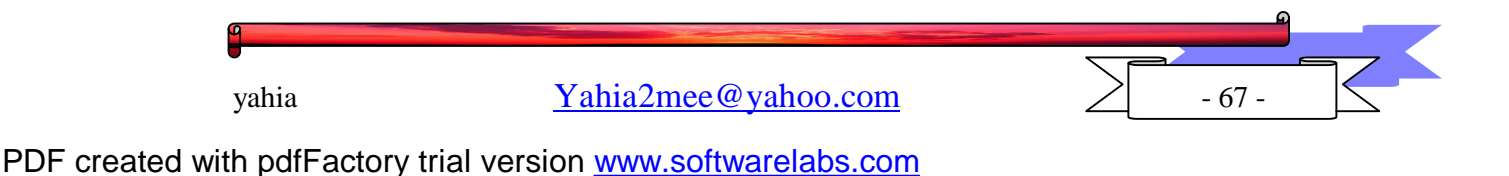

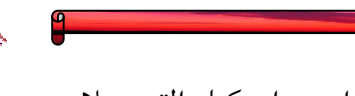

قاموا بتوصيل الطرف الآخر من الكيبل بالفتحة بإحكـام و تأكـدوا مـن ان كـل التوصـيلات صحيحة و في مكانها فقاموا بتوصيل محول الكهرباء بنقطة الاتصال لتعمل مرة أخرى٬

وأصبحت الشبكة بالشكل التالي:

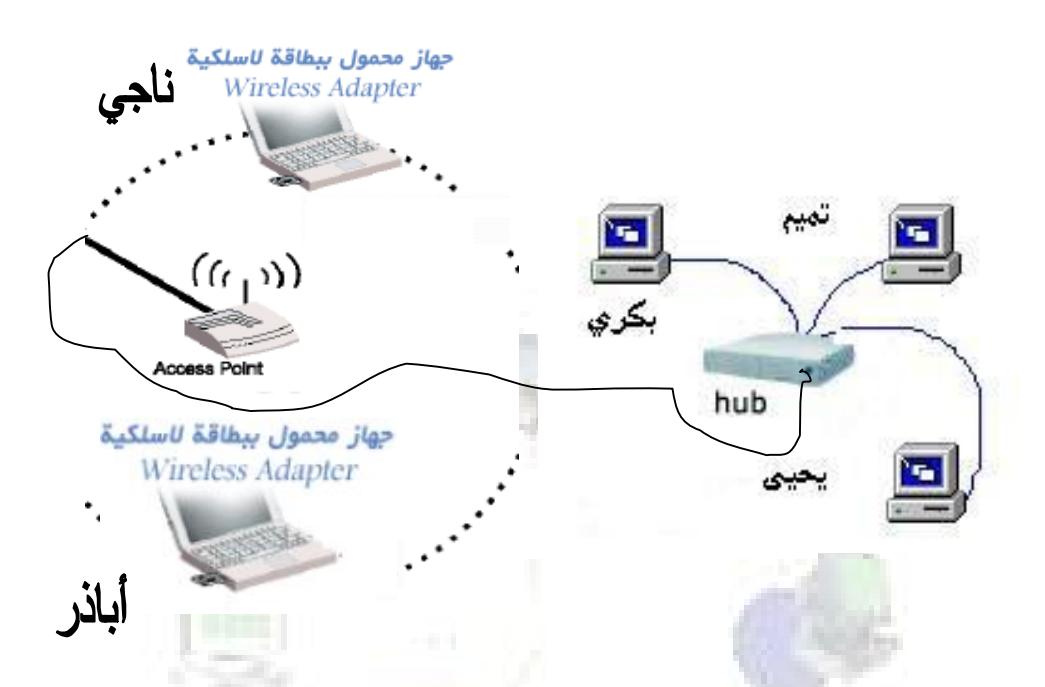

و من ثم أرادوا ان يتأكدوا ان كل شي علي ما ير<mark>ام و ان عم</mark>لية الربط تمت. ذهبـوا الى سـطح المكتب (Desktop) و نقروا نقرة على أيقونـة My Network P<mark>laces</mark> و اختـار Search for Computers

كتبوا عنـوان الكمبيـوتر التـصل بـشبكة الانترنـت و الوجـود ضـمن الـشبكة الـسلكية وهـو Search 192.168.0.1

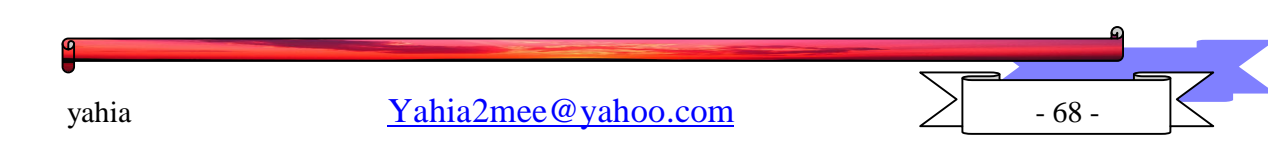

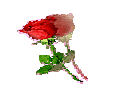

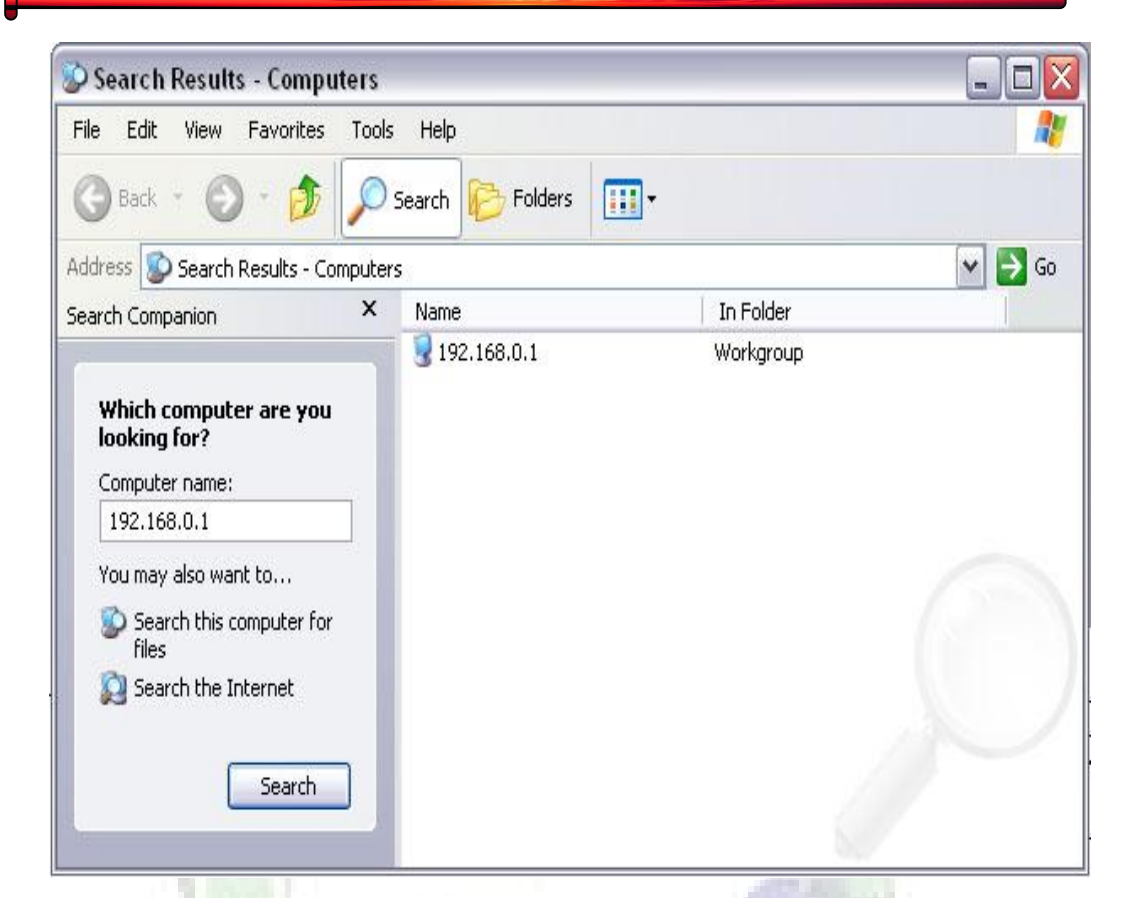

تأكدوا بعدها ان الشبكتان موصولتان ببعضهما الآن و يمكنهم مشاركة الانترنـت و الملفـات و الطابعة من اي مكان في المنزل باستخدام أجهزة الح<mark>اسب النق</mark>الة الجديدة.

قاموا بعدها بالدخول الى  $168.0.1$  و استخرج بعض الملفات التي يحتاجونها.

بمتابعة المهندسين نعلم ان مسألة ربط الشبكتين ببعضهما ليست صعبة على الإطلاق و فائـدتها عظيمة جداً , فبامكانهم الان تصفح الانترنيت و استخدام الطابعـة و تبـادل الملفـات مـع بقيـة الأجهزة الموجودة ضمن الشبكة المنزلية بحرية مطلقة دون الاضطرار الى البقاء في مكـان محـدد , كل ما يحتاجه الآن هو التأكد من الجوانب الأمنية بين الشبكتين لكى تبقى الملومـات المهمـة في مأمن.

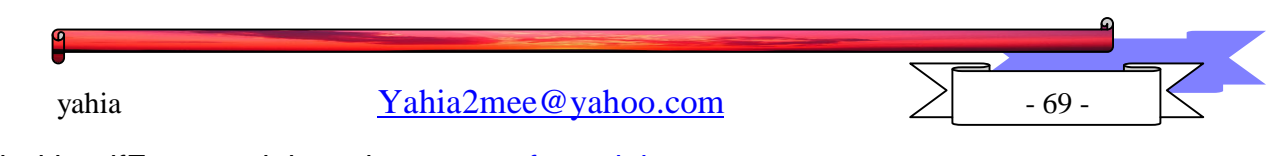

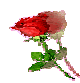

# الفصل الثانى

## الأمن فى الشبكات اللاسلكية

ما مدى الحماية الخاصة بالشبكات اللاسلكية؟

 حتى الآن لا تتوفر الحماية الكافية للبيانات التي تنتقل عبر الشبكات اللاسـلكية، على الرغم من وجود برامج وأنظمة الحماية الخاصة بها. ففي حالة الشبكات السلكية يتم توصيل الجهاز المستخدم الذي يحق له الإطلاع على برامج وبيانـات وخـدمات معينة في الشركة بكيبل شبكة، لكن في حالة الشبكات اللاسلكية يستطيع أي شـخص ضمن نطاق الشبكة الدخول مستغلا أي عيوب أمنية موجودة في أي جهاز أو خـادم متصل بالشبكة .

 وتختلف الحاجة الى الحماية باختلاف النشاط والغرض المطلوب من الـشبكات اللاسلكية، فعندما يكون الاستخدام قاصرا على تقديم خدمة الانترنت كما هي الحال في ما يسمى بـ«الهوت سبوت» تقل الحاجة الى برامج وأنظمـة الحمايـة وان كانـت ضرورية لحماية أجهزة النظام الموصولة بالـــ<mark>شبكة. أم</mark>ـــا علــــى مـــستوى البنـــوك والمؤسسات فتعد حماية البيانات من كبرى اولويات أنظمتها، لذا فقليلا ما نجد شركة أو مؤسسة تعتمد على الشبكات اللاسلكية

 ولكن الأمن بصفة عامة لجميع المستخدمين و أمن الشبكة بصفة خاصة يتركـز على ثلاث قواعد مهمة وهي نظام التشغيل و مداخل الخطر و برامج الحماية إختيار نظام التشغيل:

إختيار النظام الذي سوف يشغل الشبكة له الأثر البالغ لأمن الشبكة وعند إختيار النظام يجب مراعاة الأمور التالية:

- .1 التشفير
- .2 تسجيل الأحداث

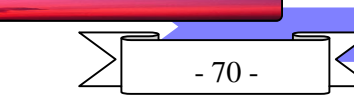

vahia  $\text{Yahia2mee@vahoo.com}$  - 70 -

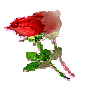

.3 التحكم في الدخول .4 الشفرة هي الأداة التي تشفر كلمات السر للمستخدمين وتشفر بعض البرامج الخدمية المساعدة لنظام تسجيل الأحداث برامج في النظام تسجل كل كبيرة وصغيرة تحدث في الشبكة و في أجهزة الخادم

التحكم في الدخول

للأشخاص المصرح لهم فقط ولا يسمح بالدخول إلى الملفات و الموارد للغرباء

 عندما تنتهي من إختيار نوعية برامج تشغيل الشبكة سوف تكون أمام مهمة صعبة وهي تحديد المخاطر التي من الممكن أن تتعرض لها و هي تختلف من مكان لأخر حسب حجم الشبكة وعدد المستخدمين وعدد أجهزة الخادم لكن يمكن أن نحدد أربـع مداخل يمكن أن يتسلل منها الخطر:

- المدخل الإنساني.
- مدخل الأجهزة.
- مدخل البرامج.
	- مدخل الشبكة.

### المدخل الإنساني:

 ثبت أن هذا المدخل هو أضعف الجهات و الحصون التي منهـا يمكـن أن يجـد المتسللون هدفهم وأحيانا يكون الموظفون هم أبطال هذه الإختراقات وقد بين تقرير ان 71 في المائة من عمليات الدخول غير المشروع قام به أشخاص من داخل الشبكة و أحيانا يكون الموظفين عرضة بحسن نية لعمليات نصب تستدرجهم للبـوح بـبعض أسرار الشبكة ،،،ومثال على ذالك يقوم احد النصابين بالإتصال بأحد أقسام الـشركة ويدعي إنه المسؤول الأمني في الشركة ويسأل عن بعض الموظفين وتقدم له أسـماء بعض المستخدمين المصرح لهم بدخول الشبكة ويقوم بعد ذلك بالإتصال بتلك الأسماء ليقدموا له الأرقام السرية الخاصة ،،،وقد قام أحد الخبراء في أمن الشبكات بتجربـة هذه الطريقة على عدد من البنوك في الولايات المتحدة الأمريكية وفي أكثر الحـالات

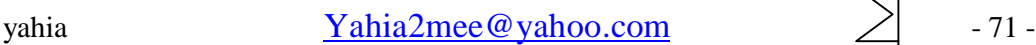

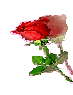

تمكن من معرفة أسماء المستخدمين و الأرقام السريةومن الممكن أن يدرب الموظفين على بعض الأمور المهمة بعد كل فترة و تجعلهم يلتزموا ببعض القواعد الـضرورية منها على سبيل المثال

 ولا يمنع أن يجري إختبار على بعض الموظفين للتمكن من معرفـة أمـاكن الخلل في هذه النقطة

## مدخل الأجهزة

مدخل الأجهزة يتركز على أربع محاور وهي المحور الأول هو أجهزة الخادم فيجب حمايتها من كل إحتمال يمكن أن يحدث وتعطى المسئولية لأشخاص محددين للأشراف عليها ووضعها في مكان أمن ويكـون مغلـق طوال الوقت ولا يفتح إلا بحضور المسؤول الذي سيحاسب عند أدنى تقصير المحور الثاني هو محور الأقراص الصلبة فيوصي خبراء الأمن أن تكون الأقـراص من النوع المتحرك حتى يمكن أن يكون عليها تحكم كامل بإخفائها متـى مـا دعـت الحاجة

المحور الثالث وهو محور الوسائط الناسخة فيجب أن تكون مسؤولية النسخ محددة في شخصين لا أكثر وتحفظ هذه الوسائط في مكان أمن وتتلف او تمسح متى مـا عمـل نسخ أحدث منها

المحور الرابع هو محور الكابلات إذ يتحتم إخفائها وحمايتها حتى لا يتمكن أحد مـن الوصول إليها والتشبيك فيها وهذه الهجمات شائعة في الوصلات السريعة

#### مدخل البرامج

مدخل البرامج هو المدخل الغامض لأن البرامج عاده ما تكون مبهمة حتى يتمكن المخترقون من العثور على الثغرات الموجودة بها ولهم الشكر على ذالك طبعا ... ويمكن مجاوزة هذه الشكلة بالتريث عند أستخدام برامج جديدة حتى يتم تجربتها بشكل كبير وتجهز الترقيع اللازم إذا تتطلب الأمر

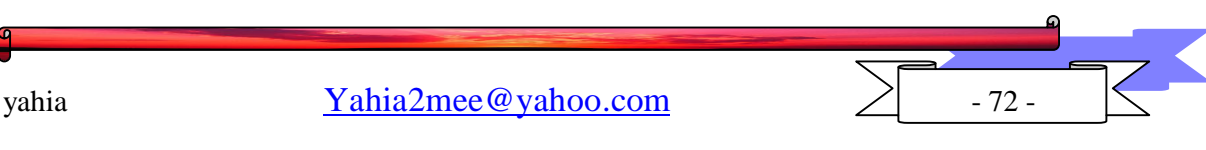
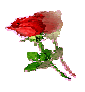

## مدخل الشبكة

لا يوجد في هذا الدخل غير كلمات السر الضعيفة التي يمكن أن تخمن او يمكن أن تحفظ من أول نظرة وهناك برامج لإختراق كلمات السر وتخمينها لأجهزة الويندوز ويونكس ونوفل سنذكرها إن شاء الله في قسم برامج الاختراق ويمكن إستخدام هذه البرامج لإختبار كلمات السر من قبل مدير الشبكة...ولكن في العموم هناك قواعد يجب مراعاتها عند إختيار كلمات السر للمستخدمين منها على سبيل المثال

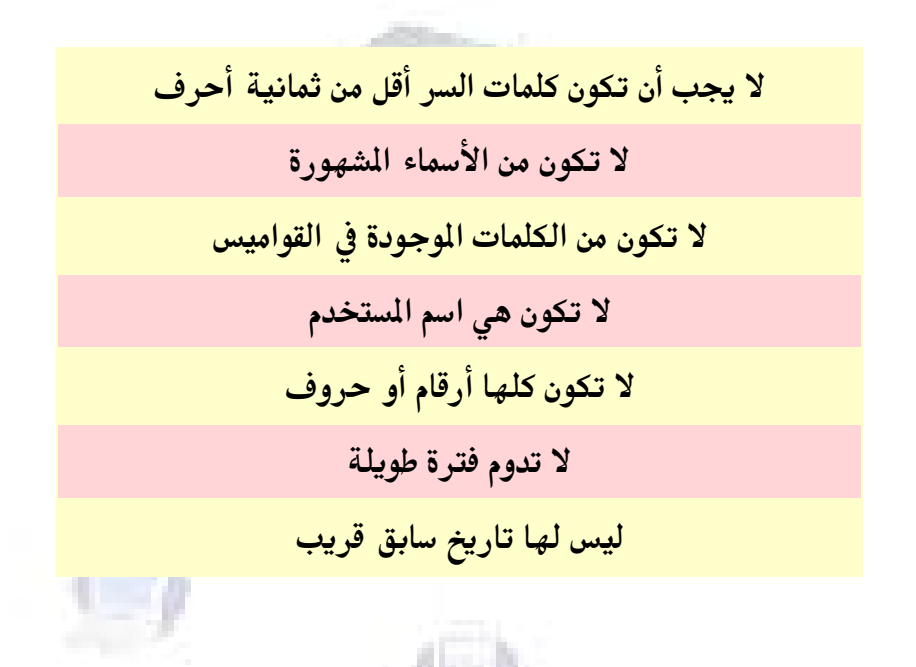

وقد صدر تقرير من معهد الأمن و التشبيك وإدراة الأنظمة SANS و الذي تعتبر منظمة تعاونية للأبحاث ويعمل به أكثر من 100.000 متعاون يعملون مدراء أنظمة و قد حدد التقرير أكثر من 500 مشكلة في أنظمة الكمبيوتر تعتبر مصدرا للهجمات وبعد أن ذكر هذه الفجوات ذكر كذلك أسوأ الأخطاء وقسمها إلى ثلاث أقسام :

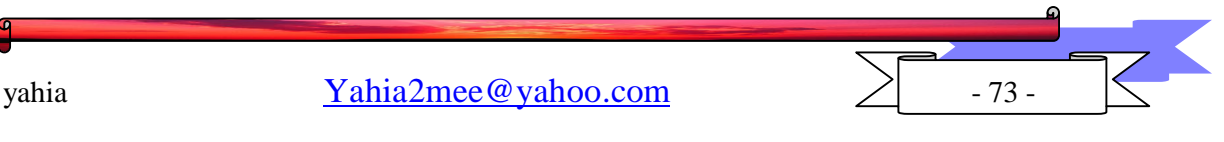

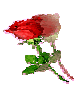

أخطاء التقنيين ورودي

1. ربط الانظمة قبل تركيب برامج الحماية 2. وضع كلمات مرور سهلة عند الدخول إلى الانترنت 3. عدم تحديث الانظمة عند العثور على فجوات أمنية 4. استخدام بروتوكولات غير مشفرة لأدارة الشبكة مثل Telnet 5. ارسال الكلمات السرية عبر الهاتف

أخطاء المدراء....؟

- 1. تعين أشخاص غير مدربين للعمل في أمن الأنظمة 2. عدم استيعاب مفهوم الأمن بالشكل العملي 3. الاعتماد على الجدران النارية وترك التابعة الشخصية أخطاء المستخدم العادي 1 . فتح الملحقات التي تأتي مع البريد الإلكتروني<mark> و لو من</mark> مصدر مجهول 2. عدم إستخدام الرقع الامنية وخصوصا رقع المتصفحات
	- 3. تركيب برامج من مصادر غير معروفة

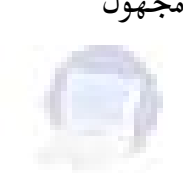

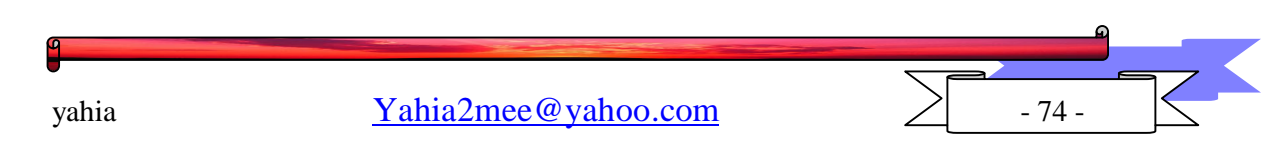

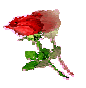

المصادر

إنشتاين !!!... مشرف قسم الكمبيوتر Caveman\_PC.gif

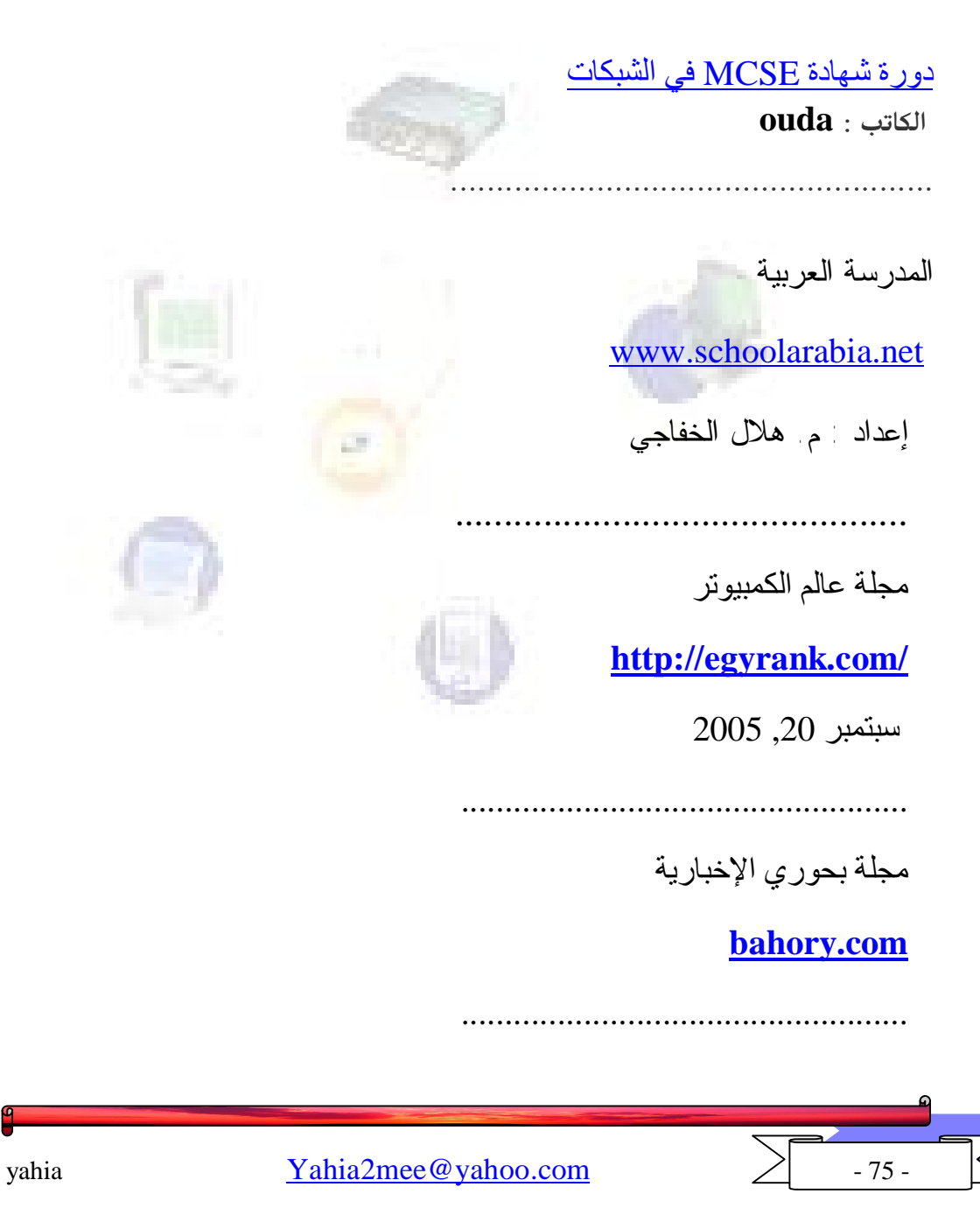

..........................................................................

منتدیات البراق

 **www.alburak.net**

................................................

................................................

الفریق العربي للتكنولوجیا « الأقسام العامة « دورات الفریق « دورة في الشبكات **http://www.arabmoheet.net/forum**

الشبكات اللاسلكیة لـخدمات الانترنت.. من الألف إلى الیاء

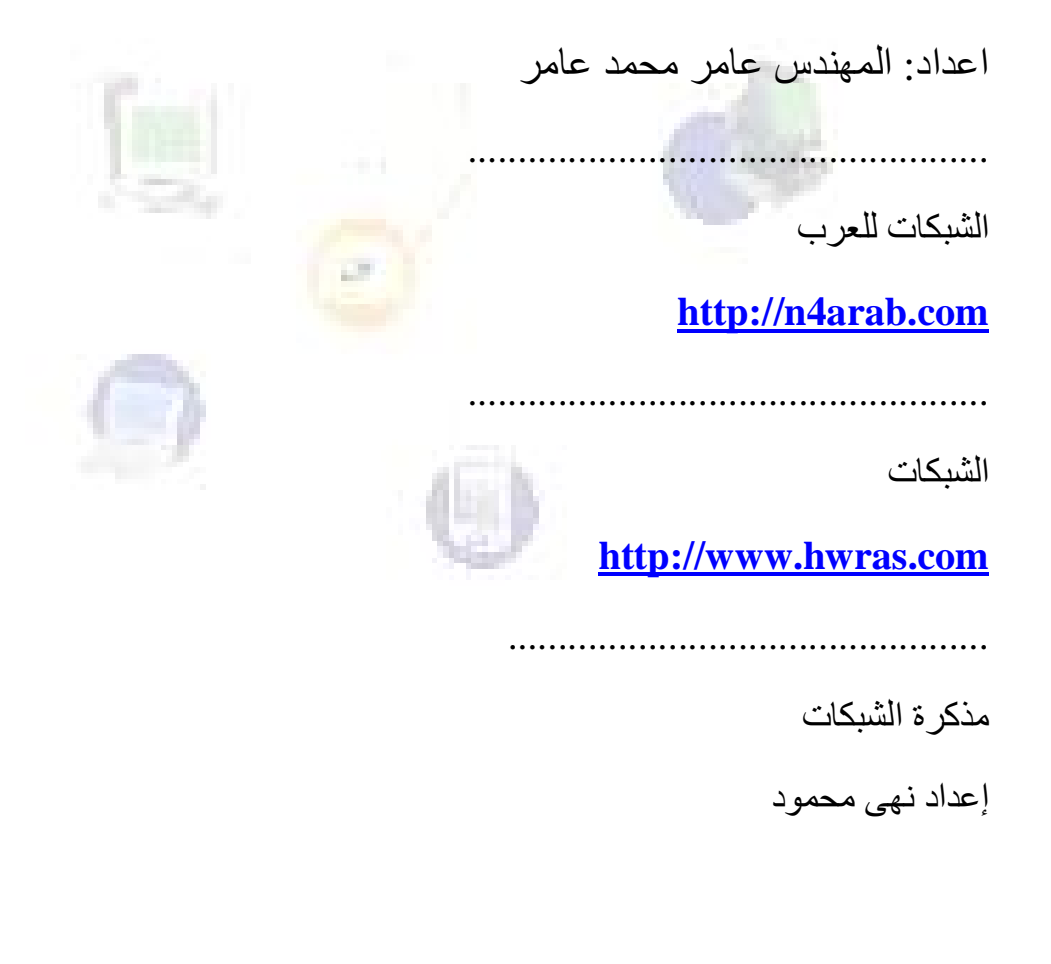

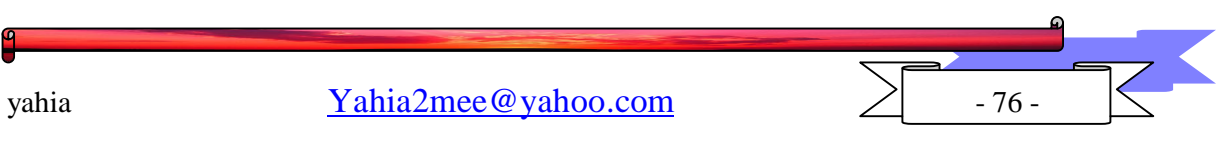

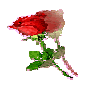

الحمد لله الذي لا إله إلا هو٬ منزل القرآن والقائل فيه " إن الله لا يضيع عمل عامل منكم من ذكر أو أنثى"

وفي الختــام نــود أن نوضــح أن الـشبكات اللاسـلكية حديثــة العهــد وأخــذه في الانتــشار للميزات التي تمتاز بها عن الشبكات السلكية في سهولة التركيب والمرونة وغيرها مـن الميـزات سالفة الذكر, ومن التوقـع أن تحـل محـل الـشبكات الـسلكية في الآونــة القريبــة نـسبة للتطـور المتلاحق والسريع في معداتها.

وقد تحدثنا عن الشبكات اللاسلكية في الصفحات السابقة ونرجو أن نكون قد قـدمنا مـا يفيد الآخرين وكل من يهتم بموضوع شبكات الكمبيوتر ونتمنى أن يكون هذا البحث مصدرا مـن مصادر المعلومات.

وأخيرا لا يسعنا إلا أن نحمد الله الذي هدانا لهذا وما كنا لنهتدى لولا أن هدانا الله.

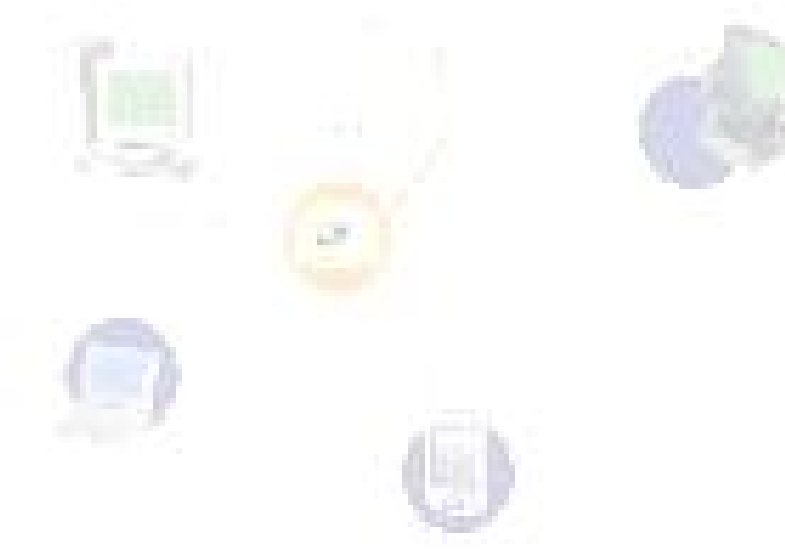

وصلى الله على سيدنا محمد وعلى آله وصحبه أجمعين.

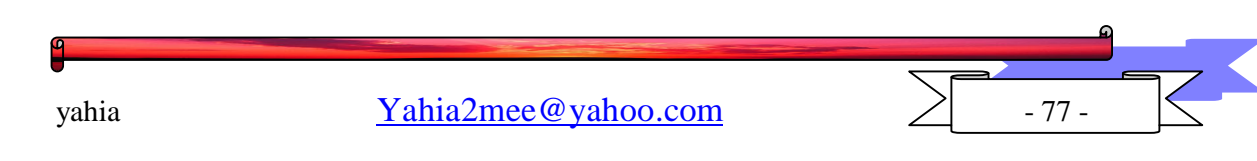